# Electrical Starter Pack User Guide

UPDATED ON 11/21/2018

PlanSwift Authored by: Dave Hansen

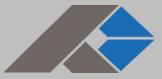

# **Table of Contents**

| Overview                                     |    |
|----------------------------------------------|----|
| Purchasing and Installation                  |    |
| Purchasing Plugins                           |    |
| Installation and Uninstallation              |    |
| Features                                     | 5  |
| How To                                       | 6  |
| How to: Add Your Own Electrical Symbol Icons | 6  |
| How to: Copy and Paste an Assembly           |    |
| How to: Copy and Paste Parts                 |    |
| How to: Drag and Drop Parts                  |    |
| FAQ                                          |    |
| Compendium                                   |    |
| Electrical Starter Pack Templates            |    |
| Electrical Assemblies                        |    |
| Electrical Parts                             |    |
| Electrical Symbols                           |    |
| Electrical Starter Pack Lists                |    |
| Boxes                                        |    |
| Conduit                                      |    |
| Connectors                                   |    |
| Covers                                       | 61 |
| Lighting                                     |    |
| A/V and Communication                        |    |
| Motorized and HVAC                           |    |
| Plaster Rings                                |    |
| Power Distribution                           |    |
| Receptacles                                  |    |
| Switches                                     |    |
| Wire                                         |    |
| Complete Symbol List                         |    |
| Conduit Fittings                             |    |
|                                              |    |

## **Overview**

This guide will teach you how to properly use the tools and features found within the Electrical Starter Pack. It is designed for use with PlanSwift<sup>®</sup> Takeoff and Estimating Software. This guide is not meant to be a step-by-step "walk through" document, although it can be used as a reference for getting the work done. If you encounter technical difficulty, consult this guide (including the <u>FAQ</u> section of this user manual) or contact the technical support department at:

PlanSwift<sup>®</sup> Technical Support support@PlanSwift.com 1-888-752-6794 ext. 2

PlanSwift also offers additional training. For training options, contact the training department at:

PlanSwift<sup>®</sup> Training Department <u>training@PlanSwift.com</u>

1-888-752-6794 ext. 4

## **Purchasing and Installation**

## **Purchasing Plugins**

If you need to purchase PlanSwift or a plugin product, contact the Sales Department at:

PlanSwift<sup>®</sup> Sales sales@PlanSwift.com 1-888-752-6794 Ext. 1

## Installation and Uninstallation

Installing and uninstalling starter packs is simple. For installing them, click on the Import Plugin Package icon (arrow 1 in Figure 1) from the PlanSwift Main Ribbon-bar **Plugin** tab (arrow 3 of Figure 1) and follow the prompts from there. For uninstalling, click on the **Uninstall Plugin** (arrow 2 in Figure 1) and follow those prompts.

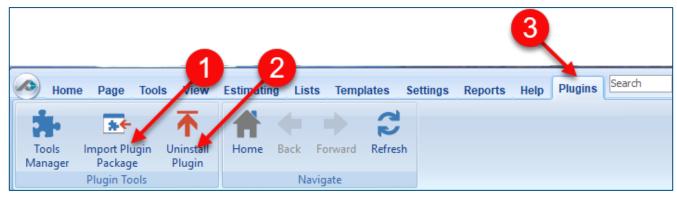

Figure 1

## Features

The Electrical Starter Pack includes **Electrical Assemblies**, **Electrical Parts**, and **Electrical Symbols** found in the **Templates** tab of PlanSwift (Figure 2, arrows 1, 2, and 3). This starter pack has an additional feature that allows you to add your own electrical symbols. Note that the **Electrical Symbols** tab is not visible after the plugin is installed until you click on the **down-arrow** (arrow 4) and select the **Electrical Symbols** tab (arrow 5) to be visible. The assemblies, parts, symbols, and lists of them (on the **Lists** tab) are listed in the <u>Compendium</u> at the end of this guide. The templates are also visible in the **Templates** sidebar window (arrow 6), where they may be used to initiate takeoffs. With these Electrical Starter Pack assemblies and parts, PlanSwift users can easily customize assemblies and parts for later use.

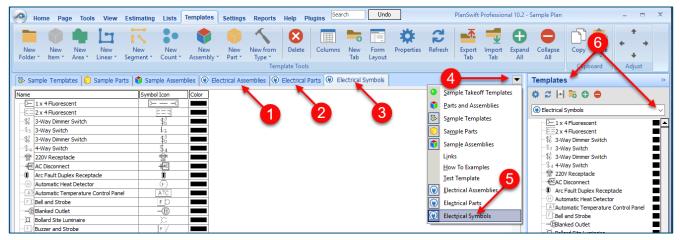

#### Figure 2

Starter Packs contain a large library of prebuilt templates, parts and assemblies. Modifying the library of parts and assemblies for any Starter Pack allows users the ability to customize their Templates to their specific needs. Users will save countless hours of setup by utilizing a Starter Pack as their starting point for building custom parts and assemblies. The instructions below will guide new users through the basics of modifying parts and assemblies. We highly recommend purchasing a training package for accelerated learning and faster customization.

## How To

## How to: Add Your Own Electrical Symbol Icons

Adding an electrical symbol icon requires you to copy an existing template item, paste it as a new template item, rename it, assign a new icon to it, and then add it to the **Complete Symbol List** under the **Lists** tab.

- 1. To create a new symbol icon, click on the **Templates** window (see Figure 2)
- 2. Click on the **Electrical Symbols** tab. See <u>Features</u> for how to unhide this tab.
- 3. Click to select any template item from the list on the Electrical Symbols tab.
- 4. Click on **Copy** on the **Templates** tab ribbon-bar.
- 5. Click on the **Paste** button to paste the copy right below the original.
- 6. Right-click (or double-click) on the name to open the **Properties** window.
- 7. Double-clicking in the **Symbol Icon** field opens a window, allowing you to browse and select a new symbol (we recommend using .PNG images).
- 8. You must give the newly created template item a unique **Name**.

|                                                                                                    | <b>①</b>                                                                  |                               |                                         |                         |
|----------------------------------------------------------------------------------------------------|---------------------------------------------------------------------------|-------------------------------|-----------------------------------------|-------------------------|
| Home Page Tools View Estimating Lists Template                                                                                                    | es Settings Reports Help Plugins <sup>Search</sup> Undo                   |                               | 4                                       | 5<br>enSwift Pr         |
| New New New New New New New New New New                                                                                                    |                                                                           | perties Refresh Export<br>Tab | t Import Expand Collapse<br>Tab All All | Copy Paste<br>Clipboard |
| 🔂 Sample Templates 📦 Sample Parts 📦 Sample Assemblies 🛞                                                                                                    |                                                                           |                               |                                         |                         |
| Name     Symbol Icon     Color       1 x 4 Fluorescent     Image: Symbol Icon     Color       Image: Symbol Icon     Image: Symbol Icon     Image: Symbol Icon       Image: Symbol Icon     Image: Symbol Icon     Image: Symbol Icon       Image: Symbol Icon     Image: Symbol Icon     Image: Symbol I | Properties - [3 viey Dimmer Switch] Name [3-Way Dimmer Switch Symbol Icon | X<br>Ok Cancel                |                                         |                         |

Figure 2

- 9. Click on the Lists tab (Figure 3) on the Main ribbon-bar menu.
- 10. Click on **Complete Symbol List** under the **Electrical** folder. The main window displays the names of electrical symbols.
- 11. Click in this window, scroll to the bottom (optional), and add the name of the new symbol icon you created. (Adding your new names to the bottom allows you to track your changes to the list.)

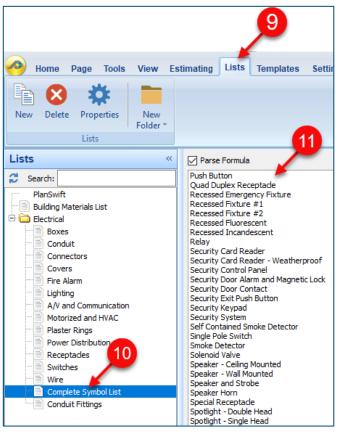

## Figure 3

## How to: Copy and Paste an Assembly

The purpose of copying and pasting an assembly is to allow the user to copy and then modify the assembly for later use. As an example, you may want two different assemblies: one might include a part, and another might have an alternative part or not include that part at all. By copying one assembly and then modifying and renaming the copy (for easy identification), you can have two different assemblies available, allowing for easier and faster takeoffs. Figure 4 shows the **Templates Tab** (arrow 1) and the **Area Takeoff Item Example 1** assembly (arrow 2). If you want to add another assembly but with no **Material 3**, then you would click on the assembly you want to copy (arrow 2), click on **Copy** (arrow 3), and then click on **Paste** (arrow 4).

|                                             | <b>D</b>                                                                                                    |                                   |                              |                       |                                                                                                    |
|---------------------------------------------|----------------------------------------------------------------------------------------------------|-----------------------------------|------------------------------|-----------------------|----------------------------------------------------------------------------------------------------|
| Home Page Tools View Estimating             | Lists Templates Settings Reports                                                                                                    | Help Plugins Search               | Undo PlanSwift P             | rofessional 10.2 - S. | 3 Plan 4                                                                                                    |
| New New New New New New New New New New     | New New New Part * New from Type *                                                                                                    | Delete Columns New For<br>Tab Tab | rm Properties Refresh Export | Import<br>Tab         | Collapse Copy Paste<br>All Clipboard Adjust                                                                                                    |
| 🔯 Sample Templates 🚺 Sample Parts 🕅 🗊 Sampl | Assemblies How To Examples                                                                                                    |                                   |                              |                       | Templates                                                                                                    |
| Name                                        | Description 1 Description 2 Description 3 Description 3 Description 1 Description 1 Description 1 Description 1A Description 1B Description 16 Description 16 Description 16 Description 17 Description 17 Description 18 Description 17 Description 18 Description 17 Description 18 Description 17 Description 18 Description 17 Description 17 Description 17 Description 18 Description 17 Description 17 Description 17 Description 18 Description 17 Description 17 Description 17 Description 17 Description 17 Description 18 Description 17 Description 17 Description 17 Description 17 Description 18 Description 17 Description 17 Description 17 Description 17 Description 17 Description 17 Description 17 Description 17 Description 17 Description 17 Description 17 Description 17 Description 17 Description 17 Description 17 Description 18 Description 17 Description 17 Description 17 Description 17 Description 18 Description 17 Description 17 Description 17 Description 17 Description 17 Description 17 Description 17 Description 17 Description 17 Description 18 Description 17 Description 17 Description 17 Description 17 Description 18 Description 17 Description 17 Description 17 Description 17 Description 17 Description 18 Description 17 Description 17 Description 1 | Price Each Color                  |                              | 4                     | Constant in the second second se |
| Labor 2                                     | Description 1C                                                                                                    | 0                                 |                              |                       | Material 7                                                                                                    |
| Area Takeoff Item Example 3                 | Description 2A                                                                                                    | 0                                 |                              |                       | Jabor 2                                                                                                    |
| inducidi 10                                 | Description 24                                                                                                    | v                                 |                              |                       | 🖻 👘 Area Takeoff Item Exa                                                                                                    |

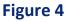

Figure 5 shows the original (arrow 1) and new **Area Takeoff Item Example 1** assembly (arrow 2). To delete the **Material 3** (arrow 3) from the newly created **Area Takeoff Item Example 1** assembly (arrow 2), click on **Material 3** (arrow 3), click on **Delete** (arrow 4), and click on **OK** in the popup window to confirm the deletion.

| Abome Page                            | e Tools      | View           | Estimating       | Lists        | Templates       | Settings      | Reports            | Help I     | 4    | Search | Und            |
|---------------------------------------|--------------|----------------|------------------|--------------|-----------------|---------------|--------------------|------------|------|--------|----------------|
| New New<br>Folder * Item *            |              | New<br>inear * | New<br>Segment * | New<br>Count | New<br>Assembly | New<br>Part * | New from<br>Type * | Delete     | Colu |        | Form<br>Layout |
| Sample Templat                        | es 🜔 Sa      | mple Pa        | rts 👘 Samı       | ole Asser    | nblies How      | To Example    | es                 |            |      |        |                |
| Name                                  |              |                |                  | De           | scription       |               |                    | Price Each |      | Color  |                |
| 🖃 🛅 Top Level Folde                   | er Example 1 |                |                  |              |                 |               |                    |            |      |        |                |
| 🖻 🛅 Advanced /                        | Assemblies   |                |                  |              |                 |               |                    |            |      |        |                |
| 🖻 🧰 Area A                            | ssembly 1    |                |                  |              |                 |               |                    |            |      |        |                |
| 🖻 👘 Are                               | a Takeoff It | em Exam        | ple 1 🦰          |              |                 |               |                    |            | 0    |        |                |
|                                       | Material 1   |                |                  | De           | scription 1     |               |                    |            | 0    |        |                |
|                                       | Material 2   |                |                  | De           | scription 2     |               |                    |            | 0    |        |                |
|                                       | Material 3   |                |                  |              | scription 3     |               |                    |            | 0    |        |                |
|                                       | Material 4   |                |                  | De           | scription 3     |               |                    |            | 0    |        |                |
|                                       | Material 5   |                |                  | De           | scription 1     |               |                    |            | 0    |        |                |
| · · · · · · · · · · · · · · · · · · · | Labor 1      |                |                  |              |                 |               |                    |            | 0    |        |                |
| 🖻 🗘 🗛                                 | a Takeoff It | em Examj       | ple 1            |              |                 |               |                    |            | 0    |        |                |
|                                       | Material 1   |                |                  | De           | scription 1     |               |                    |            | 0    |        |                |
|                                       | Material 2   |                |                  | De           | scription 2     |               |                    |            | 0    |        |                |
|                                       | Material 3   |                |                  | De           | scription 3     |               |                    |            | 0    |        |                |
|                                       | Material 4   |                |                  | De           | scription 3     |               |                    |            | 0    |        |                |
|                                       | Material 5   |                |                  | De           | scription 1     |               |                    |            | 0    |        |                |
| · · · · · · · · · · · · · · · · · · · | Labor 1      |                | 3                |              |                 |               |                    |            | 0    |        |                |
| 🖻 👘 Are                               | a Takeoff It | em Exam        | pie 2            |              |                 |               |                    |            | 13.2 |        |                |
| 🌍                                     | Material 6   |                |                  | De           | scription 1A    |               |                    |            | 0    |        |                |

Figure 5

Figure 6 now shows the two assemblies, one with (arrow 1) and one without (arrow 2) the **Material 3** item. You can now change the description of the duplicated **Area Takeoff Item Example 1** (arrow 3) without the **Material 3** item by double-clicking the duplicate **Area Takeoff Item Example 1** (arrow 3).

| Home Page Tools View                               | Estimating Lists          | Templates         | Settings      | Reports                   | Help       | Plugins | Search | Ur            |
|----------------------------------------------------|---------------------------|-------------------|---------------|---------------------------|------------|---------|--------|---------------|
| New New New New<br>Folder * Item * Area * Linear * | New New Segment * Count * | New<br>Assembly * | New<br>Part * | New from<br>Type *<br>Tem | Delete     | Colum   |        | Form<br>Layou |
| 😽 Sample Templates 🌍 Sample Par                    | ts 👣 Sample Asser         | mblies How To     | Example       | s                         |            |         |        |               |
| Name                                               | De                        | escription        |               |                           | Price Each |         | Color  |               |
| 🖃 🛅 Top Level Folder Example 1                     |                           |                   |               |                           |            | 1       |        |               |
| Advanced Assemblies                                |                           |                   |               |                           |            | 1       |        |               |
| 🖹 🧰 Area Assembly 1                                |                           |                   |               |                           |            | 1       |        |               |
| 🖃 👘 🗛 Area Takeoff Item Examp                      | le 1                      |                   |               |                           |            | 0       |        |               |
| 😂 Material 1                                       | De                        | scription 1       |               |                           |            | 0       |        |               |
| Material 2                                         | De                        | scription 2       |               |                           |            | 0       |        |               |
| Material 3 🚽                                       | De                        | scription 3       |               |                           |            | 0       |        |               |
| Material 4                                         | De                        | scription 3       |               |                           |            | 0       |        |               |
| Material 5                                         | De                        | Description 1     |               |                           |            | 0       |        |               |
| Labor 1                                            |                           |                   |               |                           |            | 0       |        |               |
| 🖃 🛄 🗛 Area Takeoff Item Examp                      | le 1 🚽 🦪                  |                   |               |                           |            | 0       |        |               |
| Material 1                                         |                           | scription 1       |               |                           |            | 0       |        |               |
| Material 2                                         | De                        | scription 2       |               |                           |            | 0       |        |               |
| ···· 🎯 Material 4                                  | L De                      | scription 3       |               |                           |            | 0       |        |               |
| Material 5                                         | De                        | scription 1       |               |                           |            | 0       |        |               |
|                                                    |                           |                   |               |                           |            | 0       |        |               |

Figure 6

This opens the **Properties – [Area Takeoff Item Example 1]** window (Figure 7) where you can change the assembly's name to something like **Area Takeoff Item Example 1**—**No Material 3** to make it easier to identify.

| Home Page Tools View Estimating Lis                                 | ts Templates Settings Reports Help Plugins Search Und                                                                                                    | PlanSwift Professional 10.2 - Sample Plan 💷 📼 🗙                                                                                                    |
|---------------------------------------------------------------------|----------------------------------------------------------------------------------------------------|----------------------------------------------------------------------------------------------------|
| New New New New New New New Tolder tem * Area* Linear* Segment* Con | w New New New Yer New from Delete Columns New Form Tab Layout Template Tools                                                                                                    | Import     Import     Expand     Collapse       All     Collapse     All                                                                                                    |
| 🔂 Sample Templates 🌍 Sample Parts 👘 Sample A                        | semblies How To Examples                                                                                                    | Templates »                                                                                                    |
| Name                                                                | Description Price Each Color                                                                                                    | ▲ # # 10 10 0 0                                                                                                    |
| Top Level Folder Example 1     Advanced Assemblies                  |                                                                                                    | How To Examples V                                                                                                    |
| Red Takeon Leanple 1                                                | Properties - [Area Takeoff Item Example 1]  a Pricing Change Name Here Name Area Takeoff Item Example 1  Description  Exposure  Exposure  Panel Length  8   IL2.3   FT  Archased by the  Square  Thickness  Siding Style  O42   IN  Clapboard | X  Control Level Folder Example 1  Control Assembly 1  Control Assembly 1  Control Ass |

Figure 7

Click on **Ok** in the **Properties** window after you have entered the name. Figure 8 shows the new name.

| Home Page Tools View Estimating Lis                             | ts Templates Settings Reports  | Help Plugins Search Undo                 | PlanSwift Professional 10.2 - Sample Plan – 🗖                                                                                                    |
|-----------------------------------------------------------------|--------------------------------|------------------------------------------|----------------------------------------------------------------------------------------------------|
| New New New New New New New New Y Area * Linear * Segment * Cou | nt * Assembly * Part * Type *  | Delete Columns New Form Pr<br>Tab Layout | Image: constraint of the second second se |
| 🗟 Sample Templates 🌍 Sample Parts 📦 Sample As                   | ssemblies How To Examples      |                                          | Templates                                                                                                    |
| Name                                                            | Description                    | Price Each Color                         | ▲ 🗱 😂 🕒 👼 🕀 🖨                                                                                                    |
| Top Level Folder Example 1     Advanced Assemblies              |                                |                                          | How To Examples                                                                                                    |
| Area Assembly 1     Brea Takeoff Item Example 1                 |                                |                                          | Top Level Folder Example 1                                                                                                    |
| Material 1                                                      | Description 1                  | 0                                        | Advanced Assemblies                                                                                                    |
| Material 2<br>Material 3                                        | Description 2<br>Description 3 | 0                                        | Area Takeoff Item Example 1                                                                                                    |
| Material 4                                                      | Description 3                  | 0                                        | 🥥 Material 2                                                                                                    |
| Material 5                                                      | Description 1                  | 0                                        | Material 3                                                                                                    |
| 😑 💭 Area Takeoff Item Example 1 - No Material 3                 |                                | 0                                        | Material 5                                                                                                    |
| Material 1                                                      | Description 1                  | 0                                        | Area Takeoff Item Example 1 - No Material 3                                                                                                    |

Figure 8

To perform a takeoff with the **Area Takeoff Item Example 1—No Material 3** assembly, go to the takeoff page, click on the green **Record Button** (see the arrow in Figure 9) in the **Templates** sidebar window, and then proceed to do your takeoff.

| Templates »                                 |   |  |  |  |  |  |
|---------------------------------------------|---|--|--|--|--|--|
| * 2 🖂 🗟 🖨 🖨                                 |   |  |  |  |  |  |
| How To Examples                             | - |  |  |  |  |  |
| 🖃 🧰 Top Level Folder Example 1              |   |  |  |  |  |  |
| 🛱 🗀 Advanced Assemblies                     |   |  |  |  |  |  |
| 🛱 🧰 Area Assembly 1                         |   |  |  |  |  |  |
| 🖙 👘 Area Takeoff Item Example 1 🛛 📃         |   |  |  |  |  |  |
| ···· 💷 Material 1                           |   |  |  |  |  |  |
| 🖤 🕮 Material 2                              |   |  |  |  |  |  |
|                                             |   |  |  |  |  |  |
| Material 4                                  |   |  |  |  |  |  |
| Material 5                                  |   |  |  |  |  |  |
| Labor 1                                     |   |  |  |  |  |  |
| Area Takeoff Item Example 1 - No Material 3 |   |  |  |  |  |  |
| ··· 💷 Material 1                            |   |  |  |  |  |  |
| Material 2                                  |   |  |  |  |  |  |
| ··· 🥮 Material 4                            |   |  |  |  |  |  |
| Material 5                                  |   |  |  |  |  |  |
| Labor 1                                     |   |  |  |  |  |  |
| 😑 🛄 Area Takeoff Item Example 2             |   |  |  |  |  |  |

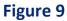

#### Disclaimer

Any modifications that a user makes to a Starter Pack should always be tested and verified by that user to ensure quantities and calculations are accurate. PlanSwift cannot verify the accuracy of modifications made to templates, parts and assemblies by the user.

## How to: Copy and Paste Parts

Copying and pasting parts is handled similarly to copying and pasting an assembly. If, for instance, you want to move **Material 6** in **Area Takeoff Item Example 2** to **Area Takeoff Item Example 1**, click on **Material 6** (Figure 10, arrow 1), then click on copy (arrow 2).

| Home P                   | Page Tools View Estimating List             | ts Templates Settings Reports | Help Plugins Search   | Undo PlanSwift Professional 10.2 - San 2 n – 🗖                                                                                                    |
|--------------------------|---------------------------------------------|-------------------------------|-----------------------|----------------------------------------------------------------------------------------------------|
| New New<br>Folder * Item |                                             | nt * Assembly * Part * Type * | Delete Columns New Fo | Image: Properties     Image: Properties     Image: Properi                                                                                                    |
| L                        |                                             |                               | ipide roois           | Capbolita Pajak                                                                                                    |
| Sample Terr              | nplates 🜔 Sample Parts 👘 Sample As          | semblies How To Examples      |                       | ▼ Templates                                                                                                    |
| Name                     |                                             | Description                   | Price Each Color      | A 🗱 😂 🖂 🖨 🖨                                                                                                    |
| 🖃 🧰 Top Level F          | Folder Example 1                            |                               |                       |                                                                                                    |
| 🗄 🧰 Advan                | ced Assemblies                              |                               |                       | How To Examples                                                                                                    |
| 🖯 🗀 Are                  | ea Assembly 1                               |                               |                       | Top Level Folder Example 1                                                                                                    |
|                          | Area Takeoff Item Example 1                 |                               | 0                     | Advanced Assemblies                                                                                                    |
|                          | Material 1                                  | Description 1                 | 0                     | 🖻 🧰 Area Assembly 1                                                                                                    |
|                          | Material 2                                  | Description 2                 | 0                     | 🔁 🗐 Area Takeoff Item Example 1                                                                                                    |
|                          | Material 3                                  | Description 3                 | 0                     | Sector Material 1                                                                                                    |
| -                        | Material 4                                  | Description 3                 | 0                     | S Material 2                                                                                                    |
|                          | Material 5                                  | Description 1                 | 0                     | Material 3                                                                                                    |
|                          | Babor 1                                     |                               | 0                     | Material 4                                                                                                    |
|                          | Area Takeoff Item Example 1 - No Material 3 |                               | 0                     | Material 5                                                                                                    |
|                          | Material 1                                  | Description 1                 | 0                     | Jabor 1                                                                                                    |
|                          | Material 2                                  | Description 2                 | 0                     | 🖻 🌍 Area Takeoff Item Example 1 - No Material 3                                                                                                    |
| -                        | Material 4                                  | Description 3                 | 0                     | - Interview Interview Inte |
|                          | Material 5                                  | Description 1                 | 0                     | - Material 2                                                                                                    |
|                          | Babor 1                                     |                               | 0                     | Material 5                                                                                                    |
| 📄 📄 🖨 🗘                  | Area Takeoff Item example 2                 |                               | 13.2                  | Labor 1                                                                                                    |
| -                        | 🚳 Material 6 🚽                              | Description 1A                | 0                     | Guodi 1     Guodi 1     G      |
|                          | Material 7                                  | Description 1B                | 0                     | Material 6                                                                                                    |
|                          | Material 8                                  | Description 1C                | 0                     | Material 7                                                                                                    |

Figure 10

There are now two ways to paste the part. The first is to paste it at the same hierarchical level of a selected item, and the second is to paste it as a sub-item of a selected item. Figure 11 shows the **Paste** button. Clicking on the top half of the button pastes the part at the same hierarchical level of a selected item. Clicking on the drop-down half of the button, then selecting **As Sub-Item** pastes the part as a sub-item of the selected item.

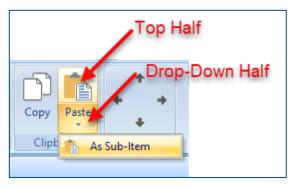

Figure 11

Click on **Area Takeoff Item Example 1**, then click on the top half of **Paste**. As shown in Figure 12, **Material 6** gets pasted at the same hierarchical level as **Area Takeoff Item Example 1**.

| Home Page                               | e Tools View         | Estimating  | Lists     | Templates     |  |  |  |
|-----------------------------------------|----------------------|-------------|-----------|---------------|--|--|--|
| New New                                 | New New              | New         | New       | New           |  |  |  |
| Folder * Item *                         | Area * Linear *      | Segment *   | Count *   | Assembly *    |  |  |  |
| 🔂 Sample Templat                        | tes 🜔 Sample P       | arts 👘 Sam  | ple Asser | nblies How To |  |  |  |
| Name                                    |                      |             | De        | scription     |  |  |  |
| 🖃 🧰 Top Level Fold                      | er Example 1         |             |           |               |  |  |  |
| 🖻 🧰 Advanced                            | Assemblies           |             |           |               |  |  |  |
| 🖨 🧰 Area A                              | ssembly 1            |             |           |               |  |  |  |
| 🖃 💭 Are                                 | ea Takeoff Item Exar | nple 1      |           |               |  |  |  |
| 1 1 1 1 1 1 1 1 1 1 1 1 1 1 1 1 1 1 1 1 | Material 1           |             | De        | scription 1   |  |  |  |
| / /                                     | Material 2           |             | De        | scription 2   |  |  |  |
| / 🧊                                     | Material 3           |             | De        | scription 3   |  |  |  |
| N - 10                                  | De                   | scription 3 |           |               |  |  |  |
|                                         | De                   | scription 1 |           |               |  |  |  |
| Labor 1                                 |                      |             |           |               |  |  |  |
| Material 6 Description 1A               |                      |             |           |               |  |  |  |
| 🖃 💭 Are                                 |                      |             |           |               |  |  |  |
|                                         | Material 1           |             | De        | scription 1   |  |  |  |

Figure 12

If you had selected the drop-down half of the **Paste** button, then **Material 6** would be a sub-item of **Area Takeoff Item Example 1**. Figure 13 shows **Material 6** as a sub-item.

| Home Page                  | e Tools       | View            | Estimating       | Lists        | Template      | s   |
|----------------------------|---------------|-----------------|------------------|--------------|---------------|-----|
| New New<br>Folder * Item * | New<br>Area * | New<br>Linear * | New<br>Segment * | New<br>Count | New<br>Assemb | ' I |
| Sample Templat             | tes 🜔         | Sample Pa       | arts 👘 San       | nple Assen   | nblies Ho     | w   |
| Name                       |               |                 |                  | De           | scription     |     |
| 🖃 🛅 Top Level Fold         | er Example    | e 1             |                  |              |               |     |
| 🚊 🛅 Advanced               | Assemblies    | s               |                  |              |               |     |
| 🖨 🧰 Area A                 | ssembly 1     |                 |                  |              |               |     |
| 🖻 🛄 Are                    | ea Takeoff    | Item Exam       | nple 1           |              |               |     |
|                            | Material      | 1               |                  | De           | scription 1   |     |
|                            | Material 3    | 2               |                  | De           | scription 2   |     |
| 🎯                          | Material 3    | 3               |                  | De           | scription 3   |     |
|                            | Material 4    | 4               |                  | De           | scription 3   |     |
|                            | Material 5    |                 |                  |              |               |     |
|                            | Labor 1       | 1               |                  |              |               |     |
|                            | Material (    | 5               |                  | De           | scription 1A  |     |
| 🖻 👘 Are                    | a Takeoff     | Item Exam       | nple 1           |              |               |     |
|                            | Material      |                 |                  | De           | scription 1   |     |

Figure 13

Another way to adjust the hierarchy of an item, such as **Material 6**, is to use the Main Ribbon bar arrow **Adjust** keys (Figure 14).

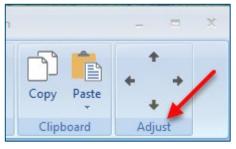

Figure 14

The left and right **Adjust** arrows move the item left and right (up or down) in the hierarchy, and the up and down **Adjust** arrows keys moves the item higher and lower in the list of items.

A shortcut to the **Copy** and **Paste** and **Past as Sub-Item** selections is available with a right-click menu. Figure 15 shows the **Copy**, **Paste**, and **Paste As Sub-Item** options on the right-click menu when **Material 6** is right-clicked on.

| Material 5                | Description 1     |  |  |  |  |
|---------------------------|-------------------|--|--|--|--|
| Jabor 1                   |                   |  |  |  |  |
| 🥏 Material 6 🚽            | Description 1A    |  |  |  |  |
| 🖻 🛑 Area Takeoff Item E   | Properties        |  |  |  |  |
| Material 1                | Delete            |  |  |  |  |
| 🎒 Material 2              | Reload            |  |  |  |  |
| Material 4                | Sort By Name      |  |  |  |  |
| Material 5                |                   |  |  |  |  |
| Labor 1                   | Сору 🥌            |  |  |  |  |
| 🖃 🛄 🗛 Area Takeoff Item E | Paste 🗲           |  |  |  |  |
| Material 7                | Paste As Sub-Item |  |  |  |  |
| Material 8                |                   |  |  |  |  |
| Labor 2                   | Columns           |  |  |  |  |
| 🖃 🛄 🗛 Area Takeoff Item E |                   |  |  |  |  |
| Material 10               | Fill Down 2A      |  |  |  |  |
| Material 11               | Fill With 28      |  |  |  |  |
| Labor 3                   | Fill Sequence     |  |  |  |  |
| Area Assembly 2           |                   |  |  |  |  |
|                           |                   |  |  |  |  |

Figure 15

Double-clicking on **Material 6** allows you to change the name of the item and alter other properties of the item (Figure 16). To change the name of **Material 6**, double-click on the **Material 6** name, type the new name, and click on **Ok**.

| Jabor 1                         |                           |                | 0     |           |
|---------------------------------|---------------------------|----------------|-------|-----------|
| 🖉 Material 6 🔪                  | Description 1A            |                | 0     |           |
| 🖹 🛄 Area Takeoff Item Example 1 |                           |                | 0     |           |
| 🥯 Material 1                    | Properties - [Material 6] |                |       | ×         |
| Material 2                      | Name                      | Value          | Units |           |
| Material 4                      | Material 6                |                | I     |           |
| Material 5                      | Waste %                   | 0              | %     |           |
| Labor 1                         | Markup %                  | 10.00          | %     |           |
| 🖃 🛄 Area Takeoff Item Example 2 | Markup %                  |                | 70    |           |
| Material 7                      | Description               | Description 1A |       |           |
| Material 8                      |                           | -              |       |           |
| Jabor 2                         | Input Advanced            | Form           |       | Ok Cancel |
| 🗄 👘 Area Takeoff Item Example 3 |                           |                | U     |           |
| Material 10                     | Description 2A            |                | 0     |           |

Figure 16

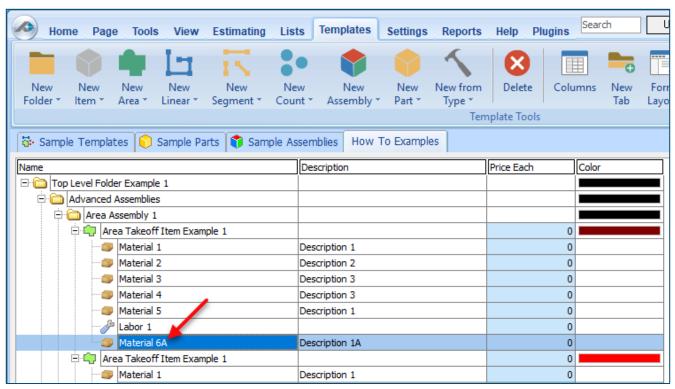

#### Figure 17 shows Material 6 renamed to Material 6A.

Figure 17

#### Disclaimer

Any modifications that a user makes to a Starter Pack should always be tested and verified by that user to ensure quantities and calculations are accurate. PlanSwift cannot verify the accuracy of modifications made to templates, parts and assemblies by the user.

## How to: Drag and Drop Parts

Parts may be dragged and dropped from one assembly to another assembly. If, for instance, you want to drag the **Material 8** item from **Area Takeoff Item Example 2** up to **Area Takeoff Item Example 1**, click on **Material 8** and drag it up to just below **Material 6A** (see Figure 18) and release the mouse button.

| Home Page Tools View Estimating Lis                                           | ts Templates Settings Reports  | Help Plugins Search               |
|-------------------------------------------------------------------------------|--------------------------------|-----------------------------------|
| New New New New New New New New Tolder * Item * Area * Linear * Segment * Cou | nt * Assembly * Part * Type *  | Delete Columns New For<br>Tab Lay |
| 🔂 Sample Templates 🌍 Sample Parts 📦 Sample As                                 | ssemblies How To Examples      |                                   |
| Name                                                                          | Description                    | Price Each Color                  |
| 🖃 🧰 Top Level Folder Example 1                                                |                                |                                   |
| Advanced Assemblies                                                           |                                |                                   |
| 🛱 🧰 Area Assembly 1                                                           |                                |                                   |
| Area Takeoff Item Example 1                                                   |                                | 0                                 |
| Material 1                                                                    | Description 1                  | 0                                 |
| Material 2                                                                    | Description 2                  | 0                                 |
| Material 3                                                                    | Description 3                  | 0                                 |
| Material 4                                                                    | Description 3                  | 0                                 |
| Material 5                                                                    | Description 1                  | 0                                 |
| Labor 1                                                                       |                                | 0                                 |
| Material 6A                                                                   | Description 1A                 | 0                                 |
| Material 8                                                                    | Description 1C                 | 0                                 |
| Area Takeoff It in Example 1                                                  | Description 4                  | 0                                 |
| Material 1                                                                    | Description 1                  | 0                                 |
| Material 2<br>Material 4                                                      | Description 2                  | 0                                 |
| Material 4                                                                    | Description 3<br>Description 1 | 0                                 |
| Labor 1                                                                       |                                | 0                                 |
| Area Takeoff Item Example 2                                                   |                                | 13.2                              |
| Material 7                                                                    | Description 1B                 | 0                                 |
| Labor 2                                                                       |                                | 0                                 |
|                                                                               | ļ                              | •                                 |

Figure 18

Notice that dragging the part this way *moves* the part from the **Example 2** assembly to the **Example 1** assembly, *not* leaving behind a copy.

The **Templates** sidebar window is a summarized view of everything in the Templates Tab. It is designed for easily dragging and dropping parts and for quickly launching takeoff templates and assemblies.

Parts may be dragged over from the **Templates** sidebar window into the **Templates Tab** window; note that dragging any part from the **Templates** sidebar window makes a copy of it. If, for instance, you want a **Material 7** item added to **Area Takeoff Item Example 1** as a sub-item, simply drag the **Material 7** from the right **Templates** sidebar window over on top of **Area Takeoff Item Example 1** label and release the mouse button. (Figure 19).

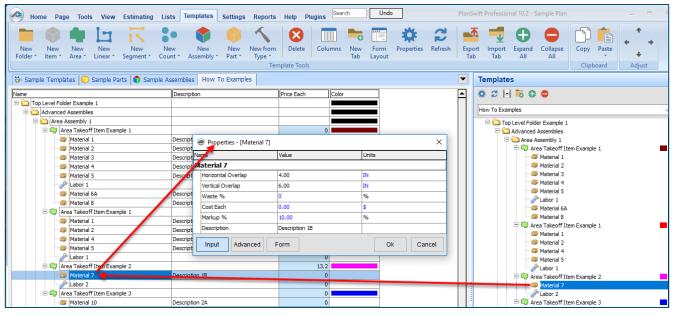

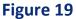

Figure 19 shows the **Material 7** item in place after it was dropped on top of **Area Takeoff Item Example 1.** In addition, the **Properties – [Material 7]** window automatically opens, allowing the user to change any properties for **Material 7**. Click on **Ok** to close the **Properties – [Material 7]** window.

#### Disclaimer

Any modifications that a user makes to a Starter Pack should always be tested and verified by that user to ensure quantities and calculations are accurate. PlanSwift cannot verify the accuracy of modifications made to templates, parts and assemblies by the user.

## FAQ

Question: I've read this user guide, and I still have questions. What do I do?

**Answer:** PlanSwift recommends that you purchase a training package. We highly recommend new users purchase a training package, because training is customized to each user. We offer <u>one-on-one training</u> and <u>classroom training</u>. Contact <u>training@PlanSwift.com</u> or at 1-888-752-6794 Ext. 4.

**Question:** Does the Starter Pack include everything a contractor will need to generate an estimate?

**Answer:** No. A Starter Pack is a tool to get you started toward creating a complete estimate. For example, the Starter Pack does not include industry pricing for materials and labor. However, you can supply prices for materials and labor on the assemblies and labor included in the Starter Pack.

Question: Do I have to input all the pricing for all my parts?

**Answer:** Inputting pricing is optional. You can use the Starter Pack to generate quantities that you can then send to your supplier, who can then provide you current pricing. Inputting pricing on your own is optional. If your industry's pricing is not subject to frequent changes, you may want to consider inputting your pricing in PlanSwift.

## Compendium

## Electrical Starter Pack Templates

#### **Electrical Assemblies**

| ame                | me     |                                 | Description      | Icon                                      | Туре     | Color |
|--------------------|--------|---------------------------------|------------------|-------------------------------------------|----------|-------|
| - 🗀 🗛/V,           | Comm   | ., Security                     |                  |                                           | Folder   |       |
| 🖹 🔂 🖪              | asic A | ssemblies                       |                  |                                           | Folder   |       |
| . ⊨ <mark>-</mark> | CA     | T 5                             |                  | - R                                       | Segment  |       |
|                    | ··· 🗊  | Material                        | CAT 5            | <b></b>                                   | Material |       |
|                    |        | Labor                           | CAT 5            | A                                         | Labor    |       |
| . ⊨.               | • Tele | ephone Outlet                   |                  | •                                         | Count    |       |
|                    | ··· 🜍  | Material                        | Telephone Outlet | <b>a</b>                                  | Material |       |
|                    |        | Labor                           | Telephone Outlet | A                                         | Labor    |       |
| . <b>⊨</b> .       | • Eth  | ernet Outlet                    |                  | :•                                        | Count    |       |
|                    | 🜍      | Material                        | Ethernet Outlet  | <b>a</b>                                  | Material |       |
|                    |        | Labor                           | Ethernet Outlet  | Jan San San San San San San San San San S | Labor    |       |
| Ē.                 | • Doo  | orbell                          |                  | •                                         | Count    |       |
|                    |        | Material                        | Doorbell         | <b></b>                                   | Material |       |
|                    |        | Labor                           | Doorbell         | Jan Star                                  | Labor    |       |
| 🗄 🗀 🗛              | dvand  | ed Assemblies                   |                  | Č                                         | Folder   |       |
|                    |        | ole Panel                       |                  | -109                                      | Count    |       |
|                    | - 7    | Cable Panel                     |                  | <i></i>                                   | Material |       |
|                    | 🗊      | 1 Gang 1 <sup>®</sup> KO WP Box |                  | <i></i>                                   | Material |       |
|                    |        | Toggle Switch Cover             |                  |                                           | Material |       |
|                    |        | 1-Gang Plaster Ring             |                  | <i></i>                                   | Material |       |
|                    |        | 14/2g NM (Romex)                | 14/2g NM (Romex) | <b>a</b>                                  | Material |       |
|                    | 🔊      | 1" EMT Conduit                  | 1" EMT 10 FT/EA  | <b>a</b>                                  | Material |       |
|                    | 🗊      | 1" EMT Elbow 90 Degree          | Elbow 90 Degree  |                                           | Material |       |
|                    |        | 1" EMT Set Screw Connector      |                  |                                           | Material |       |
|                    |        | Labor                           | Cable Panel      | Å                                         | Labor    |       |
| <u> </u>           | t⊲Dat  | a Jack                          |                  | -+<                                       | Count    |       |
|                    | -      | Data Jack                       |                  | <b>a</b>                                  | Material |       |
|                    |        | 1 Gang 1" KO WP Box             |                  | <b>a</b>                                  | Material |       |
|                    |        | Toggle Switch Cover             |                  |                                           | Material |       |
|                    |        | 1-Gang Plaster Ring             |                  |                                           | Material |       |
|                    |        | 14/2g NM (Romex)                | 14/2g NM (Romex) |                                           | Material |       |
|                    |        | 1" EMT Conduit                  | 1" EMT 10 FT/EA  |                                           | Material |       |
|                    |        | 1" EMT Elbow 90 Degree          | Elbow 90 Degree  |                                           | Material |       |
|                    |        | 1" EMT Set Screw Connector      |                  |                                           | Material |       |
|                    |        | Labor                           | Data Jack        | P                                         | Labor    |       |
| 2-6                |        | a Outlet                        |                  |                                           | Count    |       |
|                    |        | Data Outlet                     |                  | <b>a</b>                                  | Material |       |
|                    |        | 1 Gang 1 <sup>®</sup> KO WP Box |                  |                                           | Material |       |
|                    |        | Toggle Switch Cover             |                  |                                           | Material |       |
|                    |        | 1-Gang Plaster Ring             |                  | <i></i>                                   | Material |       |
|                    |        | 14/2g NM (Romex)                | 14/2g NM (Romex) | <i></i>                                   | Material |       |
|                    |        | 1" EMT Conduit                  | 1" EMT 10 FT/EA  |                                           | Material |       |
|                    |        | 1" EMT Elbow 90 Degree          | Elbow 90 Degree  |                                           | Material |       |
|                    |        | 1" EMT Set Screw Connector      |                  |                                           | Material |       |
|                    |        | Labor                           | Data Outlet      | <br>}                                     | Labor    |       |

| Name |                            | Description      | Icon                                      | Туре     | Color |
|------|----------------------------|------------------|-------------------------------------------|----------|-------|
|      | Door Alarm                 |                  | DA                                        | Count    |       |
|      | Door Alarm                 |                  | <i></i>                                   | Material |       |
|      | 1 Gang 1" KO WP Box        |                  | <i></i>                                   | Material |       |
|      | 🗇 Toggle Switch Cover      |                  | <i></i>                                   | Material |       |
|      | 1-Gang Plaster Ring        |                  | <b>a</b>                                  | Material |       |
|      | 14/2g NM (Romex)           | 14/2g NM (Romex) | <i></i>                                   | Material |       |
|      | 1" EMT Conduit             | 1" EMT 10 FT/EA  | <i></i>                                   | Material |       |
|      | I EMT Elbow 90 Degree      | Elbow 90 Degree  | <b>a</b>                                  | Material |       |
|      | 1" EMT Set Screw Connector |                  | <b>a</b>                                  | Material |       |
|      | 🥜 Labor                    | Door Alarm       | Jan San San San San San San San San San S | Labor    |       |
|      | Door Buzzer                |                  | 8/                                        | Count    |       |
|      | Door Buzzer                |                  | <i>—</i>                                  | Material |       |
|      | 1 Gang 1" KO WP Box        |                  | <i>—</i>                                  | Material |       |
|      | 🗇 Toggle Switch Cover      |                  | <i>—</i>                                  | Material |       |
|      | 1-Gang Plaster Ring        |                  | <i>—</i>                                  | Material |       |
|      | 14/2g NM (Romex)           | 14/2g NM (Romex) | <i>—</i>                                  | Material |       |
|      | 1" EMT Conduit             | 1" EMT 10 FT/EA  | <i>—</i>                                  | Material |       |
|      | 1* EMT Elbow 90 Degree     | Elbow 90 Degree  | <i>—</i>                                  | Material |       |
|      | 1" EMT Set Screw Connector |                  | <i>—</i>                                  | Material |       |
|      | 🥜 Labor                    | Door Buzzer      | Jan San San San San San San San San San S | Labor    |       |
|      | Door Chime #1              |                  |                                           | Count    |       |
|      | Door Chime #1              |                  | <b></b>                                   | Material |       |
|      | 1 Gang 1" KO WP Box        |                  | <i></i>                                   | Material |       |
|      | Toggle Switch Cover        |                  | <b></b>                                   | Material |       |
|      | 🎯 1-Gang Plaster Ring      |                  | <b></b>                                   | Material |       |
|      | av 14/2g NM (Romex)        | 14/2g NM (Romex) | <i></i>                                   | Material |       |
|      | 1" EMT Conduit             | 1" EMT 10 FT/EA  | <i></i>                                   | Material |       |
|      | 1" EMT Elbow 90 Degree     | Elbow 90 Degree  | <i></i>                                   | Material |       |
|      | 1" EMT Set Screw Connector |                  | <u> </u>                                  | Material |       |
|      | 🥜 Labor                    | Door Chime #1    | ð                                         | Labor    |       |
| Ē ₿  | Door Chime #2              |                  | BE                                        | Count    |       |
|      | Door Chime #2              |                  | <i></i>                                   | Material |       |
|      | 1 Gang 1" KO WP Box        |                  | <b>a</b>                                  | Material |       |
|      | Toggle Switch Cover        |                  | <i></i>                                   | Material |       |
|      | ar ang Plaster Ring        |                  | <i>—</i>                                  | Material |       |
|      | a 14/2g NM (Romex)         | 14/2g NM (Romex) | <b>a</b>                                  | Material |       |
|      | 1" EMT Conduit             | 1" EMT 10 FT/EA  | <i>—</i>                                  | Material |       |
|      | 1" EMT Elbow 90 Degree     | Elbow 90 Degree  | <i></i>                                   | Material |       |
|      | 1" EMT Set Screw Connector |                  | <b>a</b>                                  | Material |       |
|      | - 🌽 Labor                  | Door Chime #2    | Jan San                                   | Labor    |       |

| Name     |          |                                 | Description          | Icon     | Туре     | Color |
|----------|----------|---------------------------------|----------------------|----------|----------|-------|
| <u> </u> | BCDoc    | orbell                          |                      | BO       | Count    |       |
|          | 🗇        | Doorbell                        |                      | <b></b>  | Material |       |
|          | 🗊        | 1 Gang 1 <sup>®</sup> KO WP Box |                      | <i></i>  | Material |       |
|          | 🗇        | Toggle Switch Cover             |                      | <b></b>  | Material |       |
|          | 🗊        | 1-Gang Plaster Ring             |                      | <b></b>  | Material |       |
|          | 🗇        | 14/2g NM (Romex)                | 14/2g NM (Romex)     | <b></b>  | Material |       |
|          | 🗊        | 1" EMT Conduit                  | 1" EMT 10 FT/EA      | <i></i>  | Material |       |
|          | 🗊        | 1" EMT Elbow 90 Degree          | Elbow 90 Degree      | <i></i>  | Material |       |
|          | 🗊        | 1" EMT Set Screw Connector      |                      | <i></i>  | Material |       |
|          |          | Labor                           | Doorbell             | P        | Labor    |       |
| Ė.       | DR Elec  | ctric Door Opener               |                      | DR       | Count    |       |
|          | 🗊        | Electric Door Opener            |                      | <i></i>  | Material |       |
|          | 🗊        | 1 Gang 1" KO WP Box             |                      | <i></i>  | Material |       |
|          | 🗊        | Toggle Switch Cover             |                      | <i></i>  | Material |       |
|          | 🗊        | 1-Gang Plaster Ring             |                      | <i></i>  | Material |       |
|          | 🗊        | 14/2g NM (Romex)                | 14/2g NM (Romex)     | <i></i>  | Material |       |
|          | 🗊        | 1" EMT Conduit                  | 1" EMT 10 FT/EA      | <i></i>  | Material |       |
|          | 🗊        | 1" EMT Elbow 90 Degree          | Elbow 90 Degree      | <i></i>  | Material |       |
|          | 🗊        | 1" EMT Set Screw Connector      |                      | <i></i>  | Material |       |
|          | <i>}</i> | Labor                           | Electric Door Opene  | P        | Labor    |       |
| ¢.       | ES Elec  | ctric Door Strike               |                      | ES       | Count    |       |
|          | 🗊        | Electric Door Strike            |                      | <i></i>  | Material |       |
|          | 🗇        | 1 Gang 1 <sup>®</sup> KO WP Box |                      | <b></b>  | Material |       |
|          | 🗇        | Toggle Switch Cover             |                      | <b></b>  | Material |       |
|          | 🗊        | 1-Gang Plaster Ring             |                      | <i></i>  | Material |       |
|          | 🗇        | 14/2g NM (Romex)                | 14/2g NM (Romex)     |          | Material |       |
|          | 🗊        | 1" EMT Conduit                  | 1" EMT 10 FT/EA      |          | Material |       |
|          | 🗇        | 1" EMT Elbow 90 Degree          | Elbow 90 Degree      | <b></b>  | Material |       |
|          | 🗇        | 1" EMT Set Screw Connector      |                      | <b></b>  | Material |       |
|          | <i>}</i> | Labor                           | Electric Door Strike | Þ        | Labor    |       |
| Ė.       | Equ      | ipment Cabinet                  |                      |          | Count    |       |
|          | 🗊        | Equipment Cabinet               |                      |          | Material |       |
|          | 🗇        | 1 Gang 1 <sup>®</sup> KO WP Box |                      |          | Material |       |
|          | 🗊        | Toggle Switch Cover             |                      |          | Material |       |
|          | 🗇        | 1-Gang Plaster Ring             |                      | <i></i>  | Material |       |
|          | 🗇        | 14/2g NM (Romex)                | 14/2g NM (Romex)     | <b>a</b> | Material |       |
|          | 🗊        | 1" EMT Conduit                  | 1" EMT 10 FT/EA      | <b>a</b> | Material |       |
|          | 🗇        | 1" EMT Elbow 90 Degree          | Elbow 90 Degree      | <i></i>  | Material |       |
|          | 🗊        | 1" EMT Set Screw Connector      |                      | <i></i>  | Material |       |
|          |          | Labor                           | Equipment Cabinet    | P        | Labor    |       |

| Name |            |                                    | Description         | Icon                                      | Туре     | Color |
|------|------------|------------------------------------|---------------------|-------------------------------------------|----------|-------|
|      | Mas        | ster Intercom and Directory Unit   |                     | M                                         | Count    |       |
|      |            | Master Intercom and Directory U    |                     | <b>a</b>                                  | Material |       |
|      | 🗇          | 1 Gang 1 <sup>*</sup> KO WP Box    |                     | <i></i>                                   | Material |       |
|      |            | Toggle Switch Cover                |                     | <i>—</i>                                  | Material |       |
|      |            | 1-Gang Plaster Ring                |                     | <b>a</b>                                  | Material |       |
|      | 🗇          | 14/2g NM (Romex)                   | 14/2g NM (Romex)    | <b>a</b>                                  | Material |       |
|      |            | 1" EMT Conduit                     | 1" EMT 10 FT/EA     | <b>a</b>                                  | Material |       |
|      | 🗇          | 1" EMT Elbow 90 Degree             | Elbow 90 Degree     | <i>—</i>                                  | Material |       |
|      |            | 1" EMT Set Screw Connector         |                     | <i>—</i>                                  | Material |       |
|      | J          | Labor                              | Master Intercom and | Jan Barris                                | Labor    |       |
|      | Mic        | rophone Outlet - Floor Mounted     |                     | Ø                                         | Count    |       |
|      |            | Microphone Outlet - Floor Mount    |                     | <i>—</i>                                  | Material |       |
|      |            | 1 Gang 1 <sup>®</sup> KO WP Box    |                     | <i>—</i>                                  | Material |       |
|      |            | Toggle Switch Cover                |                     | <b>a</b>                                  | Material |       |
|      |            | 1-Gang Plaster Ring                |                     | <i>—</i>                                  | Material |       |
|      |            | 14/2g NM (Romex)                   | 14/2g NM (Romex)    | <i>—</i>                                  | Material |       |
|      |            | 1" EMT Conduit                     | 1" EMT 10 FT/EA     | <i>—</i>                                  | Material |       |
|      |            | 1" EMT Elbow 90 Degree             | Elbow 90 Degree     | <i>—</i>                                  | Material |       |
|      | 🗇          | 1" EMT Set Screw Connector         |                     | <b>a</b>                                  | Material |       |
|      | <i>S</i> e | Labor                              | Microphone Outlet - | Jan San San San San San San San San San S | Labor    |       |
|      | Mic        | rophone Outlet - Wall Mounted      |                     | HM.                                       | Count    |       |
|      |            | Microphone Outlet - Wall Mounte    |                     | <b></b>                                   | Material |       |
|      | 🗇          | 1 Gang 1 <sup>®</sup> KO WP Box    |                     | <b></b>                                   | Material |       |
|      | 🗇          | Toggle Switch Cover                |                     | <b></b>                                   | Material |       |
|      | 🗇          | 1-Gang Plaster Ring                |                     | <b></b>                                   | Material |       |
|      | 🌍          | 14/2g NM (Romex)                   | 14/2g NM (Romex)    | <b></b>                                   | Material |       |
|      | 🗇          | 1" EMT Conduit                     | 1" EMT 10 FT/EA     | <b></b>                                   | Material |       |
|      | 🗇          | 1 <sup>*</sup> EMT Elbow 90 Degree | Elbow 90 Degree     | <b></b>                                   | Material |       |
|      | 🗇          | 1" EMT Set Screw Connector         |                     | <b></b>                                   | Material |       |
|      |            | Labor                              | Microphone Outlet - | Jan San San San San San San San San San S | Labor    |       |
|      | Mot        | tion Detector                      |                     | MD                                        | Count    |       |
|      | 🗇          | Motion Detector                    |                     | <b>S</b>                                  | Material |       |
|      | 🗊          | 1 Gang 1 <sup>®</sup> KO WP Box    |                     | <b>a</b>                                  | Material |       |
|      | 🗇          | Toggle Switch Cover                |                     | <b>a</b>                                  | Material |       |
|      | 🗇          | 1-Gang Plaster Ring                |                     | <b></b>                                   | Material |       |
|      |            | 14/2g NM (Romex)                   | 14/2g NM (Romex)    | <b></b>                                   | Material |       |
|      |            | 1" EMT Conduit                     | 1" EMT 10 FT/EA     | <i>—</i>                                  | Material |       |
|      |            | 1" EMT Elbow 90 Degree             | Elbow 90 Degree     | <i>—</i>                                  | Material |       |
|      |            | 1" EMT Set Screw Connector         |                     | <i></i>                                   | Material |       |
|      | <i>}</i> > | Labor                              | Motion Detector     | Jan Star                                  | Labor    |       |

| Name    |                            | Description         | Icon                                      | Туре     | Color |
|---------|----------------------------|---------------------|-------------------------------------------|----------|-------|
| É P     | Panic Bar                  |                     | P                                         | Count    |       |
|         | Panic Bar                  |                     |                                           | Material |       |
|         | I Gang 1" KO WP Box        |                     | <b></b>                                   | Material |       |
|         | Toggle Switch Cover        |                     | <i></i>                                   | Material |       |
|         | I-Gang Plaster Ring        |                     | <i></i>                                   | Material |       |
|         | 14/2g NM (Romex)           | 14/2g NM (Romex)    | <i></i>                                   | Material |       |
|         | I * EMT Conduit            | 1" EMT 10 FT/EA     | <i></i>                                   | Material |       |
|         | 1" EMT Elbow 90 Degree     | Elbow 90 Degree     | <b>a</b>                                  | Material |       |
|         | 1" EMT Set Screw Connector |                     | <i>—</i>                                  | Material |       |
|         | 🔑 Labor                    | Panic Bar           | A                                         | Labor    |       |
| E-EZZ   | lywood Backboard           |                     | 222222                                    | Count    |       |
|         | Plywood Backboard          |                     | <i>—</i>                                  | Material |       |
|         | 1 Gang 1" KO WP Box        |                     | <b></b>                                   | Material |       |
|         | Toggle Switch Cover        |                     | <b>a</b>                                  | Material |       |
|         | 1-Gang Plaster Ring        |                     | <b></b>                                   | Material |       |
|         | 14/2g NM (Romex)           | 14/2g NM (Romex)    | <i></i>                                   | Material |       |
|         | 1" EMT Conduit             | 1" EMT 10 FT/EA     | <b></b>                                   | Material |       |
|         | I EMT Elbow 90 Degree      | Elbow 90 Degree     | <b>a</b>                                  | Material |       |
|         | I EMT Set Screw Connector  |                     | <i></i>                                   | Material |       |
| ····    | 🖗 Labor                    | Plywood Backboard   | Jan San San San San San San San San San S | Labor    |       |
| ₽ ₽ ₽   | Push Button                |                     | •                                         | Count    |       |
|         | Push Button                |                     | <i>—</i>                                  | Material |       |
|         | I Gang 1"KO WP Box         |                     | <i>—</i>                                  | Material |       |
|         | Toggle Switch Cover        |                     | <i>—</i>                                  | Material |       |
|         | 1-Gang Plaster Ring        |                     | <i></i>                                   | Material |       |
|         | 14/2g NM (Romex)           | 14/2g NM (Romex)    | <i>—</i>                                  | Material |       |
|         | 1" EMT Conduit             | 1" EMT 10 FT/EA     | <i>—</i>                                  | Material |       |
|         | 1" EMT Elbow 90 Degree     | Elbow 90 Degree     | <b></b>                                   | Material |       |
|         | 1* EMT Set Screw Connector |                     | <i><sup>2</sup></i>                       | Material |       |
| 1 : : × | / Labor                    | Push Button         | ð                                         | Labor    |       |
|         | Security Card Reader       |                     | CR                                        | Count    |       |
|         | Security Card Reader       |                     | <i></i>                                   | Material |       |
|         | I Gang 1"KO WP Box         |                     | <i><sup>3</sup></i>                       | Material |       |
|         | Toggle Switch Cover        |                     | <i><sup>3</sup></i>                       | Material |       |
|         |                            |                     | <i><sup>2</sup></i>                       | Material |       |
|         |                            | 14/2g NM (Romex)    | <i>2</i>                                  | Material |       |
|         | I" EMT Conduit             | 1" EMT 10 FT/EA     | <b>a</b>                                  | Material |       |
|         | I EMT Elbow 90 Degree      | Elbow 90 Degree     | <i><sup>3</sup></i>                       | Material |       |
|         | I TEMT Set Screw Connector |                     | <b></b>                                   | Material |       |
|         | 🖗 Labor                    | Security Card Reade | Þ                                         | Labor    |       |

| Name |       |     |                                        | Description          | Icon                                                                                                    | Туре     | Color |
|------|-------|-----|----------------------------------------|----------------------|----------------------------------------------------------------------------------------------------|----------|-------|
|      | CR W  | Sec | urity Card Reader - Weatherproc        |                      | CRWP                                                                                                    | Count    |       |
|      |       |     | Security Card Reader - Weather         |                      | <b>a</b>                                                                                                    | Material |       |
|      |       |     | 1 Gang 1" KO WP Box                    |                      | <b>a</b>                                                                                                    | Material |       |
|      |       |     | Toggle Switch Cover                    |                      | <i></i>                                                                                                    | Material |       |
|      |       |     | 1-Gang Plaster Ring                    |                      | <i></i>                                                                                                    | Material |       |
|      |       |     | 14/2g NM (Romex)                       | 14/2g NM (Romex)     | <i></i>                                                                                                    | Material |       |
|      |       |     | 1" EMT Conduit                         | 1" EMT 10 FT/EA      | <i></i>                                                                                                    | Material |       |
|      |       |     | 1" EMT Elbow 90 Degree                 | Elbow 90 Degree      | <i></i>                                                                                                    | Material |       |
|      |       |     | 1" EMT Set Screw Connector             |                      | <i></i>                                                                                                    | Material |       |
|      |       | P   | Labor                                  | Security Card Reade  | di seconda di seconda | Labor    |       |
|      | Ė- SC | Sec | curity Control Panel                   |                      | SCP                                                                                                    | Count    |       |
|      |       |     | Security Control Panel                 |                      | <i></i>                                                                                                    | Material |       |
|      |       |     | 1 Gang 1 <sup>®</sup> KO WP Box        |                      | <i></i>                                                                                                    | Material |       |
|      |       |     | Toggle Switch Cover                    |                      | <i></i>                                                                                                    | Material |       |
|      |       |     | 1-Gang Plaster Ring                    |                      | <i></i>                                                                                                    | Material |       |
|      |       |     | 14/2g NM (Romex)                       | 14/2g NM (Romex)     | <i></i>                                                                                                    | Material |       |
|      |       |     | 1" EMT Conduit                         | 1" EMT 10 FT/EA      | <i></i>                                                                                                    | Material |       |
|      |       |     | 1" EMT Elbow 90 Degree                 | Elbow 90 Degree      | <i></i>                                                                                                    | Material |       |
|      |       |     | 1" EMT Set Screw Connector             |                      | <i></i>                                                                                                    | Material |       |
|      |       | Þ   | Labor                                  | Security Control Par | Jan San San San San San San San San San S                                                                                                    | Labor    |       |
|      | ML    | Sec | urity Door Alarm and Magnetic Lo       |                      | ML                                                                                                    | Count    |       |
|      |       |     | Security Door Alarm and Magneti        |                      |                                                                                                    | Material |       |
|      |       |     | 1 Gang 1 <sup>*</sup> KO WP Box        |                      | <b>a</b>                                                                                                    | Material |       |
|      |       |     | Toggle Switch Cover                    |                      |                                                                                                    | Material |       |
|      |       |     | 1-Gang Plaster Ring                    |                      |                                                                                                    | Material |       |
|      |       |     | 14/2g NM (Romex)                       | 14/2g NM (Romex)     | <b>a</b>                                                                                                    | Material |       |
|      |       |     | 1" EMT Conduit                         | 1" EMT 10 FT/EA      |                                                                                                    | Material |       |
|      |       |     | 1" EMT Elbow 90 Degree                 | Elbow 90 Degree      | <b>#</b>                                                                                                    | Material |       |
|      |       |     | 1 <sup>®</sup> EMT Set Screw Connector |                      | <b>a</b>                                                                                                    | Material |       |
|      |       | P   | Labor                                  | Security Door Alarm  | æ                                                                                                    | Labor    |       |
|      | Ē-DC  | Sec | curity Door Contact                    |                      | DC                                                                                                    | Count    |       |
|      |       |     | Security Door Contact                  |                      | <b>a</b>                                                                                                    | Material |       |
|      |       |     | 1 Gang 1" KO WP Box                    |                      | <b></b>                                                                                                    | Material |       |
|      |       |     | Toggle Switch Cover                    |                      | <b>a</b>                                                                                                    | Material |       |
|      |       |     | 1-Gang Plaster Ring                    |                      | <b>a</b>                                                                                                    | Material |       |
|      |       |     | 14/2g NM (Romex)                       | 14/2g NM (Romex)     | <i>—</i>                                                                                                    | Material |       |
|      |       |     | 1" EMT Conduit                         | 1" EMT 10 FT/EA      | <b>a</b>                                                                                                    | Material |       |
|      |       |     | 1" EMT Elbow 90 Degree                 | Elbow 90 Degree      | <b>a</b>                                                                                                    | Material |       |
|      | -     |     | 1" EMT Set Screw Connector             |                      | <i>a</i>                                                                                                    | Material |       |
|      |       | Þ   | Labor                                  | Security Door Conta  | ð                                                                                                    | Labor    |       |

| Name         |            |                                 | Description          | Icon                                    | Туре     | Color |
|--------------|------------|---------------------------------|----------------------|-----------------------------------------|----------|-------|
| <u> </u>     | Sec        | urity Exit Push Button          |                      | ٠                                       | Count    |       |
|              |            | Security Exit Push Button       |                      | <b>a</b>                                | Material |       |
|              |            | 1 Gang 1 <sup>®</sup> KO WP Box |                      | <b>a</b>                                | Material |       |
|              |            | Toggle Switch Cover             |                      | <b>a</b>                                | Material |       |
|              |            | 1-Gang Plaster Ring             |                      | <b>a</b>                                | Material |       |
|              |            | 14/2g NM (Romex)                | 14/2g NM (Romex)     | <b>a</b>                                | Material |       |
|              |            | 1" EMT Conduit                  | 1" EMT 10 FT/EA      | <b>a</b>                                | Material |       |
|              |            | 1" EMT Elbow 90 Degree          | Elbow 90 Degree      |                                         | Material |       |
|              |            | 1" EMT Set Screw Connector      |                      | <b>a</b>                                | Material |       |
|              | P          | Labor                           | Security Exit Push B | Jan Jan Jan Jan Jan Jan Jan Jan Jan Jan | Labor    |       |
| <u></u> К    | Sec        | curity Keypad                   |                      | K                                       | Count    |       |
|              |            | Security Keypad                 |                      | <b>1</b>                                | Material |       |
|              |            | 1 Gang 1 <sup>®</sup> KO WP Box |                      |                                         | Material |       |
|              |            | Toggle Switch Cover             |                      | <b>a</b>                                | Material |       |
|              |            | 1-Gang Plaster Ring             |                      | 2                                       | Material |       |
|              |            | 14/2g NM (Romex)                | 14/2g NM (Romex)     |                                         | Material |       |
|              |            | 1" EMT Conduit                  | 1" EMT 10 FT/EA      | <b>a</b>                                | Material |       |
|              |            | 1" EMT Elbow 90 Degree          | Elbow 90 Degree      | 2                                       | Material |       |
|              | - <b>B</b> | 1" EMT Set Screw Connector      |                      | <b></b>                                 | Material |       |
|              | · <i>}</i> | Labor                           | Security Keypad      | ð                                       | Labor    |       |
| ⊨ <b>⊣</b> S | Sec        | urity System                    |                      | -Iss                                    | ] Count  |       |
|              |            | Security System                 |                      | <b></b>                                 | Material |       |
|              |            | 1 Gang 1" KO WP Box             |                      | <b></b>                                 | Material |       |
|              |            | Toggle Switch Cover             |                      |                                         | Material |       |
|              |            | 1-Gang Plaster Ring             |                      | <b></b>                                 | Material |       |
|              |            | 14/2g NM (Romex)                | 14/2g NM (Romex)     | <b>a</b>                                | Material |       |
|              |            | 1" EMT Conduit                  | 1" EMT 10 FT/EA      |                                         | Material |       |
|              |            | 1" EMT Elbow 90 Degree          | Elbow 90 Degree      | <b>a</b>                                | Material |       |
|              |            | 1" EMT Set Screw Connector      |                      | <u> </u>                                | Material |       |
|              | P          | 1                               | Security System      | P                                       | Labor    |       |
| ₽®           | Spe        | aker - Ceiling Mounted          |                      | <u> </u>                                | Count    |       |
|              |            | Speaker - Ceiling Mounted       |                      |                                         | Material |       |
|              |            | 1 Gang 1" KO WP Box             |                      | <b>a</b>                                | Material |       |
|              | -          | Toggle Switch Cover             |                      | <b>a</b>                                | Material |       |
|              | - <b>1</b> | 1-Gang Plaster Ring             |                      | <b>a</b>                                | Material |       |
|              | - <b>1</b> | 14/2g NM (Romex)                | 14/2g NM (Romex)     | <b>a</b>                                | Material |       |
|              | - <b>1</b> | 1" EMT Conduit                  | 1" EMT 10 FT/EA      | <b>a</b>                                | Material |       |
|              | - 1        | 1" EMT Elbow 90 Degree          | Elbow 90 Degree      | <b>a</b>                                | Material |       |
|              | - 🗇        | 1" EMT Set Screw Connector      |                      | <i></i>                                 | Material |       |
|              | . <i>P</i> | Labor                           | Speaker - Ceiling Mo | Þ                                       | Labor    |       |

| Name                         | Description          | Icon                                      | Туре     | Color |
|------------------------------|----------------------|-------------------------------------------|----------|-------|
| 🕀 🕂 🕙 Speaker - Wall Mounted |                      | нs                                        | Count    |       |
| 🖤 🎯 Speaker - Wall Moun      | ited                 | <b>a</b>                                  | Material |       |
| - 🎒 1 Gang 1" KO WP Bo       | x                    | <b></b>                                   | Material |       |
| 🎒 Toggle Switch Cover        |                      | <b>a</b>                                  | Material |       |
| 🎒 1-Gang Plaster Ring        |                      | <b>a</b>                                  | Material |       |
| 🧊 14/2g NM (Romex)           | 14/2g NM (Romex)     | <b>a</b>                                  | Material |       |
| 🎒 1" EMT Conduit             | 1" EMT 10 FT/EA      | <b>a</b>                                  | Material |       |
| 🧊 1" EMT Elbow 90 De         | gree Elbow 90 Degree | <b>a</b>                                  | Material |       |
| - 🧊 1" EMT Set Screw Co      | onnector             | <b>a</b>                                  | Material |       |
| 🌽 Labor                      | Speaker - Wall Mou   | r 🥜                                       | Labor    |       |
| 🖻 🗠 Speaker Horn             |                      | 0                                         | Count    |       |
| 🎒 Speaker Horn               |                      | <b>a</b>                                  | Material |       |
| - 🧊 1 Gang 1" KO WP Bo       | x                    | <b>a</b>                                  | Material |       |
| 🎒 Toggle Switch Cover        |                      | <b>a</b>                                  | Material |       |
| 🎒 1-Gang Plaster Ring        |                      | <b>a</b>                                  | Material |       |
| 🧊 14/2g NM (Romex)           | 14/2g NM (Romex)     | <b>a</b>                                  | Material |       |
| 1" EMT Conduit               | 1" EMT 10 FT/EA      | <b>a</b>                                  | Material |       |
| 🎒 1" EMT Elbow 90 De         | gree Elbow 90 Degree | <b>a</b>                                  | Material |       |
| 1" EMT Set Screw Co          | onnector             | <b>a</b>                                  | Material |       |
| Jabor                        | Speaker Horn         | <i></i>                                   | Labor    |       |
| E H                          |                      | +                                         | Count    |       |
| 🕬 Telephone Jack             |                      | <b></b>                                   | Material |       |
| 1 Gang 1" KO WP Bo           | x                    | <i></i>                                   | Material |       |
| 🛛 🎒 Toggle Switch Cover      |                      | <b></b>                                   | Material |       |
|                              |                      | <b></b>                                   | Material |       |
| 🎒 14/2g NM (Romex)           | 14/2g NM (Romex)     | <i></i>                                   | Material |       |
| - 🎒 1" EMT Conduit           | 1" EMT 10 FT/EA      | <b></b>                                   | Material |       |
| 🎒 1" EMT Elbow 90 De         | gree Elbow 90 Degree | <i></i>                                   | Material |       |
| - 🎒 1" EMT Set Screw Co      | onnector             | <i></i>                                   | Material |       |
| Jabor                        | Telephone Jack       | - And And And And And And And And And And | Labor    |       |
| ⊡ —H⊲ Television Jack        |                      | +<                                        | Count    |       |
| 🖤 🎒 Television Jack          |                      | <b></b>                                   | Material |       |
| 🏾 🎒 1 Gang 1" KO WP Bo       | x                    | <b></b>                                   | Material |       |
| - 🧊 Toggle Switch Cover      |                      | <i></i>                                   | Material |       |
| 🎒 1-Gang Plaster Ring        |                      | <i></i>                                   | Material |       |
|                              | 14/2g NM (Romex)     | <b>a</b>                                  | Material |       |
| 1" EMT Conduit               | 1" EMT 10 FT/EA      | <i>—</i>                                  | Material |       |
| 🎒 1" EMT Elbow 90 De         | gree Elbow 90 Degree | <i>—</i>                                  | Material |       |
| 1" EMT Set Screw Co          | onnector             | <b></b>                                   | Material |       |
| Jabor                        | Television Jack      | <i></i>                                   | Labor    |       |

| Name                        | Description            | Icon     | Туре     | Color |
|-----------------------------|------------------------|----------|----------|-------|
| Ultrasonic Detector         |                        | UD       | Count    |       |
| 💷 Ultrasonic Detecto        | pr                     | <b>a</b> | Material |       |
| 🎒 1 Gang 1" KO WP           | Box                    | <b>a</b> | Material |       |
| 🎒 Toggle Switch Cov         | ver                    | <b>a</b> | Material |       |
|                             | ng                     | <b>a</b> | Material |       |
|                             | x) 14/2g NM (Romex)    | <b>a</b> | Material |       |
| 🎒 1" EMT Conduit            | 1" EMT 10 FT/EA        | <b>a</b> | Material |       |
| 🥥 1" EMT Elbow 90 [         | Degree Elbow 90 Degree | <b>a</b> | Material |       |
| 1" EMT Set Screw            | Connector              | <b></b>  | Material |       |
| Jabor                       | Ultrasonic Detector    | ·        | Labor    |       |
| 🖹 🧰 Cable, Conduit and Wire |                        |          | Folder   |       |
| 🖃 🧰 Basic Assemblies        |                        |          | Folder   |       |
| 🖯 🔽 Conduit                 |                        | E E      | Segment  |       |
| 📁 Material                  | Conduit                | <b>a</b> | Material |       |
| Jabor                       | Conduit                | <i>J</i> | Labor    |       |
| Romex                       |                        | E.       | Segment  |       |
| 💷 Material                  | Romex                  | <b>a</b> | Material |       |
| Jabor                       | Romex                  | Jan Star | Labor    |       |
| E Flex                      |                        | R        | Segment  |       |
| Material                    | Flex                   | <b></b>  | Material |       |
|                             | Flex                   | P        | Labor    |       |
| 🖃 🧰 Advanced Assemblies     |                        |          | Folder   |       |
| 🕀 🔣 14/2g NM (Romex)        |                        | E.       | Segment  |       |
| 🥶 14/2g NM (Rome:           | x) FT/EA               | <b>a</b> | Material |       |
|                             | 1 IN EMT 10 FT/EA      | <b>a</b> | Material |       |
| 1 IN EMT Coupling           | ]                      | <b>a</b> | Material |       |
| Jabor                       | 14/2g NM (Romex)       | ) 🖉      | Labor    |       |
| 🗐 🔽 12/3g NM (Romex)        |                        | E E      | Segment  |       |
|                             | x) FT/EA               | <b></b>  | Material |       |
| 🎒 1 IN EMT                  | 1 IN EMT 10 FT/EA      | <b>a</b> | Material |       |
| 1 IN EMT Coupling           | )                      | <b></b>  | Material |       |
| Jabor                       | 12/3g NM (Romex)       | ) 🥜      | Labor    |       |
| 🗐 🔽 10/2g NM (Romex)        |                        | E E      | Segment  |       |
| 🥶 10/2g NM (Rome:           | x) FT/EA               | <b>a</b> | Material |       |
| 1 IN EMT                    | 1 IN EMT 10 FT/EA      | <b>a</b> | Material |       |
| 1 IN EMT Coupling           | 3                      | <b>a</b> | Material |       |
| Jabor                       | 10/2g NM (Romex)       | ) 🥜      | Labor    |       |
| 8/2g NM (Romex)             |                        |          | Segment  |       |
|                             | ) FT/EA                | <i></i>  | Material |       |
| 1 IN EMT                    | 1 IN EMT 10 FT/EA      | <b>a</b> | Material |       |
| 1 IN EMT Coupling           |                        | <b>a</b> | Material |       |
|                             | 8/2g NM (Romex) I      | L 🎤      | Labor    |       |

| Name    |                       | Description          | Icon     | Туре     | Color |
|---------|-----------------------|----------------------|----------|----------|-------|
| 🗎 🗇 👯 1 | 4/2g MC               |                      |          | Segment  |       |
|         | 14/2g MC              | FT/EA                | <i></i>  | Material |       |
|         | 1 IN EMT              | 1 IN EMT 10 FT/EA    | <i></i>  | Material |       |
|         | 1 IN EMT Coupling     |                      | <b>a</b> | Material |       |
|         | P Labor               | 14/2g MC Labor       | P        | Labor    |       |
| 🖹 🕀 🔁 🚺 | 4/3g MC               |                      | R        | Segment  |       |
|         | 14/3g MC              | FT/EA                | <i></i>  | Material |       |
|         | 1 IN EMT              | 1 IN EMT 10 FT/EA    | <i></i>  | Material |       |
| 6       | 1 IN EMT Coupling     |                      | <b></b>  | Material |       |
| /       | P Labor               | 14/3g MC Labor       | P        | Labor    |       |
| 🔅 🕂 🚺   | 2/3g MC               |                      | R        | Segment  |       |
|         | 12/3g MC              | FT/EA                | <b></b>  | Material |       |
| 🚅       | 1 IN EMT              | 1 IN EMT 10 FT/EA    | <b></b>  | Material |       |
|         | 1 IN EMT Coupling     |                      | <i></i>  | Material |       |
|         | P Labor               | 12/3g MC Labor       | J~       | Labor    |       |
| 🕂 🕂 🚺   | 0/3g MC               |                      | R        | Segment  |       |
| 6       | 10/3g MC              | FT/EA                | <b></b>  | Material |       |
| 6       | 1 IN EMT              | 1 IN EMT 10 FT/EA    | <b></b>  | Material |       |
| 6       | 1 IN EMT Coupling     |                      | <b></b>  | Material |       |
|         | P Labor               | 10/3g MC Labor       | A        | Labor    |       |
| 🖻 🔂 8   | -8-8-8 SER            |                      | - R      | Segment  |       |
| 🧉       | 8-8-8-8 SER           | FT/EA                | <i></i>  | Material |       |
|         | 1 IN EMT              | 1 IN EMT 10 FT/EA    | <i></i>  | Material |       |
|         | 1 IN EMT Coupling     |                      | <i></i>  | Material |       |
|         | P Labor               | 8-8-8-8 SER Labor    | P        | Labor    |       |
| D 🕂 1   | /0-1/0-2 Triplex URD  |                      |          | Segment  |       |
|         | 1/0-1/0-2 Triplex URD | FT/EA                | <i></i>  | Material |       |
|         | 1 IN EMT              | 1 IN EMT 10 FT/EA    | <i></i>  | Material |       |
|         | I IN EMT Coupling     |                      | <b></b>  | Material |       |
|         | <sup>Jabor</sup>      | 1/0-1/0-2 Triplex UF | A        | Labor    |       |
| e 🔣 4   | -4-4-4 Quad URD       |                      | R I      | Segment  |       |
|         | 4-4-4-4 Quad URD      | FT/EA                | <b></b>  | Material |       |
|         | 1 IN EMT              | 1 IN EMT 10 FT/EA    | <b></b>  | Material |       |
|         | I IN EMT Coupling     |                      | <b></b>  | Material |       |
|         | P Labor               | 4-4-4 Quad URD L     | A        | Labor    |       |
| i 🗄 👯 🛛 | 00 THHN               |                      | R I      | Segment  |       |
|         | 700 THHN              | FT/EA                | <b>a</b> | Material |       |
|         | 1 IN EMT              | 1 IN EMT 10 FT/EA    | <i></i>  | Material |       |
|         | I IN EMT Coupling     |                      | <b>a</b> | Material |       |
|         | P Labor               | 700 THHN Labor       | A        | Labor    |       |

| Name                                | Description          | Icon     | Туре     | Color |
|-------------------------------------|----------------------|----------|----------|-------|
| 🖻 🛅 Fire Alarm                      |                      | <u> </u> | Folder   |       |
| 🗄 🛅 Basic Assemblies                |                      | <u> </u> | Folder   |       |
| 🖨 🖢 Smoke Detector                  |                      | •        | Count    |       |
| - Material                          | Smoke Detector       | <b>a</b> | Material |       |
| Jabor                               | Smoke Detector       | Þ        | Labor    |       |
| Buzzer and Strobe                   |                      | •        | Count    |       |
| - Ø Material                        | Buzzer and Strobe    | <b>a</b> | Material |       |
| Jabor                               | Buzzer and Strobe    | ð        | Labor    |       |
| 🖃 🚦 🛛 Flame Detector                |                      | •        | Count    |       |
| - 🥥 Material                        | Flame Detector       | <b>a</b> | Material |       |
| Jabor                               | Flame Detector       | A        | Labor    |       |
| 🕀 🚦 • Door Holder                   |                      | •        | Count    |       |
| - Ø Material                        | Door Holder          | <b>a</b> | Material |       |
| Jabor                               | Door Holder          | ð        | Labor    |       |
| 🖃 📲 • Manual Pull Stations          |                      | •        | Count    |       |
| - Material                          | Manual Pull Stations | <b>a</b> | Material |       |
| Jabor                               | Manual Pull Stations | Þ        | Labor    |       |
| Advanced Assemblies                 |                      | <u> </u> | Folder   |       |
| Detector                            |                      | H        | Count    |       |
| Automatic Heat Detector             |                      | <b>a</b> | Material |       |
| 1 Gang Gal. Stl Handy Box 1-1/2     |                      | <b>a</b> | Material |       |
| Toggle Switch Cover                 |                      | <b>a</b> | Material |       |
| 🎒 1-Gang Plaster Ring               |                      | <b>a</b> | Material |       |
| 🧊 14/2g NM (Romex)                  | 14/2g NM (Romex)     | <b>a</b> | Material |       |
| 1" EMT Conduit                      | 1" EMT 10 FT/EA      | <b>a</b> | Material |       |
| 1" EMT Elbow 90 Degree              | Elbow 90 Degree      | <b>a</b> | Material |       |
| 1" EMT Set Screw Connector          |                      | <b>a</b> | Material |       |
| Jabor                               | Automatic Heat Det   | J~       | Labor    |       |
| E E Bell and Strobe                 |                      | FO       | Count    |       |
| Bell and Strobe                     |                      | <b></b>  | Material |       |
| 🏾 🎒 1 Gang Gal. Stl Handy Box 1-1/2 |                      | <b></b>  | Material |       |
| Toggle Switch Cover                 |                      | <b></b>  | Material |       |
| - 🧊 1-Gang Plaster Ring             |                      | <b>a</b> | Material |       |
| 14/2g NM (Romex)                    | 14/2g NM (Romex)     | <i>—</i> | Material |       |
| 1" EMT Conduit                      | 1" EMT 10 FT/EA      | <b>a</b> | Material |       |
| 1" EMT Elbow 90 Degree              | Elbow 90 Degree      | <i></i>  | Material |       |
| 1" EMT Set Screw Connector          |                      | <b></b>  | Material |       |
| Labor                               | Bell and Strobe      | ð        | Labor    |       |

| Name |                    |                                 | Description          | Icon     | Туре     | Color |
|------|--------------------|---------------------------------|----------------------|----------|----------|-------|
|      | Doc                | or Holder                       |                      | DH       | Count    |       |
|      |                    | Door Holder                     |                      | <b></b>  | Material |       |
|      | 🗊                  | 1 Gang Gal. Stl Handy Box 1-1/2 |                      | <b></b>  | Material |       |
|      | 🗊                  | Toggle Switch Cover             |                      | <b></b>  | Material |       |
|      | 🗊                  | 1-Gang Plaster Ring             |                      | <b></b>  | Material |       |
|      | 🗊                  | 14/2g NM (Romex)                | 14/2g NM (Romex)     | <b></b>  | Material |       |
|      | 🗊                  | 1" EMT Conduit                  | 1" EMT 10 FT/EA      | <b></b>  | Material |       |
|      | ··· 🗊              | 1" EMT Elbow 90 Degree          | Elbow 90 Degree      | <i>i</i> | Material |       |
|      | ··· 🗊              | 1" EMT Set Screw Connector      |                      | <b></b>  | Material |       |
|      | <i>}</i>           | Labor                           | Door Holder          | P        | Labor    |       |
|      | E) Fla             | me Detector                     |                      | F        | Count    |       |
|      | ··· 🗊              | Flame Detector                  |                      | <b></b>  | Material |       |
|      | 🗊                  | 1 Gang Gal. Stl Handy Box 1-1/2 |                      | <b>a</b> | Material |       |
|      | 🗊                  | Toggle Switch Cover             |                      | <b>a</b> | Material |       |
|      | 🗊                  | 1-Gang Plaster Ring             |                      | <b></b>  | Material |       |
|      | 🗊                  | 14/2g NM (Romex)                | 14/2g NM (Romex)     | <b>a</b> | Material |       |
|      | 🗊                  | 1" EMT Conduit                  | 1" EMT 10 FT/EA      | <b>a</b> | Material |       |
|      | 🗊                  | 1" EMT Elbow 90 Degree          | Elbow 90 Degree      | <b></b>  | Material |       |
|      | ··· 🗊              | 1" EMT Set Screw Connector      |                      | <b>a</b> | Material |       |
|      | <i>}</i>           | Labor                           | Flame Detector       | ð        | Labor    |       |
|      | H <sub>2</sub> Hyd | drogen Detector                 |                      | (H2)     | Count    |       |
|      | ··· 🗇              | Hydrogen Detector               |                      | <b></b>  | Material |       |
|      |                    | 1 Gang Gal. Stl Handy Box 1-1/2 |                      | <b></b>  | Material |       |
|      |                    | Toggle Switch Cover             |                      | <i>—</i> | Material |       |
|      | ··· 🗇              | 1-Gang Plaster Ring             |                      | <b></b>  | Material |       |
|      |                    | 14/2g NM (Romex)                | 14/2g NM (Romex)     | <i>—</i> | Material |       |
|      | ··· 🗊              | 1" EMT Conduit                  | 1" EMT 10 FT/EA      | <i>—</i> | Material |       |
|      | 🗊                  | 1" EMT Elbow 90 Degree          | Elbow 90 Degree      | <b></b>  | Material |       |
|      | 🔊                  | 1" EMT Set Screw Connector      |                      | <b></b>  | Material |       |
|      |                    |                                 | Hydrogen Detector    | ð        | Labor    |       |
| 타    |                    | nual Pull Stations              |                      | F        | Count    |       |
|      | ··· 🔊              | Manual Pull Stations            |                      | <i></i>  | Material |       |
|      |                    | 1 Gang Gal. Stl Handy Box 1-1/2 |                      | <b></b>  | Material |       |
|      |                    | Toggle Switch Cover             |                      | <b></b>  | Material |       |
|      |                    | 1-Gang Plaster Ring             |                      | <b></b>  | Material |       |
|      |                    | 14/2g NM (Romex)                | 14/2g NM (Romex)     | <b></b>  | Material |       |
|      |                    | 1" EMT Conduit                  | 1" EMT 10 FT/EA      | <b></b>  | Material |       |
|      | 🗊                  | 1" EMT Elbow 90 Degree          | Elbow 90 Degree      | <b></b>  | Material |       |
|      | 🔊                  | 1" EMT Set Screw Connector      |                      | <b></b>  | Material |       |
|      | J                  | Labor                           | Manual Pull Stations | P        | Labor    |       |

| Name            |                                 | Description        | Icon                                                                                                    | Туре     | Color |
|-----------------|---------------------------------|--------------------|----------------------------------------------------------------------------------------------------|----------|-------|
| 📄 🗇 🔊 Sn        | noke Detector                   |                    | \$                                                                                                    | Count    |       |
| 🗃               | Smoke Detector                  |                    | <b>a</b>                                                                                                    | Material |       |
|                 | 1 Gang Gal. Stl Handy Box 1-1/2 |                    | <b></b>                                                                                                    | Material |       |
| - 3             | Toggle Switch Cover             |                    | <b></b>                                                                                                    | Material |       |
|                 | 1-Gang Plaster Ring             |                    | <b></b>                                                                                                    | Material |       |
| - 3             | 14/2g NM (Romex)                | 14/2g NM (Romex)   | <b></b>                                                                                                    | Material |       |
| - 3             | 1" EMT Conduit                  | 1" EMT 10 FT/EA    | <b></b>                                                                                                    | Material |       |
|                 | 1" EMT Elbow 90 Degree          | Elbow 90 Degree    | <b></b>                                                                                                    | Material |       |
|                 |                                 |                    | <b></b>                                                                                                    | Material |       |
|                 | Labor                           | Smoke Detector     | Jan Barra                                                                                                    | Labor    |       |
| 🖹 🚞 Lighting    |                                 |                    | Contraction                                                                                                    | Folder   |       |
| 🖻 🧰 Basic /     | Assemblies                      |                    | i i i i i i i i i i i i i i i i i i i                                                                          | Folder   |       |
| 🖻 📜 Ca          | ans                             |                    | :•                                                                                                    | Count    |       |
|                 | Material                        | Cans               | <b></b>                                                                                                    | Material |       |
|                 | Labor                           | Cans               | P                                                                                                    | Labor    |       |
| 🕂 🕀 🗄 Ha        | anging Light                    |                    | :•                                                                                                    | Count    |       |
|                 | Material                        | Hanging Light      | <b></b>                                                                                                    | Material |       |
|                 | Labor                           | Hanging Light      | Jan Barra                                                                                                    | Labor    |       |
| ⊡ 🔹 St          | andard Dome Light               |                    | •                                                                                                    | Count    |       |
|                 | Material                        | Standard Dome Ligh | <b>a</b>                                                                                                    | Material |       |
|                 | Labor                           | Standard Dome Ligh | Jan San San San San San San San San San S                                                                      | Labor    |       |
| ⊟- <b>‡•</b> Fa | n w/Light                       |                    |                                                                                                    | Count    |       |
|                 | Material                        | Fan w/Light        |                                                                                                    | Material |       |
|                 | Labor                           | Fan w/Light        | J-                                                                                                    | Labor    |       |
|                 | terior Light                    |                    |                                                                                                    | Count    |       |
|                 |                                 | Exterior Light     |                                                                                                    | Material |       |
|                 | Labor                           | Exterior Light     | J-                                                                                                    | Labor    |       |
| 🖃 📜 So          | offit Light                     |                    |                                                                                                    | Count    |       |
|                 | Material                        | Soffit Light       |                                                                                                    | Material |       |
|                 | Labor                           | Soffit Light       | Jan San Barra and Barra and Barra and Barra and Barra and Barra and Barra and Barra and Barra and Barra and Ba | Labor    |       |
| ⊡ 🔹 St          | reet Light                      |                    | •                                                                                                    | Count    |       |
|                 | Material                        | Street Light       | <b>a</b>                                                                                                    | Material |       |
|                 | Labor                           | Street Light       | Jan San San San San San San San San San S                                                                      | Labor    |       |
| ⊡ <b>‡</b> • Va | nity Light                      |                    | :•                                                                                                    | Count    |       |
|                 |                                 | Vanity Light       |                                                                                                    | Material |       |
|                 | Labor                           | Vanity Light       | <i></i>                                                                                                    | Labor    |       |
| 🖻 🚦 🕈 🖬         | uorescent Light                 |                    | :•                                                                                                    | Count    |       |
|                 | Material                        | Fluorescent Light  | <b>a</b>                                                                                                    | Material |       |
|                 | Labor                           | Fluorescent Light  | J~                                                                                                    | Labor    |       |

| Name                       | Description           | Icon                                      | Туре     | Color |
|----------------------------|-----------------------|-------------------------------------------|----------|-------|
| Advanced Assemblies        |                       | <u> </u>                                  | Folder   |       |
| 🖃 🗁 1 x 4 Fluorescent      |                       | >                                         | Count    |       |
| 🖤 🎒 1 x 4 Fluorescent      |                       | <b>a</b>                                  | Material |       |
| 🎒 1 Gang 1" KO WP Box      |                       | <b>a</b>                                  | Material |       |
| Toggle Switch Cover        |                       | <i></i>                                   | Material |       |
|                            |                       | <i></i>                                   | Material |       |
| 🥶 14/2g NM (Romex)         | 14/2g NM (Romex)      | <b>a</b>                                  | Material |       |
| 1" EMT Conduit             | 1" EMT 10 FT/EA       | <i>—</i>                                  | Material |       |
| 1" EMT Elbow 90 Degree     | Elbow 90 Degree       | <i>—</i>                                  | Material |       |
| 1" EMT Set Screw Connector |                       | <i>—</i>                                  | Material |       |
| Labor                      | 1 x 4 Fluorescent     | Jan Jan Jan Jan Jan Jan Jan Jan Jan Jan   | Labor    |       |
| 🖻 🔚 2 x 4 Fluorescent      |                       | 211                                       | Count    |       |
| 🖤 🎒 2 x 4 Fluorescent      |                       | <b></b>                                   | Material |       |
| 1 Gang 1" KO WP Box        |                       | <b>a</b>                                  | Material |       |
| Toggle Switch Cover        |                       | <b></b>                                   | Material |       |
|                            |                       | <b></b>                                   | Material |       |
| 🧊 14/2g NM (Romex)         | 14/2g NM (Romex)      | <b></b>                                   | Material |       |
| 1" EMT Conduit             | 1" EMT 10 FT/EA       | <b></b>                                   | Material |       |
| 1" EMT Elbow 90 Degree     | Elbow 90 Degree       | <b></b>                                   | Material |       |
| 1" EMT Set Screw Connector |                       | <b></b>                                   | Material |       |
|                            | 2 x 4 Fluorescent     | Jan San San San San San San San San San S | Labor    |       |
| 🖻 💢 Bollard Site Luminaire |                       | ğ                                         | Count    |       |
| Bollard Site Luminaire     |                       | <b></b>                                   | Material |       |
| 1 Gang 1" KO WP Box        |                       | <b></b>                                   | Material |       |
| Toggle Switch Cover        |                       | <b></b>                                   | Material |       |
| 🎒 1-Gang Plaster Ring      |                       | <b></b>                                   | Material |       |
| 🧊 14/2g NM (Romex)         | 14/2g NM (Romex)      | <b></b>                                   | Material |       |
| 1" EMT Conduit             | 1" EMT 10 FT/EA       | <b>a</b>                                  | Material |       |
| 1" EMT Elbow 90 Degree     | Elbow 90 Degree       | <b>S</b>                                  | Material |       |
| 1" EMT Set Screw Connector |                       | <i></i>                                   | Material |       |
| Jabor                      | Bollard Site Luminain | J-                                        | Labor    |       |
| Exit Fixture #1            |                       | 1 <b>9</b> H                              | Count    |       |
| Exit Fixture #1            |                       | <i>—</i>                                  | Material |       |
| - 🥥 1 Gang 1" KO WP Box    |                       | <i>—</i>                                  | Material |       |
| Toggle Switch Cover        |                       | <b>a</b>                                  | Material |       |
| - 🥥 1-Gang Plaster Ring    |                       | <b>a</b>                                  | Material |       |
| 🧊 14/2g NM (Romex)         | 14/2g NM (Romex)      | <b>a</b>                                  | Material |       |
| 1" EMT Conduit             | 1" EMT 10 FT/EA       | <b>a</b>                                  | Material |       |
| 1" EMT Elbow 90 Degree     | Elbow 90 Degree       | <b>a</b>                                  | Material |       |
| 1" EMT Set Screw Connector |                       | <b>1</b>                                  | Material |       |
| Labor                      | Exit Fixture #1       | Jan San                                   | Labor    |       |

| Name |            |                            | Description        | Icon                                      | Туре     | Color |
|------|------------|----------------------------|--------------------|-------------------------------------------|----------|-------|
| Ė-₿  | Exit       | :Fixture #2                |                    | 8                                         | Count    |       |
|      | - 🔊        | Exit Fixture #2            |                    | <i></i>                                   | Material |       |
|      | - 🗇        | 1 Gang 1" KO WP Box        |                    | <i>a</i>                                  | Material |       |
|      | - 🔊        | Toggle Switch Cover        |                    | <i>—</i>                                  | Material |       |
|      | - 💷        | 1-Gang Plaster Ring        |                    | <b></b>                                   | Material |       |
|      | - 💷        | 14/2g NM (Romex)           | 14/2g NM (Romex)   | <i></i>                                   | Material |       |
|      | - 💷        | 1" EMT Conduit             | 1" EMT 10 FT/EA    | <b></b>                                   | Material |       |
|      | - 🗇        | 1" EMT Elbow 90 Degree     | Elbow 90 Degree    | <i>—</i>                                  | Material |       |
|      | - 🗇        | 1" EMT Set Screw Connector |                    | <i>a</i>                                  | Material |       |
|      | <i>}</i>   | Labor                      | Exit Fixture #2    | Jan San San San San San San San San San S | Labor    |       |
| ₽₩   | <b>Lou</b> | vers                       |                    | <b>HIII</b>                               | Count    |       |
|      |            | Louvers                    |                    | <i></i>                                   | Material |       |
|      | - 💷        | 1 Gang 1" KO WP Box        |                    | <b></b>                                   | Material |       |
|      | - 🗇        | Toggle Switch Cover        |                    | <i>—</i>                                  | Material |       |
| -    | - 💷        | 1-Gang Plaster Ring        |                    | <i></i>                                   | Material |       |
|      | - 💷        | 14/2g NM (Romex)           | 14/2g NM (Romex)   | <b></b>                                   | Material |       |
|      | - 🗇        | 1" EMT Conduit             | 1" EMT 10 FT/EA    | <b></b>                                   | Material |       |
|      | - 🗇        | 1" EMT Elbow 90 Degree     | Elbow 90 Degree    | <i>—</i>                                  | Material |       |
| -    | - 🗇        | 1" EMT Set Screw Connector |                    | <b></b>                                   | Material |       |
|      | <i>}</i>   | Labor                      | Louvers            | A                                         | Labor    |       |
| ΘØ   | Rec        | essed Fixture #1           |                    | Ø                                         | Count    |       |
| -    | - 🗇        | Recessed Fixture #1        |                    | <i></i>                                   | Material |       |
|      | - 🗇        | 1 Gang 1" KO WP Box        |                    | <b></b>                                   | Material |       |
|      | - 🗇        | Toggle Switch Cover        |                    | <b></b>                                   | Material |       |
|      | - 💷        | 1-Gang Plaster Ring        |                    | <b></b>                                   | Material |       |
|      | - 🔊        | 14/2g NM (Romex)           | 14/2g NM (Romex)   | <i></i>                                   | Material |       |
|      | - 🗇        | 1" EMT Conduit             | 1" EMT 10 FT/EA    | <i></i>                                   | Material |       |
|      | - 🗇        | 1" EMT Elbow 90 Degree     | Elbow 90 Degree    | <i></i>                                   | Material |       |
|      | - 0        | 1" EMT Set Screw Connector |                    | <i></i>                                   | Material |       |
|      |            | Labor                      | Recessed Fixture # | Jan 1997                                  | Labor    |       |

| Name                   |                        | Description          | Icon                                      | Туре     | Color |
|------------------------|------------------------|----------------------|-------------------------------------------|----------|-------|
| 🖶 🧰 Motorized and HVAC |                        |                      | <u> </u>                                  | Folder   |       |
| 🖻 🧰 Basic Assemblies   |                        |                      | <u> </u>                                  | Folder   |       |
| 😑 🚦 AC Disconnect      | t                      |                      |                                           | Count    |       |
| 🖤 🎒 Material           |                        | AC Disconnect        | <b>a</b>                                  | Material |       |
| - Jabor                |                        | AC Disconnect        | Å                                         | Labor    |       |
| 🖯 🗧 Ceiling Exhaus     | t Fan                  |                      | :•                                        | Count    |       |
| 🎯 Material             |                        | Ceiling Exhaust Fan  | <b>a</b>                                  | Material |       |
| Jabor                  |                        | Ceiling Exhaust Fan  | Jan Star                                  | Labor    |       |
| 🖃 🚦 Motor              |                        |                      | •                                         | Count    |       |
| 🎒 Material             |                        | Motor                | <b>a</b>                                  | Material |       |
| Jabor                  |                        | Motor                | Å                                         | Labor    |       |
| 🖻 🏮 Motor Starter      | Switch                 |                      |                                           | Count    |       |
| 🗇 Material             |                        | Motor Starter Switch | <b>a</b>                                  | Material |       |
|                        |                        | Motor Starter Switch | Jan San San San San San San San San San S | Labor    |       |
| 😑 🏮 Low Voltage T      | hermostat              |                      | :•                                        | Count    |       |
| - 🦈 Material           |                        | Low Voltage Thermo   | <b>a</b>                                  | Material |       |
|                        |                        | Low Voltage Thermo   | ð                                         | Labor    |       |
| 🗄 🧰 Advanced Assemb    | lies                   |                      |                                           | Folder   |       |
| AC Disconnect          | t                      |                      | +AC                                       | Count    |       |
| - 🧊 AC Discon          | nect                   |                      |                                           | Material |       |
| - 🎯 1 Gang 1"          | KO WP Box              |                      |                                           | Material |       |
| 🕬 Toggle Sw            | itch Cover             |                      | <b>a</b>                                  | Material |       |
| 🦈 🎒 1-Gang Pl          | aster Ring             |                      | <b></b>                                   | Material |       |
| 🎒 🕬 14/2g NM           | (Romex)                | 14/2g NM (Romex)     | <b></b>                                   | Material |       |
| - 🎒 1" EMT Co          | nduit                  | 1" EMT 10 FT/EA      |                                           | Material |       |
| 1" EMT Elt             | oow 90 Degree          | Elbow 90 Degree      |                                           | Material |       |
|                        | t Screw Connector      |                      | <b></b>                                   | Material |       |
| 🎤 Labor                |                        | AC Disconnect        | ð                                         | Labor    |       |
| E AT Automatic Ter     | nperature Control Pane |                      | ATC                                       | Count    |       |
| automatic              | Temperature Control F  |                      |                                           | Material |       |
| - 🧊 1 Gang 1           | KO WP Box              |                      | <b>a</b>                                  | Material |       |
|                        | itch Cover             |                      | <i></i>                                   | Material |       |
| - 🏐 1-Gang Pl          | aster Ring             |                      | <b>a</b>                                  | Material |       |
| 🎒 14/2g NM             | (Romex)                | 14/2g NM (Romex)     |                                           | Material |       |
| - 🧊 1" EMT Co          | nduit                  | 1" EMT 10 FT/EA      | <b>a</b>                                  | Material |       |
| 1" EMT Elt             | oow 90 Degree          | Elbow 90 Degree      |                                           | Material |       |
|                        | t Screw Connector      |                      |                                           | Material |       |
| 🎤 Labor                |                        | Automatic Temperat   | J <sup>h</sup>                            | Labor    |       |

| Name      |        |                                        | Description         | Icon                                      | Туре     | Color |
|-----------|--------|----------------------------------------|---------------------|-------------------------------------------|----------|-------|
| <u> </u>  | Cei    | ling Exhaust Fan                       |                     | 6                                         | Count    |       |
|           | 🜍      | Ceiling Exhaust Fan                    |                     | <b></b>                                   | Material |       |
|           | ··· 🜍  | 1 Gang 1" KO WP Box                    |                     | <b></b>                                   | Material |       |
|           | 🗇      | Toggle Switch Cover                    |                     | <b></b>                                   | Material |       |
|           | 📨      | 1-Gang Plaster Ring                    |                     | <b></b>                                   | Material |       |
|           | ··· 🗇  | 14/2g NM (Romex)                       | 14/2g NM (Romex)    | <b></b>                                   | Material |       |
|           | 🗇      | 1" EMT Conduit                         | 1" EMT 10 FT/EA     | <b></b>                                   | Material |       |
|           | 🗊      | 1" EMT Elbow 90 Degree                 | Elbow 90 Degree     | <b></b>                                   | Material |       |
|           | _      | 1" EMT Set Screw Connector             |                     | <b></b>                                   | Material |       |
|           |        | Labor                                  | Ceiling Exhaust Fan | P                                         | Labor    |       |
| <b>-6</b> | ) Cei  | ling Exhaust Fan Light                 |                     | SE                                        | Count    |       |
|           | 🗊      | Ceiling Exhaust Fan Light              |                     | <i></i>                                   | Material |       |
|           | ··· 🗊  | 1 Gang 1 <sup>®</sup> KO WP Box        |                     | <i></i>                                   | Material |       |
|           | ··· 🗊  | Toggle Switch Cover                    |                     | <i></i>                                   | Material |       |
|           | 🗊      | 1-Gang Plaster Ring                    |                     | <b></b>                                   | Material |       |
|           | 🗊      | 14/2g NM (Romex)                       | 14/2g NM (Romex)    | <i></i>                                   | Material |       |
|           | 🗊      | 1" EMT Conduit                         | 1" EMT 10 FT/EA     | <i></i>                                   | Material |       |
|           | 🗊      | 1" EMT Elbow 90 Degree                 | Elbow 90 Degree     | <i></i>                                   | Material |       |
|           | 🗊      | 1" EMT Set Screw Connector             |                     | <b></b>                                   | Material |       |
|           |        | Labor                                  | Ceiling Exhaust Fan | P                                         | Labor    |       |
| ¢-[       | CF Equ | ipment Control Panel                   |                     | CP                                        | Count    |       |
|           | 🗇      | Equipment Control Panel                |                     | <b></b>                                   | Material |       |
|           | 🗇      | 1 Gang 1 <sup>®</sup> KO WP Box        |                     | <i></i>                                   | Material |       |
|           | ··· 🧊  | Toggle Switch Cover                    |                     | <b></b>                                   | Material |       |
|           | ··· 🗊  | 1-Gang Plaster Ring                    |                     | <i></i>                                   | Material |       |
|           | 🗇      | 14/2g NM (Romex)                       | 14/2g NM (Romex)    | <b>a</b>                                  | Material |       |
|           | ··· 🜍  | 1" EMT Conduit                         | 1" EMT 10 FT/EA     | <b></b>                                   | Material |       |
|           | 🗊      | 1" EMT Elbow 90 Degree                 | Elbow 90 Degree     | <i></i>                                   | Material |       |
|           | ···· 🗇 | 1" EMT Set Screw Connector             |                     | <b></b>                                   | Material |       |
|           | J=     | Labor                                  | Equipment Control P | Jan San San San San San San San San San S | Labor    |       |
| ÞC        | For    | ced Air Unit                           |                     |                                           | Count    |       |
|           | ··· 🗇  | Forced Air Unit                        |                     | <b></b>                                   | Material |       |
|           | ···· 🗇 | 1 Gang 1 <sup>®</sup> KO WP Box        |                     | <b></b>                                   | Material |       |
|           | ··· 🗊  | Toggle Switch Cover                    |                     | <b>a</b>                                  | Material |       |
|           | ··· 🗊  | 1-Gang Plaster Ring                    |                     | <b></b>                                   | Material |       |
|           | ··· 🗊  | 14/2g NM (Romex)                       | 14/2g NM (Romex)    | <i></i>                                   | Material |       |
|           | ··· 🗊  | 1" EMT Conduit                         | 1" EMT 10 FT/EA     | <i></i>                                   | Material |       |
|           | ··· 🗊  | 1" EMT Elbow 90 Degree                 | Elbow 90 Degree     | <i></i>                                   | Material |       |
|           | ··· 🗊  | 1 <sup>*</sup> EMT Set Screw Connector |                     | <i></i>                                   | Material |       |
|           |        | Labor                                  | Forced Air Unit     | P                                         | Labor    |       |

| Name         |         |                                 | Description          | Icon                                      | Туре     | Color |
|--------------|---------|---------------------------------|----------------------|-------------------------------------------|----------|-------|
| ₽.Q          | DLV Lov | v Voltage Thermostat            |                      | 0 <sub>LV</sub>                           | Count    |       |
|              |         | Low Voltage Thermostat          |                      | <b></b>                                   | Material |       |
|              | ··· 🗊   | 1 Gang 1" KO WP Box             |                      | <b></b>                                   | Material |       |
|              | ··· 🗊   | Toggle Switch Cover             |                      | <b></b>                                   | Material |       |
|              | ··· 🗊   | 1-Gang Plaster Ring             |                      | <b></b>                                   | Material |       |
|              | ··· 🗊   | 14/2g NM (Romex)                | 14/2g NM (Romex)     | <i></i>                                   | Material |       |
|              | ··· 🗊   | 1" EMT Conduit                  | 1" EMT 10 FT/EA      | <b></b>                                   | Material |       |
|              | ··· 🗊   | 1" EMT Elbow 90 Degree          | Elbow 90 Degree      | <b></b>                                   | Material |       |
|              | ··· 🗊   | 1" EMT Set Screw Connector      |                      | <b></b>                                   | Material |       |
|              |         | Labor                           | Low Voltage Thermo   | A                                         | Labor    |       |
| <u></u> (    | @ Mo    | tor                             |                      | )<br>(91)                                 | Count    |       |
|              | ··· 🗊   | Motor                           |                      | <b></b>                                   | Material |       |
|              | ··· 🗊   | 1 Gang 1 <sup>®</sup> KO WP Box |                      | <i></i>                                   | Material |       |
|              | 🗊       | Toggle Switch Cover             |                      | <i></i>                                   | Material |       |
|              | ··· 🗊   | 1-Gang Plaster Ring             |                      | <b></b>                                   | Material |       |
|              | ··· 🗊   | 14/2g NM (Romex)                | 14/2g NM (Romex)     | <b></b>                                   | Material |       |
|              | ··· 🗊   | 1" EMT Conduit                  | 1" EMT 10 FT/EA      | <b></b>                                   | Material |       |
|              | ··· 🗊   | 1" EMT Elbow 90 Degree          | Elbow 90 Degree      | <b></b>                                   | Material |       |
|              | ··· 🗊   | 1" EMT Set Screw Connector      |                      | <b></b>                                   | Material |       |
|              |         | Labor                           | Motor                | Jan 1997                                  | Labor    |       |
| <b>⊳</b> .\$ | Mo      | tor Starter Switch              |                      | \$M                                       | Count    |       |
|              | ··· 🗊   | Motor Starter Switch            |                      | <b></b>                                   | Material |       |
|              | ··· 🗊   | 1 Gang 1" KO WP Box             |                      | <b></b>                                   | Material |       |
|              | ··· 🗊   | Toggle Switch Cover             |                      | <b></b>                                   | Material |       |
|              | ··· 🗊   | 1-Gang Plaster Ring             |                      | <i></i>                                   | Material |       |
|              | ··· 🗊   | 14/2g NM (Romex)                | 14/2g NM (Romex)     | <b></b>                                   | Material |       |
|              | ··· 🗊   | 1" EMT Conduit                  | 1" EMT 10 FT/EA      | <b></b>                                   | Material |       |
|              | ··· 🗊   | 1" EMT Elbow 90 Degree          | Elbow 90 Degree      | <b></b>                                   | Material |       |
|              | ··· 🗊   | 1" EMT Set Screw Connector      |                      | <b></b>                                   | Material |       |
|              |         | Labor                           | Motor Starter Switch | Jan San San San San San San San San San S | Labor    |       |
|              | ) Mo    | torized Damper                  |                      | ).<br>D                                   | Count    |       |
|              | 🗊       | Motorized Damper                |                      | <b></b>                                   | Material |       |
|              | ··· 🗊   | 1 Gang 1" KO WP Box             |                      | <b></b>                                   | Material |       |
|              | ··· 🗊   | Toggle Switch Cover             |                      | <b></b>                                   | Material |       |
|              | 🗊       | 1-Gang Plaster Ring             |                      | <i></i>                                   | Material |       |
|              | 🗊       | 14/2g NM (Romex)                | 14/2g NM (Romex)     | <i></i>                                   | Material |       |
|              | 🗊       | 1" EMT Conduit                  | 1" EMT 10 FT/EA      | <i></i>                                   | Material |       |
|              | ··· 🗊   | 1" EMT Elbow 90 Degree          | Elbow 90 Degree      | <i></i>                                   | Material |       |
|              | ··· 🗊   | 1" EMT Set Screw Connector      |                      | <i></i>                                   | Material |       |
|              |         | Labor                           | Motorized Damper     | ð                                         | Labor    |       |

| Name  |                            | Description        | Icon                                                                                                    | Туре     | Color |
|-------|----------------------------|--------------------|----------------------------------------------------------------------------------------------------|----------|-------|
| •     | On/Off Push Button Station |                    | • •                                                                                                    | Count    |       |
|       | On/Off Push Button Station |                    | <b>a</b>                                                                                                    | Material |       |
|       | 1 Gang 1" KO WP Box        |                    | <b>a</b>                                                                                                    | Material |       |
|       | Toggle Switch Cover        |                    | <b>a</b>                                                                                                    | Material |       |
|       | 🍏 1-Gang Plaster Ring      |                    | <b>a</b>                                                                                                    | Material |       |
|       | 9 14/2g NM (Romex)         | 14/2g NM (Romex)   | <b>a</b>                                                                                                    | Material |       |
|       | 1" EMT Conduit             | 1" EMT 10 FT/EA    | <b>a</b>                                                                                                    | Material |       |
|       | 1" EMT Elbow 90 Degree     | Elbow 90 Degree    | <b></b>                                                                                                    | Material |       |
|       | 1" EMT Set Screw Connector |                    | <b></b>                                                                                                    | Material |       |
|       | - 🌽 Labor                  | On/Off Push Button | A                                                                                                    | Labor    |       |
| ₽®    | Relay                      |                    | ®                                                                                                    | Count    |       |
|       | 🛯 🎯 Relay                  |                    | <b></b>                                                                                                    | Material |       |
|       | 🏐 1 Gang 1" KO WP Box      |                    | <b></b>                                                                                                    | Material |       |
|       | 🎯 Toggle Switch Cover      |                    | <b></b>                                                                                                    | Material |       |
|       | 🎯 1-Gang Plaster Ring      |                    | <b>a</b>                                                                                                    | Material |       |
|       | 🎯 14/2g NM (Romex)         | 14/2g NM (Romex)   |                                                                                                    | Material |       |
|       | 1* EMT Conduit             | 1" EMT 10 FT/EA    |                                                                                                    | Material |       |
|       | 1" EMT Elbow 90 Degree     | Elbow 90 Degree    |                                                                                                    | Material |       |
|       | 1" EMT Set Screw Connector |                    |                                                                                                    | Material |       |
|       | - 🌽 Labor                  | Relay              | P                                                                                                    | Labor    |       |
| . P∽® | Solenoid Valve             |                    | 1                                                                                                    | Count    |       |
|       | Solenoid Valve             |                    |                                                                                                    | Material |       |
|       | ang 1 Gang 1 KO WP Box     |                    |                                                                                                    | Material |       |
|       | Toggle Switch Cover        |                    | <b>a</b>                                                                                                    | Material |       |
|       | 🍏 📁 1-Gang Plaster Ring    |                    | <b></b>                                                                                                    | Material |       |
|       | - 14/2g NM (Romex)         | 14/2g NM (Romex)   | <b></b>                                                                                                    | Material |       |
|       | 1" EMT Conduit             | 1" EMT 10 FT/EA    | <b></b>                                                                                                    | Material |       |
|       | 1" EMT Elbow 90 Degree     | Elbow 90 Degree    | <b></b>                                                                                                    | Material |       |
|       | 1" EMT Set Screw Connector |                    | <u> </u>                                                                                                    | Material |       |
|       | 🥜 Labor                    | Solenoid Valve     | ð                                                                                                    | Labor    |       |
| ÞΨ    | Thermostat #1              |                    | Ŧ                                                                                                    | Count    |       |
|       | - 🎒 Thermostat #1          |                    | <b></b>                                                                                                    | Material |       |
|       | 1 Gang 1" KO WP Box        |                    | <b></b>                                                                                                    | Material |       |
|       | Toggle Switch Cover        |                    | <b></b>                                                                                                    | Material |       |
|       | 1-Gang Plaster Ring        |                    | <b></b>                                                                                                    | Material |       |
|       | - 14/2g NM (Romex)         | 14/2g NM (Romex)   | <b></b>                                                                                                    | Material |       |
|       | 1" EMT Conduit             | 1" EMT 10 FT/EA    | <b></b>                                                                                                    | Material |       |
|       | 1" EMT Elbow 90 Degree     | Elbow 90 Degree    | <b></b>                                                                                                    | Material |       |
|       | 1" EMT Set Screw Connector |                    | <b>a</b>                                                                                                    | Material |       |
|       | - 🌽 Labor                  | Thermostat #1      | 1 and a second second s | Labor    |       |

| Name        |          |                                 | Description        | Icon                                      | Туре     | Color |
|-------------|----------|---------------------------------|--------------------|-------------------------------------------|----------|-------|
| Ė-C         | ⊠Wa      | ll Fan                          |                    | $\sim$                                    | Count    |       |
|             | 🜍        | Wall Fan                        |                    | <i></i>                                   | Material |       |
|             | 🗊        | 1 Gang 1 <sup>®</sup> KO WP Box |                    | <b>a</b>                                  | Material |       |
|             | ··· 🗊    | Toggle Switch Cover             |                    | <i></i>                                   | Material |       |
|             | ··· 🗊    | 1-Gang Plaster Ring             |                    | <i></i>                                   | Material |       |
|             | ··· 🗊    | 14/2g NM (Romex)                | 14/2g NM (Romex)   | <i></i>                                   | Material |       |
|             | 🗊        | 1" EMT Conduit                  | 1" EMT 10 FT/EA    | <i>—</i>                                  | Material |       |
|             | 🗊        | 1" EMT Elbow 90 Degree          | Elbow 90 Degree    | <i>—</i>                                  | Material |       |
|             | 🗊        | 1" EMT Set Screw Connector      |                    | <b>a</b>                                  | Material |       |
|             |          | Labor                           | Wall Fan           | Jan Barris                                | Labor    |       |
| <u>⊡</u> .@ | 🖲 🛛 Wa   | ter Heater                      |                    |                                           | Count    |       |
|             | 🗊        | Water Heater                    |                    | <b>a</b>                                  | Material |       |
|             | 🗊        | 1 Gang 1 <sup>®</sup> KO WP Box |                    | <b></b>                                   | Material |       |
|             | 🗊        | Toggle Switch Cover             |                    | <b></b>                                   | Material |       |
|             | 🗊        | 1-Gang Plaster Ring             |                    | <b></b>                                   | Material |       |
|             | 🗊        | 14/2g NM (Romex)                | 14/2g NM (Romex)   | <b></b>                                   | Material |       |
|             | 🗊        | 1" EMT Conduit                  | 1" EMT 10 FT/EA    | <b></b>                                   | Material |       |
|             | 🗊        | 1" EMT Elbow 90 Degree          | Elbow 90 Degree    | <b></b>                                   | Material |       |
|             | 🗊        | 1" EMT Set Screw Connector      |                    | <b></b>                                   | Material |       |
|             |          | Labor                           | Water Heater       | J-                                        | Labor    |       |
| 🖻 🧰 Powe    | r Distr  | ibution                         |                    | <u> </u>                                  | Folder   |       |
| 🖹 🖻 🧰 🖪     | asic A   | ssemblies                       |                    | <u> </u>                                  | Folder   |       |
| ₿ .         | • Elec   | ctrical Panel                   |                    |                                           | Count    |       |
|             | ··· 🗊    | Material                        | Electrical Panel   | <i>—</i>                                  | Material |       |
|             | <i>}</i> | Labor                           | Electrical Panel   | Jan San San San San San San San San San S | Labor    |       |
| ₽.          | • Dist   | tribution Panel                 |                    |                                           | Count    |       |
|             | ··· 🗊    | Material                        | Distribution Panel | <i>—</i>                                  | Material |       |
|             | <i>}</i> | Labor                           | Distribution Panel | ð                                         | Labor    |       |
| Ē.          | • Met    | ter                             |                    |                                           | Count    |       |
|             | 🗊        | Material                        | Meter              | <b>a</b>                                  | Material |       |
|             | <i>}</i> | Labor                           | Meter              | d d d d d d d d d d d d d d d d d d d     | Labor    |       |
| <b>⊡</b> .  | • Ger    | nerator                         |                    | 1.                                        | Count    |       |
|             | ···· 🗊   | Material                        | Generator          | <b>a</b>                                  | Material |       |
|             | <i>}</i> | Labor                           | Generator          | J-                                        | Labor    |       |

| Name                       |                               | Description      | Icon     | Туре     | Color |
|----------------------------|-------------------------------|------------------|----------|----------|-------|
| Advanced                   | Advanced Assemblies           |                  | <u> </u> | Folder   |       |
|                            | ical Panel                    |                  | -EP      | Count    |       |
| · · · · ·                  | ectrical Panel                |                  | <i></i>  | Material |       |
|                            | Gang 1" KO WP Box             |                  | <i></i>  | Material |       |
| 🎒 To                       | oggle Switch Cover            |                  | <b>a</b> | Material |       |
| - 1-                       | Gang Plaster Ring             |                  | <b>a</b> | Material |       |
| - 14                       | 4/2g NM (Romex)               | 14/2g NM (Romex) | <b>a</b> | Material |       |
| - 1                        | 'EMT Conduit                  | 1" EMT 10 FT/EA  | <i></i>  | Material |       |
| - 1                        | 'EMT Elbow 90 Degree          | Elbow 90 Degree  | <b>a</b> | Material |       |
| - 1                        | 'EMT Set Screw Connector      |                  | <b>a</b> | Material |       |
| 🥜 La                       | abor                          | Electrical Panel | A        | Labor    |       |
| Electri                    | ical Panel                    |                  | -EP      | Count    |       |
| - 🧊 El                     | ectrical Panel                |                  | <i></i>  | Material |       |
|                            | Gang 1" KO WP Box             |                  | <i></i>  | Material |       |
| 🎒 Tr                       | oggle Switch Cover            |                  | <i></i>  | Material |       |
| 🎒 1-                       | -Gang Plaster Ring            |                  | <i></i>  | Material |       |
| - 14                       | 4/2g NM (Romex)               | 14/2g NM (Romex) | <b>a</b> | Material |       |
| - 1                        | 'EMT Conduit                  | 1" EMT 10 FT/EA  | <i></i>  | Material |       |
| - 1                        | 'EMT Elbow 90 Degree          | Elbow 90 Degree  | <i></i>  | Material |       |
| - 1                        | 'EMT Set Screw Connector      |                  | <b>a</b> | Material |       |
| 🥜 La                       | abor                          | Electrical Panel | A        | Labor    |       |
| Electri                    | ical Panel                    |                  | -EP      | Count    |       |
| - 💷 El                     | ectrical Panel                |                  | <i></i>  | Material |       |
|                            | Gang 1" KO WP Box             |                  | <i></i>  | Material |       |
| 🎒 To                       | oggle Switch Cover            |                  | <b>a</b> | Material |       |
| - 1-                       | -Gang Plaster Ring            |                  | <b>a</b> | Material |       |
| 🌍 14                       | 4/2g NM (Romex)               | 14/2g NM (Romex) | <b></b>  | Material |       |
|                            | 'EMT Conduit                  | 1" EMT 10 FT/EA  | <b>a</b> | Material |       |
|                            | 'EMT Elbow 90 Degree          | Elbow 90 Degree  | <b>a</b> | Material |       |
|                            | 'EMT Set Screw Connector      |                  | <b></b>  | Material |       |
| 🥜 La                       | abor                          | Electrical Panel | ð        | Labor    |       |
| ⊡ <mark>– E</mark> Electri | ical Panel                    |                  | -EP      | Count    |       |
| - 💷 El                     | ectrical Panel                |                  | <b></b>  | Material |       |
| 🗊 1                        | Gang 1 <sup>®</sup> KO WP Box |                  | <b></b>  | Material |       |
| 🗊 To                       | oggle Switch Cover            |                  | <b></b>  | Material |       |
| 😂 1-                       | Gang Plaster Ring             |                  | <b>a</b> | Material |       |
| 📁 14                       | 4/2g NM (Romex)               | 14/2g NM (Romex) | <b>a</b> | Material |       |
| 📁 1'                       | 'EMT Conduit                  | 1" EMT 10 FT/EA  | <i></i>  | Material |       |
| 📁 1'                       | 'EMT Elbow 90 Degree          | Elbow 90 Degree  | <b>a</b> | Material |       |
| - 1                        | 'EMT Set Screw Connector      |                  | <i></i>  | Material |       |
| 🥜 La                       | abor                          | Electrical Panel | P        | Labor    |       |

| Name             |                            |                  | Icon           | Туре     | Color |
|------------------|----------------------------|------------------|----------------|----------|-------|
| Ė – <b>€</b> Ele |                            |                  | -EP            | Count    |       |
|                  | Electrical Panel           |                  | <b>a</b>       | Material |       |
|                  | 1 Gang 1" KO WP Box        |                  | <b></b>        | Material |       |
|                  | Toggle Switch Cover        |                  | <b>a</b>       | Material |       |
|                  | 1-Gang Plaster Ring        |                  | <b></b>        | Material |       |
|                  | 14/2g NM (Romex)           | 14/2g NM (Romex) | <b></b>        | Material |       |
|                  | 1" EMT Conduit             | 1" EMT 10 FT/EA  |                | Material |       |
|                  | 1" EMT Elbow 90 Degree     | Elbow 90 Degree  |                | Material |       |
|                  | 1" EMT Set Screw Connector |                  |                | Material |       |
| <i>}</i>         | Labor                      | Electrical Panel | A              | Labor    |       |
| ⊡-+EEEe          | ctrical Panel              |                  | -EP            | Count    |       |
|                  | Electrical Panel           |                  | <b>a</b>       | Material |       |
|                  | 1 Gang 1" KO WP Box        |                  |                | Material |       |
|                  | Toggle Switch Cover        |                  | <b>a</b>       | Material |       |
|                  | 1-Gang Plaster Ring        |                  |                | Material |       |
|                  | 14/2g NM (Romex)           | 14/2g NM (Romex) |                | Material |       |
|                  | 1" EMT Conduit             | 1" EMT 10 FT/EA  | <b>a</b>       | Material |       |
|                  | 1" EMT Elbow 90 Degree     | Elbow 90 Degree  | <b>a</b>       | Material |       |
|                  | 1" EMT Set Screw Connector |                  | <b></b>        | Material |       |
| <i>}</i>         | Labor                      | Electrical Panel | A              | Labor    |       |
| ⊡ -+EEEle        | ctrical Panel              |                  | -EP            | Count    |       |
|                  | Electrical Panel           |                  | <b>a</b>       | Material |       |
|                  | 1 Gang 1" KO WP Box        |                  | <b>a</b>       | Material |       |
|                  | Toggle Switch Cover        |                  | <b>a</b>       | Material |       |
| 🌍                | 1-Gang Plaster Ring        |                  | <b>a</b>       | Material |       |
| 🌍                | 14/2g NM (Romex)           | 14/2g NM (Romex) | <b>a</b>       | Material |       |
| 🎯                | 1" EMT Conduit             | 1" EMT 10 FT/EA  | <b>a</b>       | Material |       |
| 🎯                | 1" EMT Elbow 90 Degree     | Elbow 90 Degree  | <b></b>        | Material |       |
| 🌍                | 1" EMT Set Screw Connector |                  | <b></b>        | Material |       |
|                  | Labor                      | Electrical Panel | Jan San Barris | Labor    |       |

| Name                         | Description           | Icon                                      | Туре     | Color |
|------------------------------|-----------------------|-------------------------------------------|----------|-------|
| 🖻 🫅 Wiring Devices and Boxes |                       |                                           | Folder   |       |
| 🖻 🛅 Basic Assemblies         |                       | <u> </u>                                  | Folder   |       |
| 🗟 😨 Switch                   |                       | :•                                        | Count    |       |
| - Ø Material                 | Switch                | <b>a</b>                                  | Material |       |
| Labor                        | Switch                | Jan Star                                  | Labor    |       |
| 🕀 🚦 Duplex Receptade         |                       | :•                                        | Count    |       |
| Material                     | Duplex Receptade      | <b></b>                                   | Material |       |
| Abor                         | Duplex Receptade      | Jan San San San San San San San San San S | Labor    |       |
| Dimmer Switch                |                       | :•                                        | Count    |       |
| Material                     | Dimmer Switch         | <b></b>                                   | Material |       |
| Labor                        | Dimmer Switch         | Jan Star                                  | Labor    |       |
| 🖃 🚦 🛛 GFI Duplex Receptacle  |                       | :•                                        | Count    |       |
| - Material                   | GFI Duplex Recepta    | <b></b>                                   | Material |       |
| Abor                         | GFI Duplex Recepta    | <i></i>                                   | Labor    |       |
| 🖃 🚦 • 3-Way Switch           |                       | •                                         | Count    |       |
| Material                     | 3-Way Switch          | <b>a</b>                                  | Material |       |
| Abor                         | 3-Way Switch          | Jan San San San San San San San San San S | Labor    |       |
| 🖃 🚦 Junction Box             |                       | •                                         | Count    |       |
| - 🚳 Material                 | Junction Box          | <b>a</b>                                  | Material |       |
| Abor                         | Junction Box          | Jan Star                                  | Labor    |       |
| 🗄 🚦 • 🛛 4-Way Switch         |                       | •                                         | Count    |       |
| 🎒 Material                   | 4-Way Switch          | <b></b>                                   | Material |       |
| Jabor                        | 4-Way Switch          | Jan San San San San San San San San San S | Labor    |       |
| Floor Receptade              |                       |                                           | Count    |       |
| a Material                   | Floor Receptacle      | <i></i>                                   | Material |       |
| Labor                        | Floor Receptacle      | <i></i>                                   | Labor    |       |
| 🖃 🚦 🔹 3-Way Dimmer Switch    |                       |                                           | Count    |       |
| - 🥥 Material                 | 3-Way Dimmer Swite    | <i></i>                                   | Material |       |
| Jabor                        | 3-Way Dimmer Swite    | ·                                         | Labor    |       |
| 🖃 🚦 • Circuit Breaker Switch |                       | :•                                        | Count    |       |
| 💜 Material                   | Circuit Breaker Swite | <i></i>                                   | Material |       |
| Labor                        | Circuit Breaker Swite | <i></i>                                   | Labor    |       |

| Name                               | Description           | Icon                                      | Type     | Color |
|------------------------------------|-----------------------|-------------------------------------------|----------|-------|
| Advanced Assemblies                |                       |                                           | Folder   |       |
| 🕀 🧰 Switches                       |                       |                                           | Folder   |       |
| ⊡\$3 3-Way Dimmer Switch           |                       | \$2                                       | Count    |       |
| 3-Way Dimmer Swit                  | ch                    | <b>a</b>                                  | Material |       |
| 1 Gang 1" KO WP B                  | ox                    | <i></i>                                   | Material |       |
| Toggle Switch Cove                 | er                    | <b>a</b>                                  | Material |       |
| 🧊 1-Gang Plaster Ring              | ,                     | <b>a</b>                                  | Material |       |
| 🧊 14/2g NM (Romex)                 | 14/2g NM (Romex)      | <b>a</b>                                  | Material |       |
| 1" EMT Conduit                     | 1" EMT 10 FT/EA       | <b>a</b>                                  | Material |       |
| 🎒 1" EMT Elbow 90 De               | egree Elbow 90 Degree | <b>a</b>                                  | Material |       |
| 1" EMT Set Screw C                 | Connector             | <b>a</b>                                  | Material |       |
| Labor                              | 3-Way Dimmer Swit     | ( <i>P</i>                                | Labor    |       |
| 🖹 💲 4 4-Way Switch                 |                       | \$4                                       | Count    |       |
| - 🥔 4-Way Switch                   |                       | <b>a</b>                                  | Material |       |
| - 🧊 1 Gang 1" KO WP B              | ox                    | <b>a</b>                                  | Material |       |
| Toggle Switch Cove                 | er                    | <b>a</b>                                  | Material |       |
| 🎯 1-Gang Plaster Ring              | ]                     | <b></b>                                   | Material |       |
| 🧊 14/2g NM (Romex)                 | 14/2g NM (Romex)      | <b></b>                                   | Material |       |
| 1" EMT Conduit                     | 1" EMT 10 FT/EA       | <b>a</b>                                  | Material |       |
|                                    | egree Elbow 90 Degree | <b></b>                                   | Material |       |
| 1" EMT Set Screw C                 | Connector             | <b></b>                                   | Material |       |
| Labor                              | 4-Way Switch          | Jan Barris                                | Labor    |       |
| 🖹 💲 3 - Way Switch                 |                       | \$3                                       | Count    |       |
|                                    |                       | <b></b>                                   | Material |       |
| 1 Gang 1" KO WP B                  | ox                    | <b>a</b>                                  | Material |       |
| Toggle Switch Cove                 | er                    | <b></b>                                   | Material |       |
| 🧊 1-Gang Plaster Ring              | ,                     | <b>S</b>                                  | Material |       |
|                                    | 14/2g NM (Romex)      | <b></b>                                   | Material |       |
| 1" EMT Conduit                     | 1" EMT 10 FT/EA       | <b>a</b>                                  | Material |       |
|                                    | egree Elbow 90 Degree | <i></i>                                   | Material |       |
| 1" EMT Set Screw C                 | Connector             | <i></i>                                   | Material |       |
| Labor                              | 3-Way Switch          | Jan San San San San San San San San San S | Labor    |       |
| ⊡.\$ <sub>D</sub> Dimmer Switch #1 |                       | \$ <sub>D</sub>                           | Count    |       |
| Dimmer Switch #1                   |                       | <b></b>                                   | Material |       |
| 1 Gang 1" KO WP B                  | ox                    | <b></b>                                   | Material |       |
| Toggle Switch Cove                 | er                    | <b>a</b>                                  | Material |       |
|                                    | ,                     | <b>a</b>                                  | Material |       |
|                                    | 14/2g NM (Romex)      | <b>a</b>                                  | Material |       |
| 1" EMT Conduit                     | 1" EMT 10 FT/EA       | <b></b>                                   | Material |       |
| 1" EMT Elbow 90 De                 | egree Elbow 90 Degree | <b></b>                                   | Material |       |
| 1" EMT Set Screw C                 | Connector             | <b></b>                                   | Material |       |
|                                    | Dimmer Switch #1      | Jan 199                                   | Labor    |       |

| Name                                  |                                 | Description           | Icon      | Туре     | Color |
|---------------------------------------|---------------------------------|-----------------------|-----------|----------|-------|
| Dim                                   | mer Switch #2                   |                       | D         | Count    |       |
|                                       | Dimmer Switch #2                |                       | <i>a</i>  | Material |       |
|                                       | 1 Gang 1" KO WP Box             |                       | <b></b>   | Material |       |
|                                       | Toggle Switch Cover             |                       | <b>a</b>  | Material |       |
|                                       | 1-Gang Plaster Ring             |                       | <b>a</b>  | Material |       |
|                                       | 14/2g NM (Romex)                | 14/2g NM (Romex)      | <b>a</b>  | Material |       |
|                                       | 1" EMT Conduit                  | 1" EMT 10 FT/EA       | <b>a</b>  | Material |       |
| 🌍                                     | 1" EMT Elbow 90 Degree          | Elbow 90 Degree       | <b>a</b>  | Material |       |
|                                       | 1" EMT Set Screw Connector      |                       | <i></i>   | Material |       |
| ····· 🎤                               | Labor                           | Dimmer Switch #2      | Jan Barra | Labor    |       |
| ⊜\$ <sub>CB</sub> Circ                | cuit Breaker Switch             |                       | \$св      | Count    |       |
| 🎒                                     | Circuit Breaker Switch          |                       | <b>a</b>  | Material |       |
| 🌍                                     | 1 Gang 1 <sup>®</sup> KO WP Box |                       | <b>a</b>  | Material |       |
| 鎁                                     | Toggle Switch Cover             |                       | <i>—</i>  | Material |       |
| 🌍                                     | 1-Gang Plaster Ring             |                       | <b>a</b>  | Material |       |
| 🌍                                     | 14/2g NM (Romex)                | 14/2g NM (Romex)      |           | Material |       |
| 🌍                                     | 1" EMT Conduit                  | 1" EMT 10 FT/EA       |           | Material |       |
|                                       | 1" EMT Elbow 90 Degree          | Elbow 90 Degree       |           | Material |       |
|                                       | 1" EMT Set Screw Connector      |                       | <b>a</b>  | Material |       |
| ···· 🎤                                | Labor                           | Circuit Breaker Swita | ð         | Labor    |       |
| ⊡~\$ Sing                             | gle Pole Switch                 |                       | \$        | Count    |       |
| 🎒                                     | Single Pole Switch              |                       | <b>a</b>  | Material |       |
| 🎒                                     | 1 Gang 1" KO WP Box             |                       | <b>a</b>  | Material |       |
| 🎒                                     | Toggle Switch Cover             |                       | <b>a</b>  | Material |       |
| 🎒                                     | 1-Gang Plaster Ring             |                       | <b>a</b>  | Material |       |
| 🎒                                     | 14/2g NM (Romex)                | 14/2g NM (Romex)      | <i></i>   | Material |       |
|                                       | 1" EMT Conduit                  | 1" EMT 10 FT/EA       | <b>a</b>  | Material |       |
|                                       | 1" EMT Elbow 90 Degree          | Elbow 90 Degree       | <i></i>   | Material |       |
|                                       | 1" EMT Set Screw Connector      |                       | <i></i>   | Material |       |
| · · · · · /                           | Labor                           | Single Pole Switch    | ð         | Labor    |       |
| ⊡ \$₂ Dou                             | uble Pole Switch                |                       | \$2       | Count    |       |
|                                       | Double Pole Switch              |                       | <i></i>   | Material |       |
|                                       | 1 Gang 1 <sup>®</sup> KO WP Box |                       | <i></i>   | Material |       |
|                                       | Toggle Switch Cover             |                       | <i>a</i>  | Material |       |
|                                       | 1-Gang Plaster Ring             |                       | <i></i>   | Material |       |
|                                       | 14/2g NM (Romex)                | 14/2g NM (Romex)      | <i></i>   | Material |       |
|                                       | 1" EMT Conduit                  | 1" EMT 10 FT/EA       | <i>a</i>  | Material |       |
|                                       | 1" EMT Elbow 90 Degree          | Elbow 90 Degree       | <i></i>   | Material |       |
|                                       | 1" EMT Set Screw Connector      |                       | <i></i>   | Material |       |
| · · · · · · · · · · · · · · · · · · · | Labor                           | Double Pole Switch    | P         | Labor    |       |

|                         |                               | Description         | Icon                                                                                                    | Туре     | Color |
|-------------------------|-------------------------------|---------------------|----------------------------------------------------------------------------------------------------|----------|-------|
| ⊡ \$ <sub>wP</sub> Weat | 🖃 💲 Weather Proof Switch      |                     | \$wp                                                                                                    | Count    |       |
| 🧊 V                     | Veather Proof Switch          |                     | <b></b>                                                                                                    | Material |       |
| 🏐 🛽                     | Gang 1" KO WP Box             |                     | <b></b>                                                                                                    | Material |       |
|                         | oggle Switch Cover            |                     | <b></b>                                                                                                    | Material |       |
|                         | -Gang Plaster Ring            |                     | <b></b>                                                                                                    | Material |       |
|                         | 4/2g NM (Romex)               | 14/2g NM (Romex)    | <b>a</b>                                                                                                    | Material |       |
|                         | "EMT Conduit                  | 1" EMT 10 FT/EA     | <b>a</b>                                                                                                    | Material |       |
|                         | " EMT Elbow 90 Degree         | Elbow 90 Degree     | <b>a</b>                                                                                                    | Material |       |
|                         | "EMT Set Screw Connector      |                     | <b>a</b>                                                                                                    | Material |       |
|                         | abor                          | Weather Proof Swit  | P                                                                                                    | Labor    |       |
| 🗄 🚞 Receptad            | des                           |                     | <u> </u>                                                                                                    | Folder   |       |
| 🖻 👮 220V                |                               |                     | ÷                                                                                                    | Count    |       |
| - 🧊 2                   | 20V Receptade                 |                     | <b></b>                                                                                                    | Material |       |
| 1                       | Gang 1"KO WP Box              |                     | <b>a</b>                                                                                                    | Material |       |
| — 🕥 Т                   | oggle Switch Cover            |                     | <b>a</b>                                                                                                    | Material |       |
|                         | -Gang Plaster Ring            |                     | <b>a</b>                                                                                                    | Material |       |
|                         | 4/2g NM (Romex)               | 14/2g NM (Romex)    | <b>a</b>                                                                                                    | Material |       |
| 📁 1                     | "EMT Conduit                  | 1" EMT 10 FT/EA     | <b>a</b>                                                                                                    | Material |       |
| 📁 1                     | " EMT Elbow 90 Degree         | Elbow 90 Degree     | <b>a</b>                                                                                                    | Material |       |
| 📁 1                     | " EMT Set Screw Connector     |                     | <b>a</b>                                                                                                    | Material |       |
| L                       | abor                          | 220V Receptade      | J-                                                                                                    | Labor    |       |
|                         | ault Duplex Receptacle        |                     | Ű                                                                                                    | Count    |       |
| 🧊 A                     | Arc Fault Duplex Receptacle   |                     | <b>a</b>                                                                                                    | Material |       |
| 📁 1                     | Gang 1 <sup>®</sup> KO WP Box |                     | <b>a</b>                                                                                                    | Material |       |
| - 🧊 Т                   | oggle Switch Cover            |                     | <b>a</b>                                                                                                    | Material |       |
| 📁 1                     | -Gang Plaster Ring            |                     | <b>a</b>                                                                                                    | Material |       |
| 📁 1                     | 4/2g NM (Romex)               | 14/2g NM (Romex)    | <b>a</b>                                                                                                    | Material |       |
| 1                       | " EMT Conduit                 | 1" EMT 10 FT/EA     | <b>a</b>                                                                                                    | Material |       |
| 📁 1                     | " EMT Elbow 90 Degree         | Elbow 90 Degree     | <b>a</b>                                                                                                    | Material |       |
| 📁 1                     | " EMT Set Screw Connector     |                     | <b>a</b>                                                                                                    | Material |       |
|                         | abor                          | Arc Fault Duplex Re | din a constantina di a constanti a constanti a constan | Labor    |       |
| 🖃 — 🖲 Blank             | ed Outlet                     |                     | B                                                                                                    | Count    |       |
| 🧊 B                     | lanked Outlet                 |                     | <i></i>                                                                                                    | Material |       |
| 📁 1                     | Gang 1" KO WP Box             |                     | <b>a</b>                                                                                                    | Material |       |
| т 🎒 Т                   | oggle Switch Cover            |                     | <b>a</b>                                                                                                    | Material |       |
| 📁 1                     | -Gang Plaster Ring            |                     | <b>a</b>                                                                                                    | Material |       |
| - 1                     | 4/2g NM (Romex)               | 14/2g NM (Romex)    | <b>a</b>                                                                                                    | Material |       |
| 🗊 1                     | "EMT Conduit                  | 1" EMT 10 FT/EA     | <b>a</b>                                                                                                    | Material |       |
| 🎒 1                     | " EMT Elbow 90 Degree         | Elbow 90 Degree     | <i>a</i>                                                                                                    | Material |       |
|                         | "EMT Set Screw Connector      | -                   | <i>a</i>                                                                                                    | Material |       |
|                         |                               | Blanked Outlet      | A                                                                                                    | Labor    |       |

| Name                            | Description          | Icon                                      | Туре     | Color |
|---------------------------------|----------------------|-------------------------------------------|----------|-------|
| Clock Hanger                    |                      | ⊢©                                        | Count    |       |
| Clock Hanger                    |                      | <i></i>                                   | Material |       |
| 1 Gang 1" KO WP Box             |                      | <b></b>                                   | Material |       |
| Toggle Switch Cover             |                      | <i></i>                                   | Material |       |
|                                 |                      | <i></i>                                   | Material |       |
|                                 | 14/2g NM (Romex)     | <b></b>                                   | Material |       |
| 1" EMT Conduit                  | 1" EMT 10 FT/EA      | <i></i>                                   | Material |       |
| 1" EMT Elbow 90 Degree          | Elbow 90 Degree      | <b>a</b>                                  | Material |       |
| 1" EMT Set Screw Connecto       | or                   | <b>a</b>                                  | Material |       |
| Labor                           | Clock Hanger         | Jan San San San San San San San San San S | Labor    |       |
| Duplex Receptade                |                      | φ                                         | Count    |       |
| Duplex Receptacle               |                      | <b></b>                                   | Material |       |
| 1 Gang 1 <sup>*</sup> KO WP Box |                      | <i></i>                                   | Material |       |
| Toggle Switch Cover             |                      | <b></b>                                   | Material |       |
| 1-Gang Plaster Ring             |                      | <b></b>                                   | Material |       |
| 14/2g NM (Romex)                | 14/2g NM (Romex)     | <b></b>                                   | Material |       |
| 1" EMT Conduit                  | 1" EMT 10 FT/EA      | <b></b>                                   | Material |       |
| 1" EMT Elbow 90 Degree          | Elbow 90 Degree      | <b></b>                                   | Material |       |
| 1" EMT Set Screw Connecto       | or                   | <b></b>                                   | Material |       |
| Labor                           | Duplex Receptade     | A                                         | Labor    |       |
| E Fan Hanger Receptacle         |                      | Ē                                         | Count    |       |
| Fan Hanger Receptade            |                      | <b></b>                                   | Material |       |
| 1 Gang 1" KO WP Box             |                      | <b></b>                                   | Material |       |
| Toggle Switch Cover             |                      |                                           | Material |       |
| 1-Gang Plaster Ring             |                      |                                           | Material |       |
|                                 | 14/2g NM (Romex)     | <b></b>                                   | Material |       |
| 1" EMT Conduit                  | 1" EMT 10 FT/EA      |                                           | Material |       |
| 1" EMT Elbow 90 Degree          | Elbow 90 Degree      | <b></b>                                   | Material |       |
| 1" EMT Set Screw Connector      | or                   |                                           | Material |       |
| Labor                           | Fan Hanger Recepta   | ð                                         | Labor    |       |
| Floor Box - Flush With Both Pov | ve                   | ) TO (F                                   | Count    |       |
| Floor Box - Flush With Both     | P                    |                                           | Material |       |
| 1 Gang 1" KO WP Box             |                      | <i>—</i>                                  | Material |       |
| Toggle Switch Cover             |                      | <i>—</i>                                  | Material |       |
| 1-Gang Plaster Ring             |                      | <b></b>                                   | Material |       |
| 14/2g NM (Romex)                | 14/2g NM (Romex)     | <i></i>                                   | Material |       |
| 1" EMT Conduit                  | 1" EMT 10 FT/EA      | <b></b>                                   | Material |       |
| 1" EMT Elbow 90 Degree          | Elbow 90 Degree      | <i>—</i>                                  | Material |       |
| 1" EMT Set Screw Connector      | or                   | <i></i>                                   | Material |       |
| Labor                           | Floor Box - Flush Wi | Jan San San San San San San San San San S | Labor    |       |

| Name                | me           |                          | Description         | Icon                                      | Туре     | Color |
|---------------------|--------------|--------------------------|---------------------|-------------------------------------------|----------|-------|
| ė. gr               | Floor Duplex | Receptacle - Flush I     |                     | Q                                         | Count    |       |
|                     | Floor Du     | plex Receptacle - Flu    |                     | <b>a</b>                                  | Material |       |
|                     | 🎯 1 Gang 1   | 1" KO WP Box             |                     | <b>a</b>                                  | Material |       |
|                     | 🇊 Toggle S   | witch Cover              |                     | <i></i>                                   | Material |       |
|                     | 🎯 1-Gang F   | Plaster Ring             |                     | <b>3</b>                                  | Material |       |
|                     | 🎯 14/2g Ni   | M (Romex)                | 14/2g NM (Romex)    | <b>a</b>                                  | Material |       |
|                     | 🎯 1" EMT C   | Conduit                  | 1" EMT 10 FT/EA     | <b>a</b>                                  | Material |       |
|                     | 🎯 1" EMT E   | lbow 90 Degree           | Elbow 90 Degree     | <b></b>                                   | Material |       |
|                     | 🎯 🕺 🕬 S      | et Screw Connector       |                     | <i></i>                                   | Material |       |
|                     | 🥜 Labor      |                          | Floor Duplex Recept | Jan San San San San San San San San San S | Labor    |       |
| <b>⊨</b> … <b>∯</b> | Floor Recept | tade                     |                     |                                           | Count    |       |
|                     | 🎯 Floor Re   | ceptacle                 |                     | <b></b>                                   | Material |       |
|                     | 🎯 1 Gang 1   | 1 <sup>®</sup> KO WP Box |                     | <b>a</b>                                  | Material |       |
|                     | 🎯 Toggle S   | witch Cover              |                     | <b></b>                                   | Material |       |
|                     | 🎯 1-Gang F   | Plaster Ring             |                     | <b></b>                                   | Material |       |
|                     | 🎯 🛛 14/2g Ni | M (Romex)                | 14/2g NM (Romex)    | <b></b>                                   | Material |       |
|                     | 🎯 1" EMT (   | Conduit                  | 1" EMT 10 FT/EA     | <b></b>                                   | Material |       |
|                     | 🎯 1" EMT E   | lbow 90 Degree           | Elbow 90 Degree     | <b></b>                                   | Material |       |
|                     | 🎯 1" EMT S   | Get Screw Connector      |                     | <i></i>                                   | Material |       |
| L                   | 🎤 Labor      |                          | Floor Receptacle    | P                                         | Labor    |       |
| Ė·Φ                 | GFI Duplex F | Receptacle               |                     | ф                                         | Count    |       |
|                     | 🎯 GFI Dup    | ex Receptacle            |                     | <b></b>                                   | Material |       |
|                     | 🎯 1 Gang 1   | 1 <sup>®</sup> KO WP Box |                     | <b></b>                                   | Material |       |
|                     |              | witch Cover              |                     | <u> </u>                                  | Material |       |
|                     | 🎯 1-Gang F   | Plaster Ring             |                     | <i>—</i>                                  | Material |       |
|                     | 🎯 🛛 14/2g Ni | M (Romex)                | 14/2g NM (Romex)    | <i>—</i>                                  | Material |       |
|                     | 🎯 1" EMT (   | Conduit                  | 1" EMT 10 FT/EA     | <i>—</i>                                  | Material |       |
|                     | 🎯 1" EMT E   | lbow 90 Degree           | Elbow 90 Degree     | <i>—</i>                                  | Material |       |
|                     |              | et Screw Connector       |                     | <i></i>                                   | Material |       |
|                     | 🎤 Labor      |                          | GFI Duplex Recepta  | ð                                         | Labor    |       |
| Ė.∳.                | L            | d Duplex Receptacle      |                     | ¢                                         | Count    |       |
|                     | Half Swit    | tched Duplex Recept      |                     | <i>—</i>                                  | Material |       |
|                     |              | 1 <sup>®</sup> KO WP Box |                     | <b></b>                                   | Material |       |
|                     |              | witch Cover              |                     | <b></b>                                   | Material |       |
|                     |              | Plaster Ring             |                     | <b>a</b>                                  | Material |       |
|                     |              | M (Romex)                | 14/2g NM (Romex)    | <b>a</b>                                  | Material |       |
|                     | 1" EMT (     |                          | 1" EMT 10 FT/EA     | <b>a</b>                                  | Material |       |
|                     |              | lbow 90 Degree           | Elbow 90 Degree     | <i></i>                                   | Material |       |
|                     |              | Set Screw Connector      |                     | <b></b>                                   | Material |       |
| L                   | 🥜 Labor      |                          | Half Switched Duple | P                                         | Labor    |       |

| Name                                  |                                 | Description          | Icon                                      | Туре     | Color |
|---------------------------------------|---------------------------------|----------------------|-------------------------------------------|----------|-------|
| ⊟ ∯ Hid                               | den Duplex Receptacle           |                      | ф                                         | Count    |       |
|                                       | Hidden Duplex Receptacle        |                      | <b>a</b>                                  | Material |       |
|                                       | 1 Gang 1" KO WP Box             |                      | <i></i>                                   | Material |       |
|                                       | Toggle Switch Cover             |                      | <i></i>                                   | Material |       |
|                                       | 1-Gang Plaster Ring             |                      | <b>a</b>                                  | Material |       |
|                                       | 14/2g NM (Romex)                | 14/2g NM (Romex)     | <b>a</b>                                  | Material |       |
|                                       | 1" EMT Conduit                  | 1" EMT 10 FT/EA      | <i></i>                                   | Material |       |
|                                       | 1" EMT Elbow 90 Degree          | Elbow 90 Degree      | <b>a</b>                                  | Material |       |
|                                       | 1" EMT Set Screw Connector      |                      | <i></i>                                   | Material |       |
|                                       | Labor                           | Hidden Duplex Rece   | P                                         | Labor    |       |
| 🖃 🛈 Jun                               | ction Box                       |                      | J                                         | Count    |       |
|                                       | Junction Box                    |                      | <i></i>                                   | Material |       |
|                                       | 1 Gang 1 <sup>®</sup> KO WP Box |                      | <i></i>                                   | Material |       |
|                                       | Toggle Switch Cover             |                      | <b>a</b>                                  | Material |       |
|                                       | 1-Gang Plaster Ring             |                      | <i></i>                                   | Material |       |
|                                       | 14/2g NM (Romex)                | 14/2g NM (Romex)     | <b>a</b>                                  | Material |       |
|                                       | 1" EMT Conduit                  | 1" EMT 10 FT/EA      | <b>a</b>                                  | Material |       |
|                                       | 1" EMT Elbow 90 Degree          | Elbow 90 Degree      | <i></i>                                   | Material |       |
|                                       | 1" EMT Set Screw Connector      |                      | <b>a</b>                                  | Material |       |
| · · · · · · · · · · · · · · · · · · · | Labor                           | Junction Box         | Jan San San San San San San San San San S | Labor    |       |
| 🗄 🗖 Mul                               | ti Outlet Assembly              |                      |                                           | Count    |       |
|                                       | Multi Outlet Assembly           |                      | <b>a</b>                                  | Material |       |
|                                       | 1 Gang 1 <sup>®</sup> KO WP Box |                      | <b>a</b>                                  | Material |       |
|                                       | Toggle Switch Cover             |                      | <b>1</b>                                  | Material |       |
|                                       | 1-Gang Plaster Ring             |                      | <b>a</b>                                  | Material |       |
|                                       | 14/2g NM (Romex)                | 14/2g NM (Romex)     | <b>a</b>                                  | Material |       |
|                                       | 1" EMT Conduit                  | 1" EMT 10 FT/EA      | <b>a</b>                                  | Material |       |
|                                       | 1" EMT Elbow 90 Degree          | Elbow 90 Degree      | <i></i>                                   | Material |       |
|                                       | 1" EMT Set Screw Connector      |                      | <i>—</i>                                  | Material |       |
| · · · · · · · · · · · · · · · · · · · | Labor                           | Multi Outlet Assemb  | ð                                         | Labor    |       |
| ⊡ –€ Out                              | tlet Controlled by Low Voltage  |                      | -D                                        | Count    |       |
|                                       | Outlet Controlled by Low Voli   |                      | <b>a</b>                                  | Material |       |
|                                       | 1 Gang 1 <sup>®</sup> KO WP Box |                      | <i>—</i>                                  | Material |       |
|                                       | Toggle Switch Cover             |                      | <b>1</b>                                  | Material |       |
|                                       | 1-Gang Plaster Ring             |                      | <i>a</i>                                  | Material |       |
|                                       | 14/2g NM (Romex)                | 14/2g NM (Romex)     | <i>—</i>                                  | Material |       |
|                                       | 1" EMT Conduit                  | 1" EMT 10 FT/EA      | <i>—</i>                                  | Material |       |
|                                       | 1" EMT Elbow 90 Degree          | Elbow 90 Degree      | <i>—</i>                                  | Material |       |
|                                       | 1" EMT Set Screw Connector      |                      | <i>—</i>                                  | Material |       |
| <i>}_</i>                             | Labor                           | Outlet Controlled by | P                                         | Labor    |       |

| Name     |                             | Description         | Icon                                      | Туре     | Color |
|----------|-----------------------------|---------------------|-------------------------------------------|----------|-------|
|          | Quad Duplex Receptacle      |                     | ŧ                                         | Count    |       |
|          | Quad Duplex Receptacle      |                     | <i></i>                                   | Material |       |
|          | 1 Gang 1" KO WP Box         |                     | <b>a</b>                                  | Material |       |
|          | Toggle Switch Cover         |                     | <i></i>                                   | Material |       |
|          | 1-Gang Plaster Ring         |                     | <b>a</b>                                  | Material |       |
|          | 14/2g NM (Romex)            | 14/2g NM (Romex)    | <i></i>                                   | Material |       |
|          | 1" EMT Conduit              | 1" EMT 10 FT/EA     | <i></i>                                   | Material |       |
|          | 1" EMT Elbow 90 Degree      | Elbow 90 Degree     | <i></i>                                   | Material |       |
|          | 1" EMT Set Screw Connector  |                     | <i></i>                                   | Material |       |
| <i>}</i> | Labor                       | Quad Duplex Recep   | ð                                         | Labor    |       |
|          | cial Receptade              |                     | φ                                         | Count    |       |
|          | Special Receptacle          |                     | <i></i>                                   | Material |       |
|          | 1 Gang 1" KO WP Box         |                     | <i></i>                                   | Material |       |
|          | Toggle Switch Cover         |                     | <i></i>                                   | Material |       |
|          | 1-Gang Plaster Ring         |                     | <i></i>                                   | Material |       |
|          | 14/2g NM (Romex)            | 14/2g NM (Romex)    | <i></i>                                   | Material |       |
|          | 1" EMT Conduit              | 1" EMT 10 FT/EA     | <i></i>                                   | Material |       |
|          | 1" EMT Elbow 90 Degree      | Elbow 90 Degree     | <i></i>                                   | Material |       |
|          | 1" EMT Set Screw Connector  |                     | <i></i>                                   | Material |       |
|          | Labor                       | Special Receptacle  | Jan San San San San San San San San San S | Labor    |       |
| ⊡ 🖶 We   | ather Proof GFI Duplex Rece |                     |                                           | Count    |       |
|          | Weather Proof GFI Duplex R  |                     | <i></i>                                   | Material |       |
|          | 1 Gang 1" KO WP Box         |                     | <i></i>                                   | Material |       |
|          | Toggle Switch Cover         |                     | <i></i>                                   | Material |       |
|          | 1-Gang Plaster Ring         |                     | <i></i>                                   | Material |       |
|          | 14/2g NM (Romex)            | 14/2g NM (Romex)    | <i></i>                                   | Material |       |
|          | 1" EMT Conduit              | 1" EMT 10 FT/EA     | <i></i>                                   | Material |       |
|          | 1" EMT Elbow 90 Degree      | Elbow 90 Degree     | <i></i>                                   | Material |       |
|          | 1" EMT Set Screw Connector  |                     | <b>a</b>                                  | Material |       |
| <i>}</i> | Labor                       | Weather Proof GFI I | Jan Jan Jan Jan Jan Jan Jan Jan Jan Jan   | Labor    |       |

#### **Electrical Parts**

| Name      |                                    | Туре     | Color |
|-----------|------------------------------------|----------|-------|
|           | Comm., Security                    | Folder   |       |
| C         | able Panel                         | Material |       |
| - 🏐 D     | ata Jack                           | Material |       |
| 🎒 D       | ata Outlet                         | Material |       |
| 🏐 D       | oor Alarm                          | Material |       |
| 🎒 D       | oor Buzzer                         | Material |       |
| 🎒 D       | oor Buzzer                         | Material |       |
| 🎒 D       | oorbell                            | Material |       |
| 🎒 D       | oor Buzzer                         | Material |       |
| 🇊 E       | lectric Door Opener                | Material |       |
| <i> </i>  | abor Cost/Unit                     | Labor    |       |
|           | abor Cost/Hour                     | Labor    |       |
|           | e, Conduit and Wire                | Folder   |       |
| E 🛅 🖸     | ouplings                           | Folder   |       |
|           | 3/4" EMT Coupling                  | Material |       |
|           | 1" EMT Coupling                    | Material |       |
|           | 3/4" PVC Coupling                  | Material |       |
|           | 1 PVC Coupling                     | Material |       |
| /         | P Labor/Unit                       | Labor    |       |
|           | P Labor-Hours                      | Labor    |       |
| E 🗀 🖸     | onnectors                          | Folder   |       |
|           | 1" 90 Degree Carflex Connector     | Material |       |
|           | 1" EMT Compression Connector       | Material |       |
|           |                                    | Material |       |
|           | 1/2" EMT Compression Connector     | Material |       |
|           | 1" Straight Carflex Connector      | Material |       |
|           |                                    | Material |       |
|           | 1-1/4" 90 Degree Carflex Connector | Material |       |
| <i>(</i>  | Labor Cost/Unit                    | Labor    |       |
| · · · · / | P Labor Cost/Hour                  | Labor    |       |
|           | onduit                             | Folder   |       |
|           | 1/2" EMT                           | Material |       |
|           | 3/4" EMT                           | Material |       |
|           | 1" EMT                             | Material |       |
|           |                                    | Material |       |
|           | 3/4" PVC                           | Material |       |
|           | 1" PVC                             | Material |       |
|           | 1/2" Rigid                         | Material |       |
|           | 3/4" Rigid                         | Material |       |
|           | 1" Rigid                           | Material |       |
|           | Labor/Unit                         | Labor    |       |
|           | P Labor-Hours                      | Labor    |       |

### **Electrical Parts – Continued**

| Name                     |          | Туре     | Color |
|--------------------------|----------|----------|-------|
| 🖃 🛅 Wire (Cost per Unit) |          | Folder   |       |
|                          | c)       | Material |       |
|                          |          | Material |       |
|                          |          | Material |       |
| @ 12/2g UF               |          | Material |       |
|                          |          | Material |       |
| 🗊 #18 THHN               |          | Material |       |
|                          | AWG      | Material |       |
| Jabor/Unit               |          | Labor    |       |
| Labor-Hours              |          | Labor    |       |
| 🖃 🧰 Wire (Cost per Foot) |          | Folder   |       |
| 🕬 14/2g NM (Romex        | c)       | Material |       |
| 12/3g NM (Romex          | ()       | Material |       |
|                          |          | Material |       |
| 🧊 8-8-8-8 SER            |          | Material |       |
| 🎒 #12 THHN               |          | Material |       |
| 🧊 4/0 THHN               |          | Material |       |
| Jabor / Unit             |          | Labor    |       |
| Labor-Hours              |          | Labor    |       |
| 🖹 🧰 Fire Alarm           |          | Folder   |       |
| 🧊 Automatic Heat Detect  | tor      | Material |       |
| 鎁 Chime and Strobe       |          | Material |       |
| 鎁 Carbon Monoxide Dete   | ector    | Material |       |
| 🧊 Door Holder            |          | Material |       |
| 🧊 Flame Detector         |          | Material |       |
| 🎒 Manual Pull Stations   |          | Material |       |
| Self Contained Smoke     | Detector | Material |       |
| 🧊 Smoke Detector         |          | Material |       |
|                          |          | Labor    |       |
| Jabor Cost/Hour          |          | Labor    |       |
| 🖹 🧰 Lighting             |          | Folder   |       |
| 1 x 4 Fluorescent        |          | Material |       |
| 2 x 4 Fluorescent        |          | Material |       |
| 😂 Bollard Site Luminaire |          | Material |       |
| Exit Fixture #1          |          | Material |       |
| Exit Fixture #2          |          | Material |       |
| 🕬 Fluorescent Strip      |          | Material |       |
| Louvers                  |          | Material |       |
|                          |          | Labor    |       |
| Jabor Cost/Hour          |          | Labor    |       |

#### **Electrical Parts – Continued**

| Name     |                                                   | Туре     | Color |
|----------|---------------------------------------------------|----------|-------|
| 🖻 🧰 Mot  | torized and HVAC                                  | Folder   |       |
| 🗊        | AC Disconnect                                     | Material |       |
| 🗊        | Automatic Temperature Control Panel               | Material |       |
| 🗊        | Ceiling Exhaust Fan                               | Material |       |
| 🗊        | Ceiling Exhaust Fan Light                         | Material |       |
| 🗊        | Equipment Control Panel                           | Material |       |
| 🗊        | Forced Air Unit                                   | Material |       |
| 🗊        | Low Voltage Thermostat                            | Material |       |
|          | Motor                                             | Material |       |
| 🎯        | Motor Starter Switch                              | Material |       |
| 🎯        | On/Off Push Button Station                        | Material |       |
| 🌍        | Paddle Fan                                        | Material |       |
| 🎯        | Pressure Switch                                   | Material |       |
| 🎯        | Push Button                                       | Material |       |
| 🌍        | Relay                                             | Material |       |
| 🌍        | Thermostat #1                                     | Material |       |
| 🎤        | Labor Cost/Unit                                   | Labor    |       |
| <i>}</i> | Labor Cost/Hour                                   | Labor    |       |
| 🗄 🗀 Pov  | ver Distribution                                  | Folder   |       |
|          | Labor Cost/Unit                                   | Labor    |       |
| 🎯        | Current Transformer Cabinet                       | Material |       |
| 🌽        | Labor Cost/Hour                                   | Labor    |       |
| 🎯        | Distribution Panel                                | Material |       |
| 🎯        | Distribution Panel on Normal Feeder               | Material |       |
| 🎯        | Dry Type Transformer                              | Material |       |
| 🌍        | Electrical Panel                                  | Material |       |
| 🎯        | Generator                                         | Material |       |
| 🎯        | Meter                                             | Material |       |
|          | Meter and Socket                                  | Material |       |
| 🗄 🗀 Wiri | ing Devices and Boxes                             | Folder   |       |
|          | 220V Receptade                                    | Material |       |
| 🌍        | Arc Fault Duplex Receptacle                       | Material |       |
| - 9      | Duplex Receptacle                                 | Material |       |
| 🌍        | Floor Receptacle                                  | Material |       |
| 🌍        | GFI Duplex Receptacle                             | Material |       |
| 🌍        | Junction Box                                      | Material |       |
| 🌍        | Quad Duplex Receptacle                            | Material |       |
|          | Weather Proof GFI Duplex Receptacle               | Material |       |
|          | 1-Gang Plaster Ring                               | Material |       |
|          | 2-Gang Plaster Ring                               | Material |       |
|          | 3-Gang Plaster Ring                               | Material |       |
|          | 2 Gang Gal. Stl Sqr Box 1-1/2"x4"x4" 21.0 cu. in. | Material |       |
|          | 2 Gang Gal. Stl Sqr Box 2-1/8"x4"x4" 30.3 cu. in. | Material |       |
|          | Labor Cost/Unit                                   | Labor    |       |
|          | Labor Cost/Hour                                   | Labor    |       |

# **Electrical Symbols**

| ne         |                                               | Symbol Icon     | Colo |
|------------|-----------------------------------------------|-----------------|------|
| )—         | 1 x 4 Fluorescent                             | $\succ - \prec$ |      |
| 5=         | 2 x 4 Fluorescent                             | X I X           |      |
| \$2<br>\$0 | 3-Way Dimmer Switch                           | \$3             |      |
| \$3        | 3-Way Switch                                  | \$3             |      |
| \$4        | 4-Way Switch                                  | \$4             |      |
|            | 220V Receptade                                | - ÷             |      |
|            | AC Disconnect                                 | +AC             |      |
| Ü          | Arc Fault Duplex Receptade                    | 1               |      |
|            | Automatic Heat Detector                       | (F)             |      |
|            | Automatic Temperature Control Panel           | ATC             |      |
|            | Bell and Strobe                               | FD              |      |
| _          | Blanked Outlet                                |                 |      |
|            | Bollard Site Luminaire                        | ă               |      |
|            | Buzzer and Strobe                             | <br>F/          |      |
|            | Cable Panel                                   |                 |      |
|            | Carbon Monoxide Detector                      |                 |      |
|            | Ceiling Exhaust Fan                           |                 |      |
| -          | Ceiling Exhaust Fan Light                     | - SEI           |      |
| FE         | Chiming Exhaust Pan Light<br>Chime and Strobe | F               |      |
| _          | Circuit Breaker Switch                        | · ·             |      |
|            |                                               | \$cB            |      |
|            | Clock Hanger                                  |                 |      |
|            | Control Relay                                 |                 |      |
|            | Current Transformer Cabinet                   | CT              |      |
|            | Data Jack                                     | <u> </u>        |      |
| · · ·      | Data Outlet                                   |                 |      |
|            | Dimmer Switch #1                              | \$ <u>0</u>     |      |
|            | Dimmer Switch #2                              | D               |      |
| 111        | Distribution Panel                            | 20000           |      |
| -          | Distribution Panel on Normal Feeder           | IIII-           |      |
| DA         | Door Alarm                                    | DA              |      |
| в/         | Door Buzzer                                   | в/              |      |
| 000        | Door Chime #1                                 |                 |      |
| ВĘ         | Door Chime #2                                 | B               |      |
| DH         | Door Holder                                   | DH              |      |
| BC         | Doorbell                                      | вþ              |      |
| \$2        | Double Pole Switch                            | \$2             |      |
| Т          | Dry Type Transformer                          | Т               |      |
| -          | Duct Smoke Detector                           | <u> </u>        |      |
|            | Duplex Receptade                              |                 |      |
|            | Electric Door Opener                          | <u></u>         |      |
|            | Electric Door Strike                          | ES ES           |      |
|            | Electrical Panel                              | -EP             |      |
|            | Elevator Recall                               | (\$)            |      |
|            | End of Line Resistor                          | EOL             |      |
|            | Equipment Cabinet                             |                 |      |

# Electrical Symbols – Continued

| me      |                                            | Symbol Icon                              | Color |
|---------|--------------------------------------------|------------------------------------------|-------|
| CF      | Equipment Control Panel                    | CP                                       |       |
| 3       | Exit Fixture #1                            | *9H                                      |       |
| ۲       | Exit Fixture #2                            | di di di di di di di di di di di di di d |       |
| Đ       | Fan Hanger Receptacle                      | F                                        |       |
| (F)     | Flame Detector                             |                                          |       |
| 10      | Floor Box - Flush With Both Power and Data | া চাহ                                    |       |
| ۵f      | Floor Duplex Receptade - Flush Mounted     | [I]                                      |       |
| ۲       | Floor Receptade                            |                                          |       |
| Ħ       | Fluorescent Strip                          |                                          |       |
|         | Forced Air Unit                            |                                          |       |
| 0       | Generator                                  | ,ex,                                     |       |
| ф       | GFI Duplex Receptacle                      | ф.                                       |       |
| Ő.      | Half Switched Duplex Receptacle            | Ö Ö                                      |       |
|         | Hidden Duplex Receptade                    | φ.                                       |       |
| H       | Horn Unit Only                             | н 🔌                                      |       |
| FK      | Horn With Strobe                           | F                                        |       |
| (H2)    | Hydrogen Detector                          | (H2)                                     |       |
|         | Junction Box                               | 0                                        |       |
| I       | Louvers                                    |                                          |       |
|         | Low Voltage Thermostat                     | Ū.,                                      |       |
|         | Manual Pull Stations                       | F                                        |       |
| M       | Master Intercom and Directory Unit         | MI                                       |       |
| -       | Meter                                      |                                          |       |
|         | Meter and Socket                           | <u> </u>                                 |       |
| M       | Microphone Outlet - Floor Mounted          |                                          |       |
|         |                                            |                                          |       |
|         | Motion Detector                            | MD                                       |       |
| 0       | Motor                                      |                                          |       |
| \$4     | Motor Starter Switch                       | \$                                       |       |
| 0       | Motorized Damper                           | viii<br>va                               |       |
|         | Multi Outlet Assembly                      |                                          |       |
|         | On/Off Push Button Station                 | ••                                       |       |
|         | Outdoor Wallpack                           |                                          |       |
| -0      | Outlet Controlled by Low Voltage Switch    | -0                                       |       |
| 0.00    | Paddle Fan                                 | X                                        |       |
|         | Panic Bar                                  | P                                        |       |
| -l@     | Photo Cell Light                           | -®                                       |       |
|         | Plywood Backboard                          | 1111112                                  |       |
| PI      | Post Indicator Valve                       | PIV                                      |       |
| _       | Pressure Switch                            | 29                                       |       |
| _       | Push Button                                | •                                        |       |
|         | Push Button                                |                                          |       |
| <b></b> | Quad Duplex Receptade                      | ]                                        |       |
|         | Recessed Emergency Fixture                 |                                          |       |
|         | Recessed Fixture #1                        |                                          |       |

# **Electrical Symbols – Continued**

| me      |                                                        | Symbol Icon | Color |
|---------|--------------------------------------------------------|-------------|-------|
| R       | Recessed Fixture #2                                    |             |       |
| R       | Recessed Fluorescent                                   |             |       |
|         | Recessed Incandescent                                  | 0           |       |
| ® R     | Relay                                                  | Ē           |       |
| CR S    | Security Card Reader                                   | CR          |       |
| CR WF S | Security Card Reader - Weatherproof                    | 7H W-       |       |
| SCIS    | Security Control Panel                                 | SCP         |       |
| ML S    | Security Door Alarm and Magnetic Lock                  | ML          |       |
| DC S    | Security Door Contact                                  | DC          |       |
| • 5     | Security Exit Push Button                              | •           |       |
| К       | Security Keypad                                        | ĸ           |       |
|         | Security System                                        | -tss        |       |
|         | Self Contained Smoke Detector                          | ()_5C       |       |
| \$ s    | Single Pole Switch                                     | \$          |       |
| - E     | Smoke Detector                                         | (5)         |       |
| la s    | Solenoid Valve                                         |             |       |
| S s     | Speaker - Ceiling Mounted                              | Š           |       |
|         | Speaker - Wall Mounted                                 | -(5)        |       |
|         | Speaker and Strobe                                     | FO          |       |
|         | Speaker Horn                                           |             |       |
|         | Special Receptade                                      | - Q         |       |
|         | Spotlight - Double Head                                | Č.          |       |
|         | Spotlight - Single Head                                | <br>        |       |
|         | Strobe Unit Only                                       | 54          | =     |
|         | Surface Mounted Fixture #1                             |             |       |
| ~ –     | Surface Mounted Fixture #2                             |             |       |
|         | Surface Mounted Fluorescent                            |             |       |
|         | Suspended Fixture #1                                   |             |       |
| ~ -     | Suspended Fixture #2                                   |             |       |
| . –     | Suspended Incandescent                                 | -           |       |
| - E     | Felephone Jack                                         | -+4         |       |
|         | Felephone Panel                                        | TP          |       |
| _       | Felephone/Data Outlet                                  |             |       |
|         | Felevision Jack                                        |             |       |
|         | Thermostat #1                                          |             |       |
| ~ F     | Thermostat #2                                          | Ť           |       |
| ΥĒ      | Three Function Push Button Switch                      |             |       |
|         | Foggle Disconnect Switch                               |             |       |
| · ·     | Frack Light                                            |             |       |
|         | Frack Light #2                                         |             |       |
|         | Jitrasonic Detector                                    |             |       |
|         | /olume Control                                         |             |       |
|         | Nall Fan                                               |             | =     |
| -       | Nall Mounted Exterior Light                            |             |       |
|         | Vall Mounted Exterior Light<br>Vall Mounted Fixture #1 |             |       |

# **Electrical Symbols – Continued**

| Name             | lame                                |                  | Color |
|------------------|-------------------------------------|------------------|-------|
|                  | Wall Mounted Fixture #2             |                  |       |
| <u>Q (</u>       | Wall Mounted Fixture #3             | 000              |       |
| •                | Wall Mounted Fluorescent            | +0               |       |
| ····FS           | Water Flow Switch                   | FS               |       |
| ®                | Water Heater                        | (WH)             |       |
|                  | Weather Proof GFI Duplex Receptacle |                  |       |
| \$ <sub>WP</sub> | Weather Proof Switch                | \$ <sub>WP</sub> |       |

# **Electrical Starter Pack Lists**

#### Boxes

| ists                    | Parse Formula                                                                                                |                                                                                                    |
|-------------------------|----------------------------------------------------------------------------------------------------|----------------------------------------------------------------------------------------------------|
| Search:                 |                                                                                                    | 2 Gang Gal. Stl Octagon Box 1-1/2"x4"x4" 15.5 cu. in.                                                                                      |
| , search.               | 2 Gang Gal. Stl Sgr Box 1-1/2"x4"x4" 21.0 cu. in.                                                            | 2 Gang Gal. Stl Octagon Box 1-1/2"x4"x4" 15.5 cu. in.                                                                                      |
| PlanSwift               | 2 Gang Gal. Stl Sqr Box 1-1/2"x4"x4" 21.0 cu. in.                                                            | 2 Gang Gal. Stl Octagon Box 1-1/2"x4"x4" 15.5 cu. in.                                                                                      |
|                         | 2 Gang Gal. Stl Sqr Box 1-1/2"x4"x4" 21.0 cu. in.                                                            | 2 Gang Gal. Stl Octagon Box 1-1/2"x4"x4" 15.5 cu. in.                                                                                      |
| Building Materials List | 2 Gang Gal. Stl Sgr Box 1-1/2"x4"x4" 21.0 cu. in.                                                            | 2 Gang Gal. Stl Octagon Box 1-1/2"x4"x4" 15.5 cu. in.                                                                                      |
| 📹 Electrical            | 2 Gang Gal, Stl Sgr Box 1-1/2"x4"x4" 22.5 cu, in.                                                            | 2 Gang Gal. Stl Octagon Box 1-1/2"x4"x4" 15.5 cu. in.                                                                                      |
| Boxes                   | 2 Gang Gal. Sti Sqr Box 1-1/2"x4"x4" 22.5 cu. in.                                                            | 2 Gang Gal. Stl Octagon Box 1-1/2"x4"x4" 15.5 cu. in.                                                                                      |
|                         | 2 Gang Gal. Sti Sqr Box 1-1/2"x4-11/16"x4-11/16" 29.5 cu. in.                                                | 2 Gang Gal. Stl Octagon Box 1-1/2"x4"x4" 15.5 cu. in.                                                                                      |
| Conduit                 |                                                                                                    | 2 Gang Gal. Sti Octagon Box 2-1/8"x4"x4" 21.5 cu. in.                                                                                      |
| Connectors              | 2 Gang Gal. Stl Sqr Box 2-1/8"x4" x4" 30.3 cu. in.                                                           |                                                                                                    |
|                         | 2 Gang Gal. Stl Sqr Box 2-1/8 x4 x4 30.3 cu. in.                                                             | 2 Gang Gal. Stl Octagon Box 2-1/8"x4"x4" 21.5 cu. in.                                                                                      |
| Covers                  | 2 Gang Gal. Stl Sqr Box 2-1/8"x4"x4" 30.3 cu. in.                                                            | 2 Gang Pre-Gal. Stl Octagon Box 1-1/2 x4 x4 24.0 cu. in.                                                                                   |
| Fire Alarm              | 2 Gang Gal. Stl Sqr Box 2-1/8"x4"x4" 30.3 cu. in.                                                            | 2 Gang Stl Octagon Box 1-1/2"x4"x4" 15.5 cu. in.                                                                                           |
| Lighting                | 2 Gang Gal. Stl Sqr Box 2-1/8"x4"x4" 30.3 cu. in.                                                            | 2 Gang PVC Surface Mnt Box 4"x4-3/8"x4-3/8" 64.0 cu. in.                                                                                   |
|                         | 2 Gang Gal. Stl Sqr Box 2-1/8"x4-11/16"x4-11/16" 43.0 cu. in.                                                | 4 Gang PVC Surface Mnt Box 4"x8-5/8"x8-5/8" 256.0 cu. in.                                                                                  |
| A/V and Communication   | 2 Gang Gal. Stl Sqr Box 3-1/2"x3-3/4"x3-3/4" 40.5 cu. in.                                                    | - Gang PVC Surface Mnt Box 4-1/8"x6-3/4"x6-3/4" 132.0 cu. in.                                                                              |
| Motorized and HVAC      | 2 Gang Gal. Stl Sqr Box 3-1/2"x4"x4" 40.5 cu. in.                                                            | 6 Gang PVC Surface Mnt Box 6"x12-5/8"x12-5/8" 864.0 cu. in.                                                                                |
|                         | 2 Gang Gal. Zinc Sqr Box 1-1/2"x4"x4" 21.0 cu. in.                                                           | 2 Gang PVC Cable Box 2-3/4"x4"x3" 25.0 cu. in.                                                                                             |
| Plaster Rings           | 2 Gang Gal, Zinc Sgr Box 1-1/2"x4"x4" 21.0 cu. in.                                                           | 3 Gang PVC Cable Box 2-3/4"x5-7/8"x3-5/8" 44.0 cu. in.                                                                                     |
| Power Distribution      | 2 Gang Gal. Zinc Sqr Box 1-1/2"x4"x4" 21.0 cu. in.                                                           | 2 Gang PVC Cable Box 3"x4"x3-5/8" 32.5 cu. in.                                                                                             |
|                         |                                                                                                    |                                                                                                    |
| Receptacles             | 2 Gang Gal. Zinc Sqr Box 1-1/2"x4"x4" 21.0 cu. in.                                                           | 1 Gang PVC Cable Box 3-1/4"x2-1/4"x3-5/8" 20.3 cu. in.                                                                                     |
| Switches                | 2 Gang Gal. Zinc Sqr Box 1-1/2"x4"x4" 21.0 cu. in.                                                           | 1 Gang TP Cable Box 2-13/16"x2-1/4"x3-5/8" 18.0 cu. in.                                                                                    |
| Wire                    | 2 Gang Gal. Zinc Sqr Box 1-1/2"x4"x4" 22.5 cu. in.                                                           | 1 Gang TP Cable Box 2-7/8"x2-1/4"x3" 14.0 cu. in.                                                                                          |
| Wire                    | 3 Gang Gal. Zinc Sqr Box 1-1/2"x4"x4" 21.0 cu. in.                                                           | 2 Gang Gal. Stl Rnd Clg Pan Box 1-1/2"x4"x4" 15.5 cu. in.                                                                                  |
| Complete Symbol List    | 2 Gang Gal. Zinc Sqr Box 1-1/2"x4"x5-1/2" 21.0 cu. in.                                                       | 2 Gang Gal. Stl Rnd Clg Pan Box 1-1/2"x4"x4" 15.5 cu. in.                                                                                  |
| Conduit Fittings        | 2 Gang Gal. Zinc Sqr Box 2-1/8"x4"x4" 30.3 cu. in.                                                           | 1 Gang Gal. Zinc Rnd Clg Pan Box 1/2"x3-3/8"x3-3/8" 3.9 cu. in.                                                                            |
| Conduct reargs          | 1 Gang PVC Sqr Box 1-1/4"x2-3/8"x3-1/4" 8.0 cu. in.                                                          | 2 Gang Gal. Zinc Rnd Clg Pan Box 1/2"x4"x4" 6.0 cu. in.                                                                                    |
|                         | 2 Gang PVC Sqr Box 1-1/2"x4"x3" 18.0 cu. in.                                                                 | 2 Gang Gal. Zinc Rnd Clg Pan Box 1/2"x4"x4" 6.0 cu. in.                                                                                    |
|                         | 2 Gang PVC Sqr Box 2-5/8"x4"x4" 32.0 cu. in.                                                                 | 2 Gang Gal. Zinc Rnd Clg Pan Box 2-1/8"x4"x4-1/4" 21.5 cu. in.                                                                             |
|                         |                                                                                                    | 2 Gang PC Rnd Clg Pan Box 2-1/4"x3-1/2"x3-1/2" 20.0 cu. in.                                                                                |
|                         | 2 Gang Stl Sqr Box 1-1/2"x4-11/16"x4-11/16" 29.5 cu. in.                                                     |                                                                                                    |
|                         | 2 Gang Stl Sqr Box 2-1/8 x4-11/16 x4-11/16 42.0 cu. in.                                                      | 2 Gang PC Rnd Clg Pan Box 2-1/4"x3-1/2"x3-1/2" 20.0 cu. in.                                                                                |
|                         | 2 Gang Stl Sqr Box 2-1/8 x4-11/16 x4-11/16 42.0 cu. in.                                                      | 2 Gang PC Rnd Clg Pan Box 2-1/4"x3-1/2"x3-1/2" 20.0 cu. in.                                                                                |
|                         | 2 Gang TP Sqr Box 2-3/4"x4"x3" 34.3 cu. in.                                                                  | 2 Gang PC Rnd Clg Pan Box 2-1/4"x3-1/2"x3-1/2" 20.0 cu. in.                                                                                |
|                         | 1 Gang Gal. Stl Handy Box 1-1/2"x1-9/16"x3-3/4" 7.3 cu. in.                                                  | 1 Gang PC Rnd Clg Pan Box 2-3/8"x3-11/16"x4" 20.0 cu. in.                                                                                  |
|                         | 1 Gang Gal. Stl Handy Box 1-1/2"x2"x4" 11.5 cu. in.                                                          | 1 Gang PC Rnd Clg Pan Box 2-3/4"x3-1/2"x3-1/2" 18.0 cu. in.                                                                                |
|                         | 1 Gang Gal. Stl Handy Box 1-7/8"x2"x4" 13.0 cu. in.                                                          | 1 Gang PC Rnd Clg Pan Box 2-3/4"x3-1/2"x3-1/2" 18.0 cu. in.                                                                                |
|                         | 1 Gang Gal. Stl Handy Box 1-7/8"x2"x4" 13.0 cu. in.                                                          | 1 Gang PC Rnd Clg Pan Box 2-3/4"x3-1/2"x3-1/2" 18.0 cu. in.                                                                                |
|                         | 2 Gang Gal. Stl Handy Box 2-1/8"x4"x4" 30.3 cu. in.                                                          | 1 Gang PC Rnd Clg Pan Box 2-3/4"x3-1/2"x3-1/2" 18.0 cu. in.                                                                                |
|                         | 2 Gang Gal. Stl Handy Box 2-1/8"x4"x4" 30.3 cu. in.                                                          | 2 Gang PC Rnd Clg Pan Box 3-1/2"x3-1/2"x3-1/2" 20.0 cu. in.                                                                                |
|                         | 2 Gang Gal. St Handy Box 2-1/8"x4"x4" 30.3 cu. in.                                                           | 2 Gang TP Rnd Clg Pan Box 2-3/8"x4-1/4"x6" 20.0 cu. in.                                                                                    |
|                         |                                                                                                    | 2 Gang TP Rnd Clg Pan Box 2-5/8"x4"x4" 12.5 cu. in.                                                                                        |
|                         | 1 Gang Gal. Zinc Handy Box 1-1/2"x2"x4" 11.5 cu. in.                                                         |                                                                                                    |
|                         | 1 Gang Gal. Zinc Handy Box 1-7/8"x1-3/4"x4" 13 cu. in.                                                       | 2 Gang Gal. Stl Gang Box 1-5/8"x6-13/16"x4-1/2" 47.0 cu. in.                                                                               |
|                         | 1 Gang Gal. Zinc Handy Box 1-7/8"x2"x4" 13.0 cu. in.                                                         | 3 Gang Gal. Stl Gang Box 1-5/8"x8-5/8"x4-1/2" 60.0 cu. in.                                                                                 |
|                         | 1 Gang Gal. Zinc Handy Box 1-7/8"x2"x4" 13.0 cu. in.                                                         | 4 Gang Gal. Stl Gang Box 1-5/8"x10-7/16"x4-1/2" 72.8 cu. in.                                                                               |
|                         | 1 Gang Gal. Zinc Handy Box 2-1/8"x2"x4" 16.5 cu. in.                                                         | 5 Gang Gal. Stl Gang Box 1-5/8"x12-1/4"x4-1/2" 85.8 cu. in.                                                                                |
|                         | 1 Gang Gal. Zinc Handy Box 2-1/8"x2"x4" 16.5 cu. in.                                                         | 6 Gang Gal. Stl Gang Box 1-5/8"x14-1/16"x4-1/2" 98.5 cu. in.                                                                               |
|                         | 1 Gang Gal. Zinc Switch Box 1"x2"x3-3/4" 6.5 cu. in.                                                         | 2 Gang Gal. Stl Gang Box 2-1/2"x6-13/16"x4-1/2" 70.0 cu. in.                                                                               |
|                         | 1 Gang Gal. Zinc Switch Box 1-1/2"x2"x3" 7.5 cu. in.                                                         | 3 Gang Gal. Stl Gang Box 2-1/2"x8-5/8"x4-1/2" 90.0 cu. in.                                                                                 |
|                         | 1 Gang Gal. Zinc Switch Box 2"x2"x3" 10.0 cu. in.                                                            | 4 Gang Gal. Stl Gang Box 2-1/2"x10-7/16"x4-1/2" 110.0 cu. in.                                                                              |
|                         | 1 Gang Gal. Zinc Switch Box 2-1/4"x2"x3" 10.5 cu. in.                                                        | 5 Gang Gal. Stl Gang Box 2-1/2"x12-1/4"x4-1/2" 130.0 cu. in.                                                                               |
|                         |                                                                                                    | 6 Gang Gal. Stl Gang Box 2-1/2"x14-1/16"x4-1/2" 150.0 cu. in.                                                                              |
|                         | 1 Gang Gal. Zinc Switch Box 2-1/2"x2"x3" 12.5 cu. in.                                                        |                                                                                                    |
|                         | 1 Gang Gal. Zinc Switch Box 2-1/2"x2"x3" 12.5 cu. in.                                                        | 1 Gang Stl Gang Box 2-1/2"x4"x4" 12.5 cu. in.                                                                                              |
|                         | 1 Gang Gal. Zinc Switch Box 2-1/2"x2"x3" 12.5 cu. in.                                                        | 1 Gang Stl Gang Box 2-1/2"x4"x4" 12.5 cu. in.                                                                                              |
|                         | 1 Gang Gal. Zinc Switch Box 2-1/2"x2"x3" 12.5 cu. in.                                                        | 2 Gang Gal. Stl Sqr Box w/ Bracket 1-1/2"x4"x1-1/2" 21.0 cu. in.                                                                           |
|                         | 1 Gang Gal. Zinc Switch Box 2-1/2"x2"x3" 12.5 cu. in.                                                        | 2 Gang Gal. Stl Sqr Box w/ Bracket 2-1/8"x4"x2-1/8" 30.3 cu. in.                                                                           |
|                         | 1 Gang Gal. Zinc Switch Box 2-1/2"x2"x3" 12.5 cu. in.                                                        | 2 Gang Gal. Stl Sqr Box w/ Bracket 2-1/8"x4"x4" 30.3 cu. in.                                                                               |
|                         | 1 Gang Gal. Zinc Switch Box 2-1/2"x2"x3" 12.5 cu. in.                                                        | 2 Gang Gal. Stl Sqr Box w/ Bracket 2-1/8"x4-11/16"x2-1/8" 42.0 cu                                                                          |
|                         | 1 Gang Gal. Zinc Switch Box 2-3/4"x2"x3" 14.0 cu. in.                                                        | 2 Gang Gal. Zinc Sqr Box w/ Bracket 1-1/2"x4"x4" 21.0 cu. in.                                                                              |
|                         | 1 Gang Gal. Zinc Switch Box 2-3/4"x2"x3" 14.0 cu. in.                                                        | 1 Gang PVC Sqr Box w/ Bracket 1-1/4"x2-3/8"x3-1/2" 8.0 cu. in.                                                                             |
|                         | 1 Gang Gal. Zinc Switch Box 2-0/4 X2 X3 14.0 cu. in.                                                         | 2 Gang Sti Sqr Box w/ Bracket 1-1/2"x4"x4" 21.0 cu. in.                                                                                    |
|                         |                                                                                                    | 2 Gang Sti Sqr Box w/ Bracket 1-1/2 x4 x4 21.0 cd. in.                                                                                     |
|                         | 1 Gang Gal. Zinc Switch Box 3-1/2"x2"x3" 18.0 cu. in.                                                        |                                                                                                    |
|                         | 1 Gang Gal. Zinc Switch Box 3-1/2"x2"x3" 18.0 cu. in.                                                        | 4 Gang Gal. Stl Masonry Box 2-1/2"x7-13/32"x3-3/4" 63.5 cu. in.                                                                            |
|                         | 1 Gang PC Switch Box 3-1/8"x2-1/4"x2-1/4" 20.0 cu. in.                                                       | 3 Gang Gal. Stl Masonry Box 3-1/2"x5-19/32"x3-3/4" 67.3 cu. in.                                                                            |
|                         | 1 Gang PVC Switch Box 1-1/2"x2-1/4"x2-7/8" 14.0 cu. in.                                                      | 4 Gang Gal. Stl Masonry Box 3-1/2"x7-13/32"x3-3/4" 89.8 cu. in.                                                                            |
|                         | 4 Gang PVC Switch Box 2-5/8"x3-3/4"x7-3/4" 55.0 cu. in.                                                      | 1 Gang Gal. Zinc Masonry Box 2-1/2"x1-31/32"x3-3/4" 16.0 cu. in                                                                            |
|                         | 3 Gang PVC Switch Box 2-3/4"x5-3/4"x3-3/4" 44.0 cu. in.                                                      | 1 Gang Gal. Zinc Masonry Box 3-1/2"x1-31/32"x3-3/4" 22.5 cu. in.                                                                           |
|                         |                                                                                                    | 2 Gang Gal. Zinc Masonry Box 3-1/2"x3-25/32"x3-3/4" 45.0 cu. in.                                                                           |
|                         | 2 Gang PVC Switch Box 2-7/8"x4"x3" 25.0 cu. in.                                                              | 1 Gang Sti Masonry Box 2-1/2"x1-15/16"x3-3/4" 15.5 cu. in.                                                                                 |
|                         | 1 Gang PVC Switch Box 3"x2-1/4"x3-11/16" 20.3 cu. in.                                                        | 2 Gang Sti Masonry Box 2-1/2 x1-15/16 x5-5/4 15.5 cu. in.                                                                                  |
|                         | 2 Gang PVC Switch Box 3"x4"x5" 48.0 cu. in.                                                                  |                                                                                                    |
|                         | 3 Gang PVC Switch Box 3"x4"x6" 74.0 cu. in.                                                                  | 3 Gang Sti Masonry Box 2-1/2"x5-19/32"x3-3/4" 47.8 cu. in.                                                                                 |
|                         | 2 Gang PVC Switch Box 3"x5-5/8"x3-5/8" 34.0 cu. in.                                                          | 1 Gang Stl Masonry Box 3-1/2"x1-15/16"x3-3/4" 22.0 cu. in.                                                                                 |
|                         | 2 Gang PVC Switch Box 3-1/16"x3-15/16"x3-11/16" 32.0 cu. in.                                                 | 2 Gang Pre-Gal. Stl Octagon Clg Pan Box 2-1/8"x4"x4" 21.5 cu. in.                                                                          |
|                         | 1 Gang PVC Switch Box 3-1/8"x2-1/4"x3-7/8" 20.0 cu. in.                                                      | 2 Gang Pre-Gal. Stl Octagon Clg Pan Box 2-1/8"x4"x4" 21.5 cu. in.                                                                          |
|                         | 1 Gang PVC Switch Box 3-1/6 x2-1/4 x3-7/8 x3-3/4" 21.0 cu. in.                                               | 1 Gang Pre-Gal. Stl Outlet Box 2"x3-1/2"x3-3/4" 21.5 cu. in.                                                                               |
|                         |                                                                                                    | 2 Gang Stl Data Box 3-1/4"x4-11/16"x4-11/16" 42.0 cu. in.                                                                                  |
|                         | 1 Gang PVC Switch Box 3-1/2"x2-1/8"x3-7/8" 23.0 cu. in.                                                      | 2 Gang Sti Data Box 3-1/4"x7-3/4"x5-1/2" 135.0 cu, in.                                                                                     |
|                         | 1 Gang PVC Switch Box 3-1/2"x2-1/4"x3-7/8" 18.0 cu. in.                                                      |                                                                                                    |
|                         | 1 Gang PVC Switch Box 3-3/4"x2-1/4"x3-1/2" 21.0 cu. in.                                                      | 2 Gang Gal. Stl Octagon Box w/ Bracket 1-1/2"x4"x4" 15.5 cu. in.                                                                           |
|                         | 1 Gang Stl Switch Box 2-1/2"x2"x3" 12.5 cu. in.                                                              | 2 Gang Gal. Stl Octagon Box w/ Bracket 1-1/2"x4"x4" 15.5 cu. in.                                                                           |
|                         | 1 Gang Stl Switch Box 2-1/2"x2"x3" 12.5 cu. in.                                                              | 2 Gang Gal. Stl Octagon Box w/ Bracket 1-1/2"x4"x4" 15.5 cu. in.                                                                           |
|                         |                                                                                                    |                                                                                                    |
|                         |                                                                                                    | 4 Gang Stainls Stl Furniture Mnt Box 3-1/2"x6-1/2"x10-1/4" 178.5 cu                                                                        |
| Lists                   | 1 Gang Stl Switch Box 3-1/2"x2"x3-1/2" 18.0 cu. in.<br>1 Gang Gal. Stl Octagon Box 1-1/2"x3"x3" 11.8 cu. in. | 4 Gang Stainls Sti Furniture Mnt Box 3-1/2"x6-1/2"x10-1/4" 178.5 cu<br>4 Gang Stainls Sti Furniture Mnt Box 3-1/2"x6-1/2"x10-1/4" 178.5 cu |

### Conduit

#### Connectors

| Lists «                                                                                                    | Parse Formula                                                                                                    | 2-1/2" 90 Degree Carflex Connector<br>2-1/2" EMT Compression Connector                                                                                                    |
|----------------------------------------------------------------------------------------------------|----------------------------------------------------------------------------------------------------|----------------------------------------------------------------------------------------------------|
| Search:         PlanSwift         Building Materials List         Electrical         Boxes         Conduit         Connectors         Covers         Fire Alarm         Lighting         A/V and Communication         Motorized and HVAC         Plaster Rings         Power Distribution         Receptacles         Switches         Wire         Conduit Fittings | []<br>1" 90 Degree Carflex Connector<br>1" EMT Compression Connector<br>1" EMT Set Screw Connector<br>1" Flex Straight Connector<br>1" Flex Straight Connector<br>1" Rigid Compression Connector<br>1" Rigid Set Screw Connector<br>1" Rigid Set Screw Connector<br>1/2" 90 Degree Carflex Connector<br>1/2" EMT Compression Connector<br>1/2" EMT Set Screw Connector<br>1/2" EMT Set Screw Connector<br>1/2" Flex Straight Connector<br>1/2" Flex Straight Connector<br>1/2" Flex Straight Connector<br>1/2" Rigid Compression Connector<br>1/2" Rigid Compression Connector<br>1/2" Rigid Compression Connector<br>1/2" Rigid Set Screw Connector<br>1/2" Rigid Set Screw Connector<br>1/2" Rigid Set Screw Connector<br>1/2" Rigid Set Screw Connector<br>1/2" Straight Carflex Connector<br>1-1/2" BMT Compression Connector<br>1-1/2" EMT Compression Connector<br>1-1/2" EMT Compression Connector<br>1-1/2" EMT Set Screw Connector<br>1-1/2" Flex Straight Connector<br>1-1/2" Flex Straight Connector<br>1-1/2" Flex Straight Connector<br>1-1/2" Rigid Compression Connector<br>1-1/2" Rigid Compression Connector<br>1-1/2" Rigid Compression Connector<br>1-1/2" Rigid Set Screw Connector<br>1-1/2" Rigid Set Screw Connector<br>1-1/2" Rigid Compression Connector<br>1-1/4" Rigid Compression Connector<br>1-1/4" Flex Straight Connector<br>1-1/4" Flex Straight Connector<br>1-1/4" Flex Straight Connector<br>1-1/4" Flex Straight Connector<br>1-1/4" Rigid Compression Connector<br>1-1/4" Rigid Compression Connector<br>1-1/4" Rigid Compression Connector<br>1-1/4" Rigid Set Screw Connector<br>1-1/4" Rigid Set Screw Connector<br>1-1/4" Rigid Set Screw Connector<br>1-1/4" Rigid Compression Connector<br>1-1/4" Rigid Set Screw Connector<br>1-1/4" Rigid Set Screw Connector<br>1-1/4" Rigid Set Screw Connector<br>1-1/4" Rigid Set Screw Connector<br>2" EMT Compression Connector<br>2" EMT Compression Connector<br>2" EMT Set Screw Connector<br>2" EMT Compression Connector<br>2" EMT Set Screw Connector<br>2" EMT Compression Connector<br>2" EMT Compression Connector<br>2" EMT Compression Connector<br>2" EMT Compression Connector<br>2" MC Compression Connector<br>2" Rigid Compression Connector<br>2" Rigid | 2-1/2" EMT Set Screw Connector<br>2-1/2" Flex 90 Degree Connector<br>2-1/2" Flex Straight Connector<br>2-1/2" IMC Compression Connector<br>2-1/2" Rigid Compression Connector<br>2-1/2" Rigid Set Screw Connector<br>2-1/2" Rigid Set Screw Connector<br>3" 90 Degree Carflex Connector<br>3" EMT Compression Connector<br>3" EMT Set Screw Connector<br>3" Flex 90 Degree Connector<br>3" Flex Straight Connector<br>3" TMC Compression Connector<br>3" IMC Compression Connector<br>3" Rigid Compression Connector<br>3" Rigid Set Screw Connector<br>3" Rigid Set Screw Connector<br>3" Rigid Set Screw Connector<br>3" Kigid Set Screw Connector<br>3" Kigid Set Screw Connector<br>3" A" go Degree Carflex Connector<br>3/4" 90 Degree Carflex Connector<br>3/4" EMT Compression Connector<br>3/4" EMT Set Screw Connector<br>3/4" EMT Set Screw Connector<br>3/4" Flex 90 Degree Connector<br>3/4" Flex Straight Connector<br>3/4" Flex Straight Connector<br>3/4" TMC Compression Connector<br>3/4" Rigid Compression Connector<br>3/4" Rigid Set Screw Connector<br>3/4" Rigid Set Screw Connector<br>3/4" Rigid Set Screw Connector<br>3/4" Rigid Set Screw Connector<br>3/4" Rigid Set Screw Connector<br>3/4" Straight Carflex Connector<br>4" EMT Set Screw Connector<br>4" EMT Set Screw Connector<br>4" Flex 90 Degree Connector<br>4" Flex 90 Degree Connector<br>4" Flex Straight Connector<br>4" Flex Straight Connector<br>4" Rigid Compression Connector<br>4" Rigid Compression Connector<br>4" Rigid Set Screw Connector<br>4" Rigid Compression Connector<br>4" Rigi |
| Lists                                                                                                    | 2" Rigid Set Screw Connector<br>2" Straight Carflex Connector                                                                                                    |                                                                                                    |

#### Covers

| Lists «                                                                                                    | Parse Formula                                                                                                    |
|----------------------------------------------------------------------------------------------------|----------------------------------------------------------------------------------------------------|
| Search:<br>PlanSwift<br>Building Materials List<br>Electrical<br>Boxes<br>Conduit<br>Connectors<br>Covers<br>Fire Alarm<br>Lighting<br>A/V and Communication<br>Motorized and HVAC<br>Plaster Rings<br>Power Distribution<br>Receptacles<br>Switches<br>Wire<br>Complete Symbol List<br>Conduit Fittings | []<br>Decora Cover<br>Decora/Decora Cover<br>Duplex Rec/Decora/Decora Cover<br>Duplex Rec/Duplex Rec/Decora Cover<br>Duplex Rec/Duplex Rec/Duplex Rec Cover<br>Duplex Rec/Duplex Rec/Toggle Cover<br>Duplex Rec/Toggle/Toggle Cover<br>Duplex Receptade Cover<br>Duplex Receptade/Decora Cover<br>Duplex Receptade/Duplex Receptade Cover<br>Duplex Receptade/Duplex Receptade Cover<br>Duplex Receptade/Toggle Cover<br>Phone Plate<br>Phone/TV Combo Plate<br>Range or Dryer Receptade Cover<br>Single Receptade/Single Receptade Cover<br>Single Receptade/Single Receptade Cover<br>Toggle Switch Cover<br>Toggle/Decora Cover<br>Toggle/Decora Cover<br>Toggle/Toggle/Decora Cover<br>Toggle/Toggle/Decora Cover<br>Toggle/Toggle/Toggle Cover<br>TV Plate |

### **Fire Alarm**

| Lists «                                                                                                    | Parse Formula                                                                                                    |
|----------------------------------------------------------------------------------------------------|----------------------------------------------------------------------------------------------------|
| Search:<br>PlanSwift<br>Building Materials List<br>Electrical<br>Boxes<br>Conduit<br>Connectors<br>Covers<br>Fire Alarm<br>Lighting<br>A/V and Communication<br>Motorized and HVAC<br>Plaster Rings<br>Power Distribution<br>Receptacles<br>Switches<br>Wire<br>Complete Symbol List<br>Conduit Fittings | []<br>Automatic Heat Detector<br>Bell and Strobe<br>Buzzer and Strobe<br>Carbon Monoxide Detector<br>Chime and Strobe<br>Control Relay<br>Door Holder<br>Duct Smoke Detector<br>Elevator Recall<br>End of Line Resistor<br>Flame Detector<br>Horn Unit Only<br>Horn With Strobe<br>Hydrogen Detector<br>Manual Pull Stations<br>Post Indicator Valve<br>Self Contained Smoke Detector<br>Smoke Detector<br>Speaker and Strobe<br>Strobe Unit Only<br>Water Flow Switch |

# Lighting

| Lists «                                                                                                    | Parse Formula                                                                                                    |
|----------------------------------------------------------------------------------------------------|----------------------------------------------------------------------------------------------------|
| Search:<br>PlanSwift<br>Building Materials List<br>Electrical<br>Boxes<br>Conduit<br>Connectors<br>Covers<br>Fire Alarm<br>Lighting<br>A/V and Communication<br>Motorized and HVAC<br>Plaster Rings<br>Power Distribution<br>Receptacles<br>Switches<br>Wire<br>Complete Symbol List<br>Conduit Fittings | []<br>1 × 4 Fluorescent<br>2 × 4 Fluorescent<br>Bollard Site Luminaire<br>Exit Fixture #1<br>Exit Fixture #2<br>Fluorescent Strip<br>Louvers<br>Outdoor Wallpack<br>Photo Cell Light<br>Recessed Emergency Fixture<br>Recessed Fixture #1<br>Recessed Fixture #1<br>Recessed Fluorescent<br>Recessed Fluorescent<br>Recessed Incandescent<br>Spotlight - Double Head<br>Spotlight - Single Head<br>Surface Mounted Fixture #1<br>Surface Mounted Fixture #1<br>Surface Mounted Fixture #2<br>Suspended Fixture #2<br>Suspended Fixture #1<br>Suspended Fixture #2<br>Suspended Incandescent<br>Track Light<br>Track Light #2<br>Wall Mounted Exterior Light<br>Wall Mounted Fixture #3<br>Wall Mounted Fluorescent |

#### A/V and Communication

| Lists «                                                                                                    | Parse Formula                                                                                                    |                                                                                                    |
|----------------------------------------------------------------------------------------------------|----------------------------------------------------------------------------------------------------|----------------------------------------------------------------------------------------------------|
| Search:<br>PlanSwift<br>Building Materials List<br>Electrical<br>Boxes<br>Conduit<br>Connectors<br>Covers<br>Fire Alarm<br>Lighting<br>A/V and Communication<br>Motorized and HVAC<br>Plaster Rings<br>Power Distribution<br>Receptacles<br>Switches<br>Wire<br>Complete Symbol List<br>Conduit Fittings | []<br>Cable Panel<br>Data Jack<br>Data Outlet<br>Door Alarm<br>Door Buzzer<br>Door Chime #1<br>Door Chime #2<br>Doorbell<br>Electric Door Opener<br>Electric Door Strike<br>Equipment Cabinet<br>Master Intercom and Directory Unit<br>Microphone Outlet - Floor Mounted<br>Microphone Outlet - Floor Mounted<br>Microphone Outlet - Floor Mounted<br>Microphone Outlet - Vall Mounted<br>Motion Detector<br>Panic Bar<br>Plywood Backboard<br>Push Button<br>Security Card Reader<br>Security Card Reader<br>Security Control Panel<br>Security Door Alarm and Magnetic Lock<br>Security Door Contact<br>Security Exit Push Button | Security Keypad<br>Security System<br>Speaker - Ceiling Mounted<br>Speaker - Wall Mounted<br>Speaker Horn<br>Telephone Jack<br>Telephone Panel<br>Telephone/Data Outlet<br>Television Jack<br>Ultrasonic Detector<br>Volume Control |

#### **Motorized and HVAC**

| Lists «                                                                                                    | Parse Formula                                                                                                    |
|----------------------------------------------------------------------------------------------------|----------------------------------------------------------------------------------------------------|
| Search:<br>PlanSwift<br>Building Materials List<br>Building Materials List<br>Boxes<br>Conduit<br>Connectors<br>Covers<br>Fire Alarm<br>Lighting<br>A/V and Communication<br>Motorized and HVAC<br>Plaster Rings<br>Power Distribution<br>Receptacles<br>Switches<br>Wire | []<br>AC Disconnect<br>Automatic Temperature Control Panel<br>Ceiling Exhaust Fan<br>Ceiling Exhaust Fan Light<br>Equipment Control Panel<br>Forced Air Unit<br>Low Voltage Thermostat<br>Motor<br>Motor Starter Switch<br>Motorized Damper<br>On/Off Push Button Station<br>Paddle Fan<br>Pressure Switch<br>Push Button<br>Relay<br>Solenoid Valve<br>Thermostat #1<br>Thermostat #2<br>Three Function Push Button Switch<br>Toggle Disconnect Switch<br>Wall Fan<br>Water Heater |

#### **Plaster Rings**

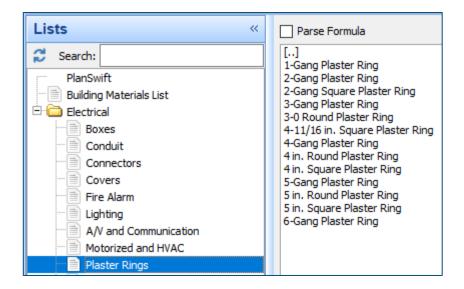

#### **Power Distribution**

| Lists «                                                                                                    | Parse Formula                                                                                                    |
|----------------------------------------------------------------------------------------------------|----------------------------------------------------------------------------------------------------|
| Search:<br>PlanSwift<br>Building Materials List<br>Building Materials List<br>Boxes<br>Conduit<br>Connectors<br>Covers<br>Fire Alarm<br>Lighting<br>A/V and Communication<br>Motorized and HVAC<br>Plaster Rings<br>Power Distribution | []<br>Current Transformer Cabinet<br>Distribution Panel<br>Distribution Panel on Normal Feeder<br>Dry Type Transformer<br>Electrical Panel<br>Generator<br>Meter<br>Meter<br>Meter and Socket |

### Receptacles

| Lists «                                                                                                    | Parse Formula                                                                                                    |
|----------------------------------------------------------------------------------------------------|----------------------------------------------------------------------------------------------------|
| Search:<br>PlanSwift<br>Building Materials List<br>Building Materials List<br>Boxes<br>Conduit<br>Connectors<br>Covers<br>Fire Alarm<br>Lighting<br>A/V and Communication<br>Motorized and HVAC<br>Plaster Rings<br>Power Distribution<br>Receptades | []<br>220V Receptade<br>Arc Fault Duplex Receptade<br>Blanked Outlet<br>Clock Hanger<br>Duplex Receptade<br>Fan Hanger Receptade<br>Floor Box - Flush With Both Power and Data<br>Floor Duplex Receptade - Flush Mounted<br>Floor Receptade<br>GFI Duplex Receptade<br>Half Switched Duplex Receptade<br>Hidden Duplex Receptade<br>Junction Box<br>Multi Outlet Assembly<br>Outlet Controlled by Low Voltage Switch<br>Quad Duplex Receptade<br>Special Receptade<br>Weather Proof GFI Duplex Receptade |

#### Switches

| Lists «                                                                                                    | Parse Formula                                                                                                    |
|----------------------------------------------------------------------------------------------------|----------------------------------------------------------------------------------------------------|
| Search:<br>PlanSwift<br>Building Materials List<br>Building Materials List<br>Boxes<br>Conduit<br>Connectors<br>Covers<br>Fire Alarm<br>Lighting<br>A/V and Communication<br>Motorized and HVAC<br>Plaster Rings<br>Power Distribution<br>Receptacles<br>Switches | []<br>3-Way Dimmer Switch<br>4-Way Switch<br>Jimmer Switch #1<br>Circuit Breaker Switch<br>Double Pole Switch<br>Dimmer Switch #2<br>Single Pole Switch<br>Weather Proof Switch |

### Wire

| Lists «                                                                                                    | Parse Formula                                                                                                    |                                                                                                    |                                                                                                    |
|----------------------------------------------------------------------------------------------------|----------------------------------------------------------------------------------------------------|----------------------------------------------------------------------------------------------------|----------------------------------------------------------------------------------------------------|
| Lists       «         Search:       PlanSwift         Building Materials List       Electrical         Boxes       Conduit         Connectors       Covers         Fire Alarm       Lighting         A/V and Communication       Motorized and HVAC         Plaster Rings       Power Distribution         Receptades       Switches         Wire       Complete Symbol List         Conduit Fittings       Conduit Fittings | []<br>14/2g NM (Romex)<br>14/2g NM (Romex)<br>14/3g NM (Romex)<br>12/3g NM (Romex)<br>12/3g NM (Romex)<br>12/4g NM (Romex)<br>12/4g NM (Romex)<br>10/2g NM (Romex)<br>10/3g NM (Romex)<br>8/2g NM (Romex)<br>8/2g NM (Romex)<br>6/2g NM (Romex)<br>6/3g NM (Romex)<br>6/3g NM (Romex)<br>14/2g MC<br>14/2g MC<br>12/3g MC<br>12/3g MC<br>12/4g MC<br>10/3g MC<br>8/2g MC<br>8/2g MC<br>8/2g MC<br>8/2g MC<br>8/2g MC<br>10/3g MC<br>6/2g MC<br>6/3g MC<br>14/2g UF<br>14/4g UF<br>14/4g UF<br>14/4g UF<br>14/4g UF<br>14/4g UF<br>14/4g UF<br>14/4g UF<br>12/2g UF<br>12/2G UF<br>12/2G UF<br>12/2G UF<br>12/2G UF<br>12/2G UF | 2-2-2-2 Quad URD<br>2/0-2/0-2/0-1 Quad URD<br>1/0-1/0-1/0-2 Quad URD<br>3/0-3/0-3/0-3/0 Quad URD<br>3/0-3/0-3/0-1/0 Quad URD<br>4/0-4/0-4/0-2/0 Quad URD<br>250-350-350-4/0 Quad URD<br>250-250-250-3/0 Quad URD<br>250-250-250-3/0 Quad URD<br>500-500-500-350 Quad URD<br>500-500-500-350 Quad URD<br>#18 THHN<br>#16 THHN<br>#16 THHN<br>#17 THHN<br>#10 THHN<br>#10 THHN<br>#8 THHN<br>#6 THHN<br>#4 THHN<br>#2 THHN<br>1/0 THHN<br>40 THHN<br>2/0 THHN<br>2/0 THHN<br>2/0 THHN<br>2/0 THHN<br>2/0 THHN<br>3/0 THHN<br>2/0 THHN<br>2/0 THN<br>2/0 THN<br>2/0 | 30 Cond. VNTC 12 AWG<br>37 Cond. VNTC 12 AWG<br>50 Cond. VNTC 14 AWG<br>3 Cond. VNTC 14 AWG<br>4 Cond. VNTC 14 AWG<br>5 Cond. VNTC 14 AWG<br>6 Cond. VNTC 14 AWG<br>6 Cond. VNTC 14 AWG<br>8 Cond. VNTC 14 AWG<br>9 Cond. VNTC 14 AWG<br>10 Cond. VNTC 14 AWG<br>10 Cond. VNTC 14 AWG<br>10 Cond. VNTC 14 AWG<br>15 Cond. VNTC 14 AWG<br>16 Cond. VNTC 14 AWG<br>19 Cond. VNTC 14 AWG<br>20 Cond. VNTC 14 AWG<br>20 Cond. VNTC 14 AWG<br>20 Cond. VNTC 14 AWG<br>30 Cond. VNTC 14 AWG<br>30 Cond. VNTC 14 AWG<br>30 Cond. VNTC 14 AWG<br>50 Cond. VNTC 14 AWG<br>50 Cond. VNTC 16 AWG<br>50 Cond. VNTC 16 AWG<br>5 Cond. VNTC 16 AWG<br>6 Cond. VNTC 16 AWG<br>6 Cond. VNTC 16 AWG<br>6 Cond. VNTC 16 AWG<br>7 Cond. VNTC 16 AWG<br>8 Cond. VNTC 16 AWG<br>9 Cond. VNTC 16 AWG<br>10 Cond. VNTC 16 AWG<br>10 Cond. VNTC 16 AWG<br>15 Cond. VNTC 16 AWG<br>15 Cond. VNTC 16 AWG<br>20 Cond. VNTC 16 AWG<br>20 Cond. VNTC 18 AWG |
| Wire Complete Symbol List                                                                                                    | 10/2g MC<br>10/3g MC<br>8/2g MC<br>8/3g MC<br>6/2g MC                                                                                                    | #4 THHN<br>#2 THHN<br>1/0 THHN<br>#1 THHN<br>3/0 THHN                                                                                                    | 30 Cond. VNTC 14 AWG<br>37 Cond. VNTC 14 AWG<br>50 Cond. VNTC 14 AWG<br>2 Cond. VNTC 16 AWG<br>3 Cond. VNTC 16 AWG                                                                                                    |
|                                                                                                    | 14/2g UF<br>14/2g UF<br>14/3g UF<br>12/3g UF<br>12/2g UF<br>12/2g UF<br>12/4g UF<br>10/2g UF<br>10/2g UF                                                                                                    | 4/0 THHN<br>250 THHN<br>400 THHN<br>350 THHN<br>600 THHN<br>500 THHN<br>750 THHN<br>700 THHN                                                                                                    | 5 Cond. VNTC 16 AWG<br>6 Cond. VNTC 16 AWG<br>7 Cond. VNTC 16 AWG<br>8 Cond. VNTC 16 AWG<br>9 Cond. VNTC 16 AWG<br>10 Cond. VNTC 16 AWG<br>12 Cond. VNTC 16 AWG<br>15 Cond. VNTC 16 AWG                                                                                                    |
|                                                                                                    | 8/3g UF<br>8-8-8-8 SER<br>6-6-6-6 SER<br>4-4-46 SER<br>2-2-2-4 SER<br>1/0-1/0-1/0-2 SER<br>3/0-3/0-3/0-1/0 SER                                                                                                    | 3 Cond. VNTC 10 AWG<br>4 Cond. VNTC 10 AWG<br>5 Cond. VNTC 10 AWG<br>6 Cond. VNTC 10 AWG<br>7 Cond. VNTC 10 AWG<br>8 Cond. VNTC 10 AWG<br>9 Cond. VNTC 10 AWG                                                                                                    | 19 Cond. VNTC 16 AWG<br>20 Cond. VNTC 16 AWG<br>25 Cond. VNTC 16 AWG<br>30 Cond. VNTC 16 AWG<br>37 Cond. VNTC 16 AWG<br>50 Cond. VNTC 16 AWG<br>2 Cond. VNTC 18 AWG                                                                                                    |
|                                                                                                    | 4/0-4/0-4/0-2/0 SER<br>250-250-250-3/0 SER<br>6-6-6 Triplex URD<br>4-4-4 Triplex URD<br>2-2-4 Triplex URD<br>2-2-2 Triplex URD<br>1/0-1/0-2 Triplex URD<br>2/0-2/0-1 Triplex URD<br>1/0-1/0-1/0 Triplex URD                                                                                                    | 12 Cond. VNTC 10 AWG<br>15 Cond. VNTC 10 AWG<br>16 Cond. VNTC 10 AWG<br>19 Cond. VNTC 10 AWG<br>20 Cond. VNTC 10 AWG<br>25 Cond. VNTC 10 AWG<br>30 Cond. VNTC 10 AWG<br>37 Cond. VNTC 10 AWG<br>50 Cond. VNTC 10 AWG                                                                                                    | 4 Cond. VNTC 18 AWG<br>5 Cond. VNTC 18 AWG<br>6 Cond. VNTC 18 AWG<br>7 Cond. VNTC 18 AWG<br>8 Cond. VNTC 18 AWG<br>9 Cond. VNTC 18 AWG<br>10 Cond. VNTC 18 AWG<br>12 Cond. VNTC 18 AWG<br>15 Cond. VNTC 18 AWG                                                                                                    |
|                                                                                                    | 3/0-3/0-1/0 Triplex URD<br>2/0-2/0-2/0 Triplex URD<br>4/0-4/0-2/0 Triplex URD<br>3/0-3/0-3/0 Triplex URD<br>4/0-4/0-4/0 Triplex URD<br>250-250-3/0 Triplex URD<br>350-350-4/0 Triplex URD<br>350-350-350 Triplex URD                                                                                                    | 2 Cond. VNTC 12 AWG<br>3 Cond. VNTC 12 AWG<br>4 Cond. VNTC 12 AWG<br>5 Cond. VNTC 12 AWG<br>6 Cond. VNTC 12 AWG<br>7 Cond. VNTC 12 AWG<br>8 Cond. VNTC 12 AWG<br>9 Cond. VNTC 12 AWG                                                                                                    | 16 Cond. VNTC 18 AWG<br>19 Cond. VNTC 18 AWG<br>20 Cond. VNTC 18 AWG<br>25 Cond. VNTC 18 AWG<br>30 Cond. VNTC 18 AWG<br>37 Cond. VNTC 18 AWG<br>50 Cond. VNTC 18 AWG                                                                                                    |
| Lists                                                                                                    | 500-500-500 Triplex URD<br>500-500-350 Triplex URD<br>750-750-500 Triplex URD<br>4-4-4-4 Quad URD<br>2-2-2-4 Quad URD<br>2-2-2-2 Quad URD                                                                                                    | 10 Cond. VNTC 12 AWG<br>12 Cond. VNTC 12 AWG<br>15 Cond. VNTC 12 AWG<br>16 Cond. VNTC 12 AWG<br>19 Cond. VNTC 12 AWG<br>20 Cond. VNTC 12 AWG<br>25 Cond. VNTC 12 AWG                                                                                                    | 1.                                                                                                    |

# Complete Symbol List

| Lists «                                                                                                    | Parse Formula                                                                                                    |
|----------------------------------------------------------------------------------------------------|----------------------------------------------------------------------------------------------------|
| Search:<br>PlanSwift<br>Building Materials List<br>Electrical<br>Boxes<br>Conduit<br>Connectors<br>Covers<br>Fire Alarm<br>Lighting<br>A/V and Communication<br>Motorized and HVAC<br>Plaster Rings<br>Power Distribution<br>Receptacles<br>Switches<br>Wire<br>Complete Symbol List<br>Conduit Fittings | <ul> <li>Paise Formula</li> <li>1 x 4 Fluorescent</li> <li>2 x 4 Fluorescent</li> <li>200 Receptacle</li> <li>3-Way Dimmer Switch</li> <li>3-Way Switch</li> <li>4-Way Switch</li> <li>AC Disconnect</li> <li>Arc Fault Duplex Receptacle</li> <li>Automatic Temperature Control Panel</li> <li>Bell and Strobe</li> <li>Blanked Outlet</li> <li>Bollard Site Luminaire</li> <li>Buzzer and Strobe</li> <li>Cable Panel</li> <li>Carbon Monoxide Detector</li> <li>Ceiling Exhaust Fan Light</li> <li>Chime and Strobe</li> <li>Cincuit Breaker Switch</li> <li>Clock Hanger</li> <li>Control Relay</li> <li>Current Transformer Cabinet</li> <li>Data Jack</li> <li>Data Outlet</li> <li>Dimmer Switch #1</li> <li>Dimmer Switch #1</li> <li>Dimmer Switch #2</li> <li>Distribution Panel</li> <li>Distribution Panel on Normal Feeder</li> <li>Door Chime #1</li> <li>Door Chime #2</li> <li>Door Chime #2</li> <li>Door Chime #1</li> <li>Door Chime #2</li> <li>Door Chime #2</li> <li>Door Chime #2</li> <li>Door Chime #1</li> <li>Door Chime #2</li> <li>Door Chime #1</li> <li>Door Chime #2</li> <li>Door Chime #2</li> <li>Door Chime #4</li> <li>Dor Chime #2</li> <li>Door Chime #2</li> <li>Door Chime #2</li> <li>Door Chime #2</li> <li>Door Chime #2</li> <li>Door Chime #2</li> <li>Door Chime #2</li> <li>Doo</li></ul> |
| Lists                                                                                                    | Low Voltage Thermostat                                                                                                    |

# **Conduit Fittings**

| Lists « | Parse Formula                                                                                                    |
|---------|----------------------------------------------------------------------------------------------------|
| Vists   | Parse Formula  Parse Formula  Parse Formula  Bonding Locknut Grounding Locknut Locknut Bushing Non-Metallic Insulated Bushing Set Screw Grounding Bushing Reducing Bushing Compression Coupling, Rain Tight Counter-Sunk Hex Head Plug Coupling, Three-piece Insulated Compression Coupling, Rain Tight Rod Coupling Set Screw Combination Coupling Set Screw Coupling Set Screw Coupling Set Screw Coupling Box Connector Compression Connector, Concrete Tight Compression Coupling Compression Coupling Compression Coupling Compression Connector, Rain Tight Compression Connector, Concrete Tight Compression Connector, Three-piece Compression Connector, Three-piece Compression Connector, Rain Tight Compression Fitting Connector, Two-piece Insulated Compression Connector, Rain Tight Insulated Set Screw Connector, Concrete Tight Set Screw Connector, Concrete Tight Chase Closed Nipple Nipple Offset Nipple Rigid Nipple Elbow 22.5 Degree Elbow 90 Degree Street Elbow 90 Degree Street Elbow 90 Degree Street Elbow 90 Degree Grounding Hub Hub Hub, Rain Tight Clamping Service Entrance Head Conduit Cao |